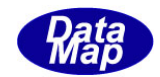

## DshGemMsgPro GEM メッセージ・エンコード/デコード

ソフトウェア・ライブラリ

# API 関数説明書

# $Vol-2 \diagup 3$

3.API 関数(続き) S3Fx : S3F17, S3F23, S3F25, S3F27 S5Fx : S5F1, S5F3, S5F5 S6Fx : S6F1, S6F11, S6F15, S6F19 S7Fx : S7F1, S7F3, S7F5, S7F17, S7F19, S7F23, S7F25, S7F29

2013年9月

株式会社データマップ

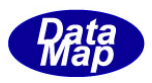

## [取り扱い注意]

- ・ この資料ならびにソフトウェアの一部または全部を無断で使用、複製することはできません。
- ・ 本説明書に記述されている内容は予告なしで変更される可能性があります。
- ・ Windows は米国Microsoft Corporation の登録商標です。
- ・ ユーザーが本ソフトウェアの使用によって生じた遺失履歴、(株)データマップの予見の有無を問わず発生 した特別損害、付随的損害、間接損害およびその他の拡大損害に対して責任を負いません。

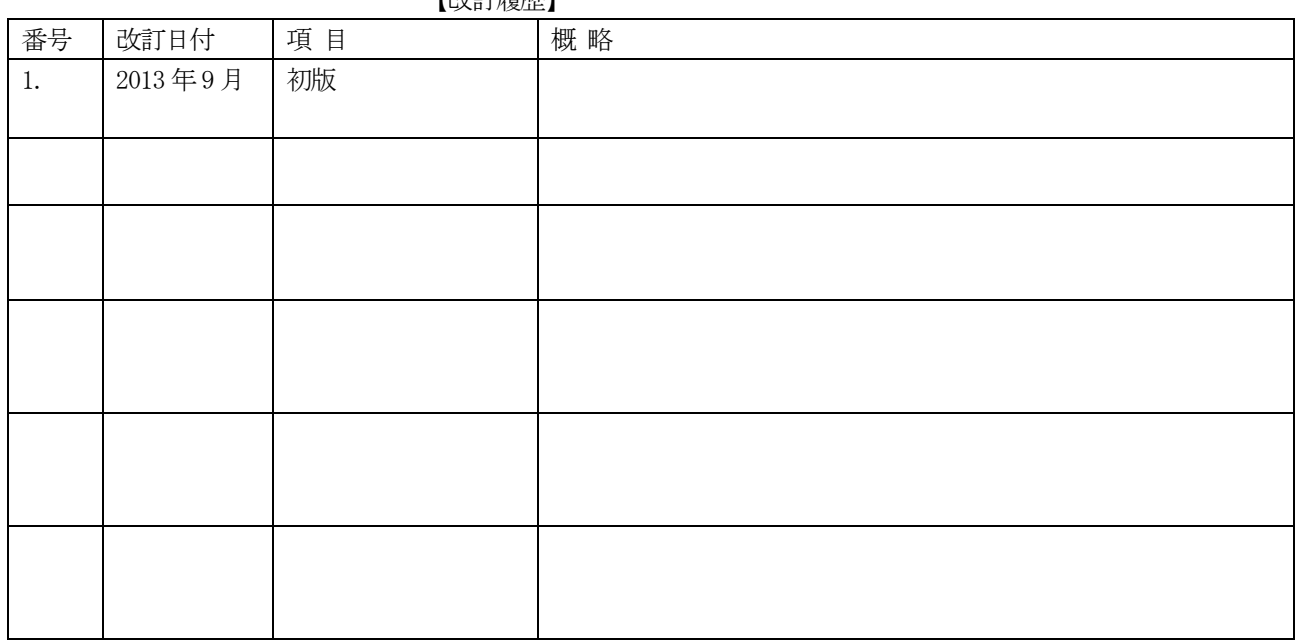

【改訂履歴】

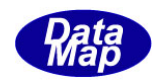

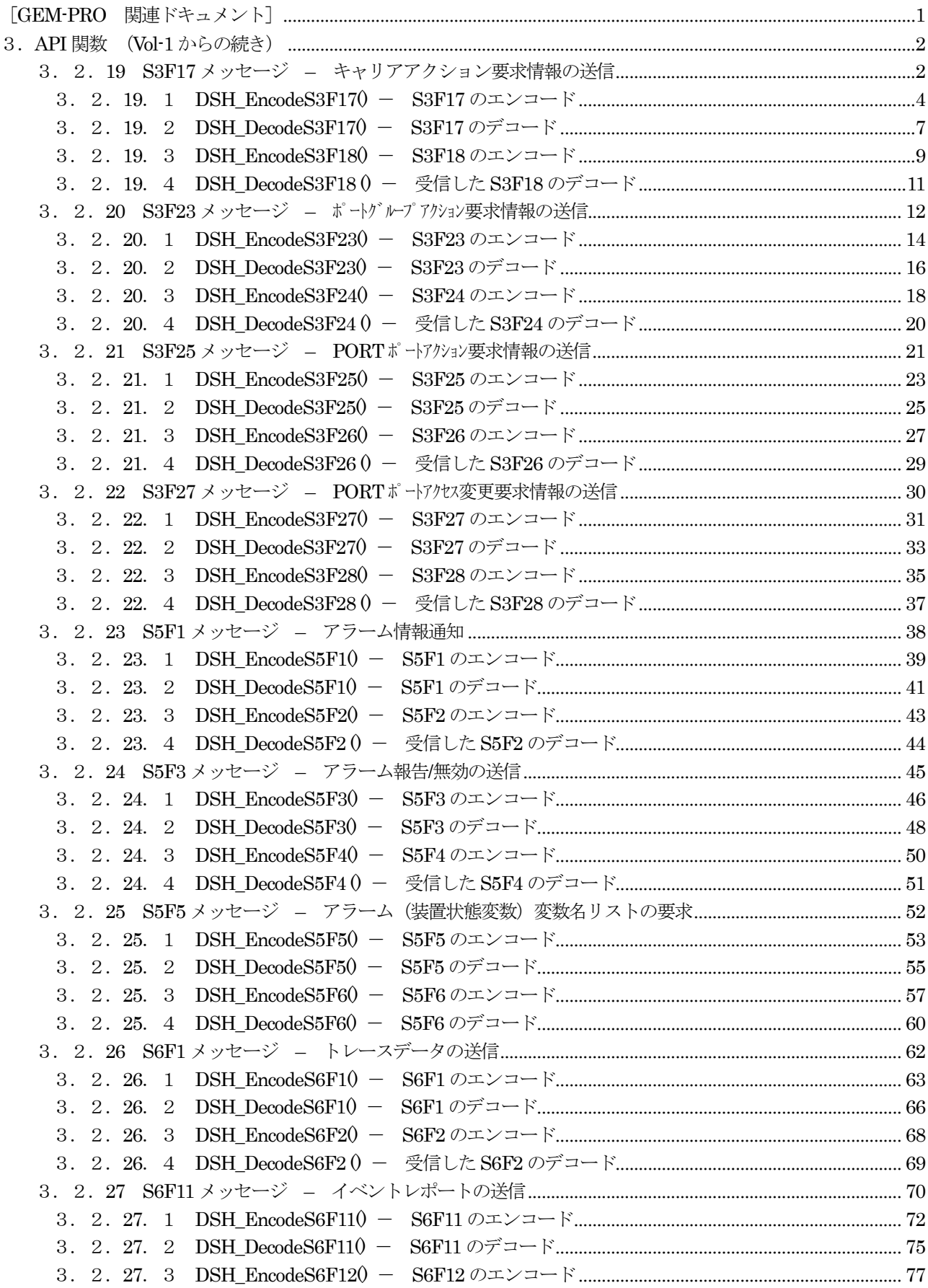

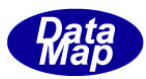

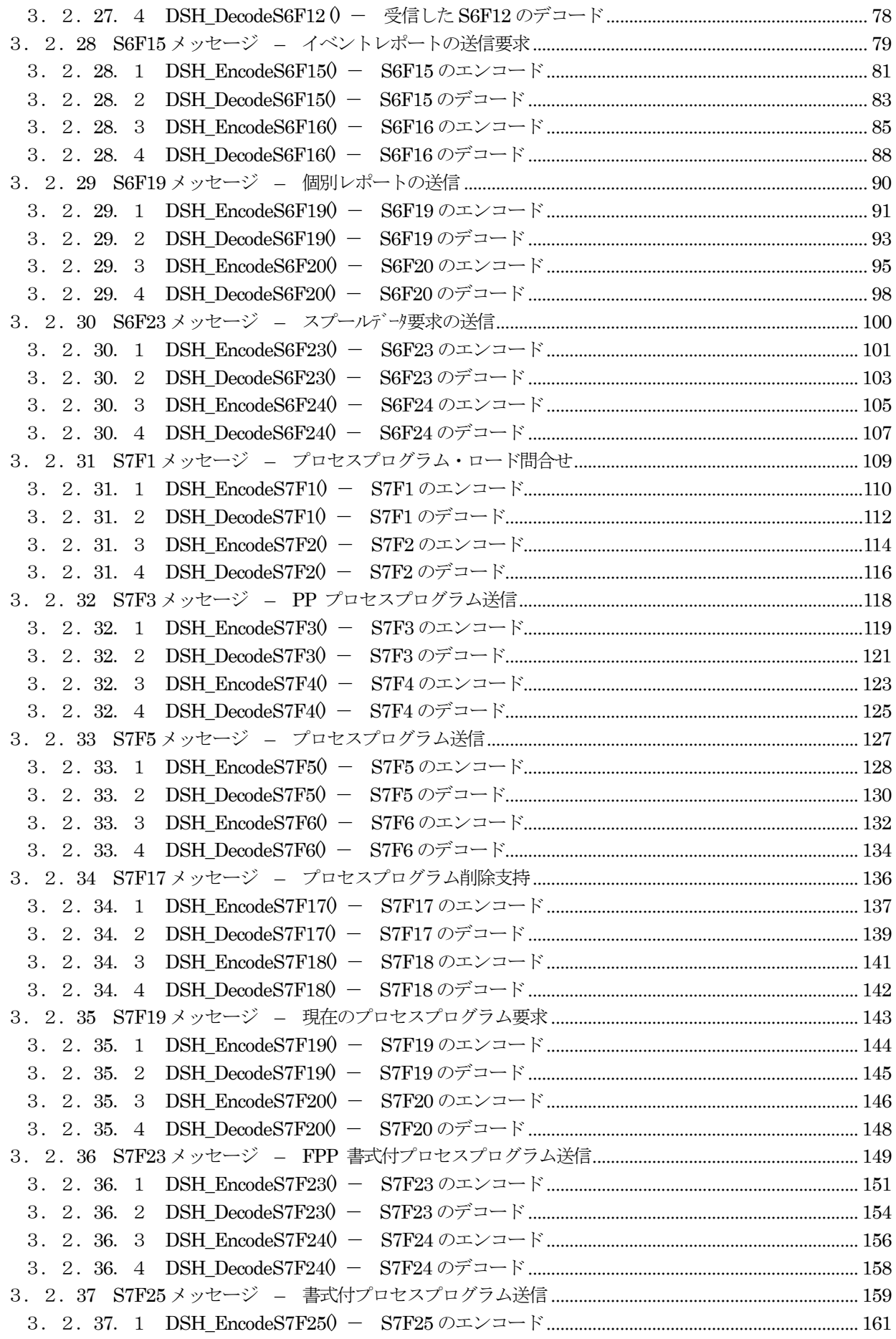

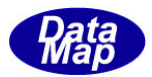

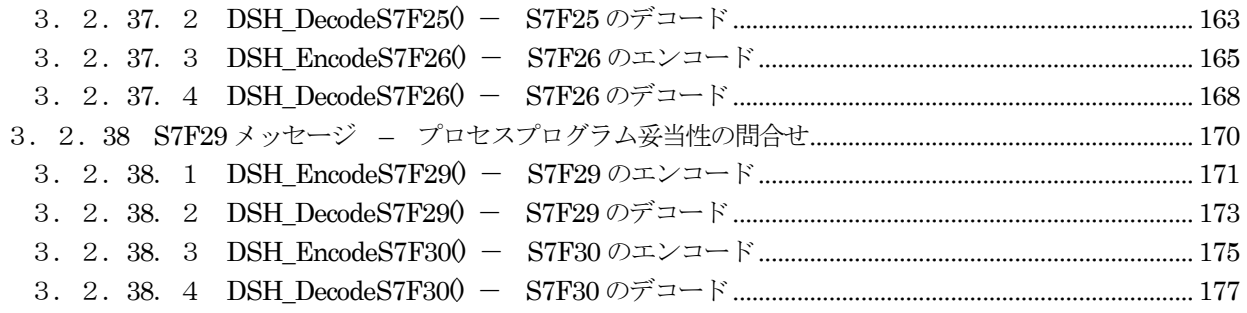

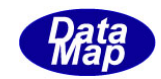

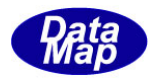

## <span id="page-6-0"></span>[GEM-PRO 関連ドキュメント]

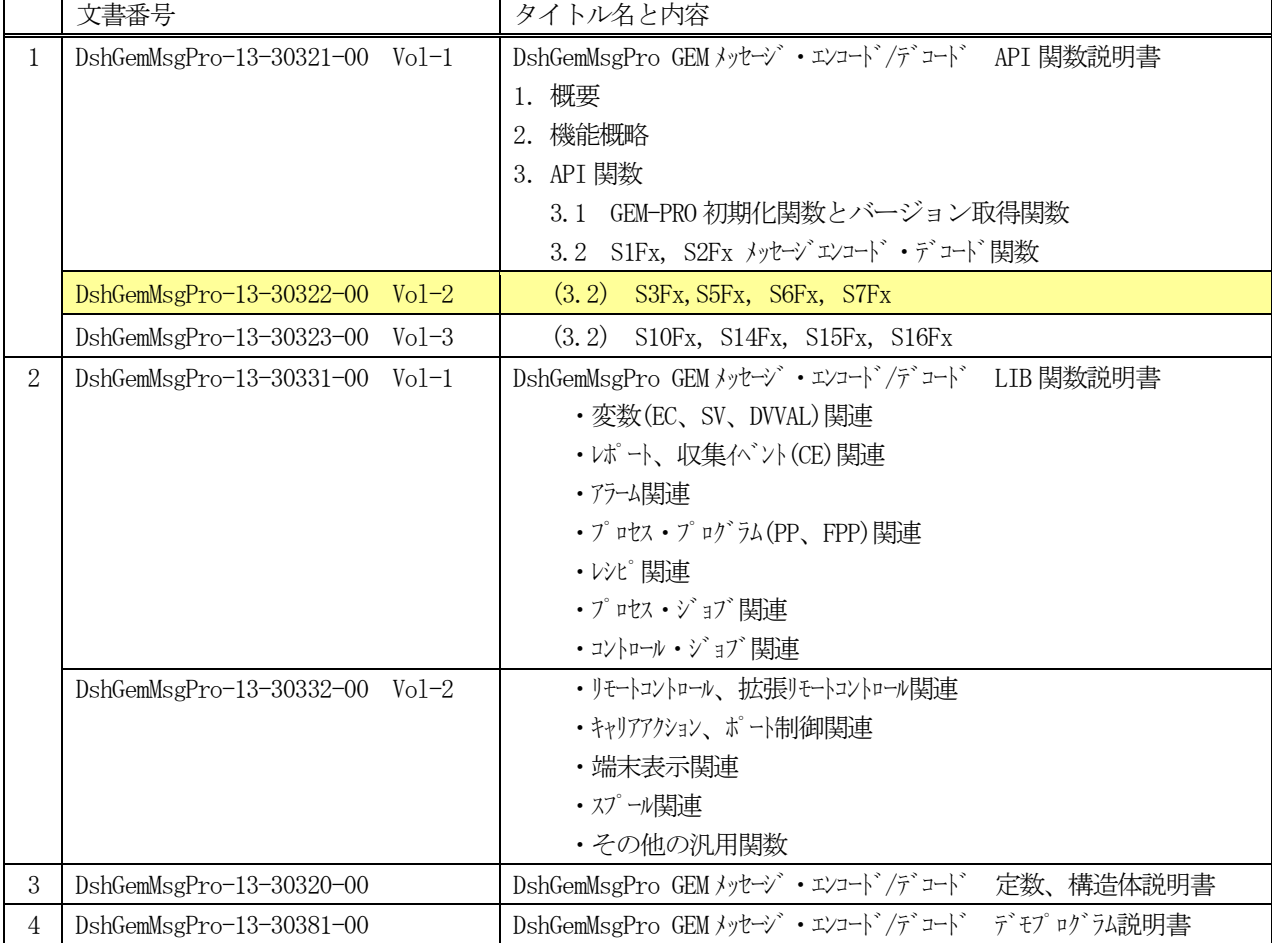

## <u>GEM-PRO ドキュメント一覧表</u>

GEM-PRO に関する概要、機能については、"GEM-PRO API 関数説明書-VOL-1 "の1,2章をを参照してください。

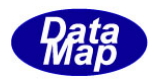

## <span id="page-7-0"></span>3.API 関数 (Vol-1 からの続き)

## <span id="page-7-1"></span>3.2.19 S3F17 メッセージ – キャリアアクション要求情報の送信

(1)下表に示す4種類の関数があります。

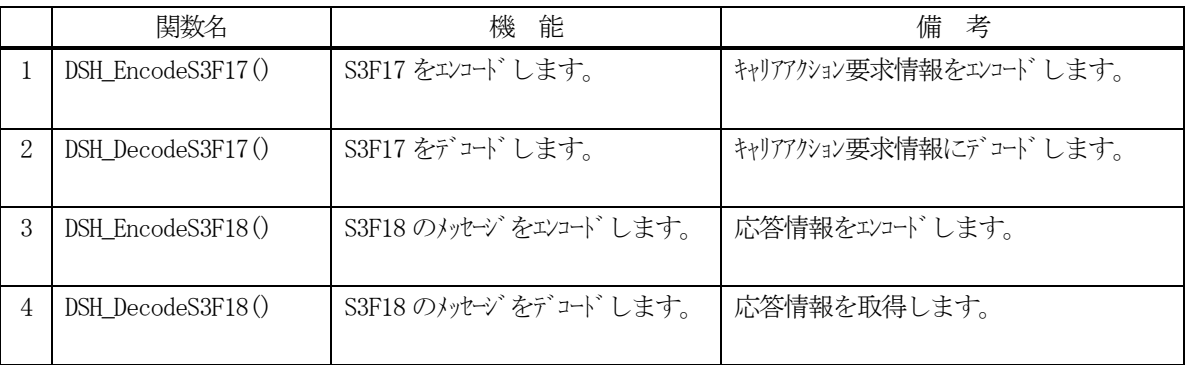

(2)S3F17 のユーザインタフェース情報 情報の引き渡しは構造体 TCACT\_INFO を使って行います。

①キャリアアクション要求とパラメータを保存する構造体

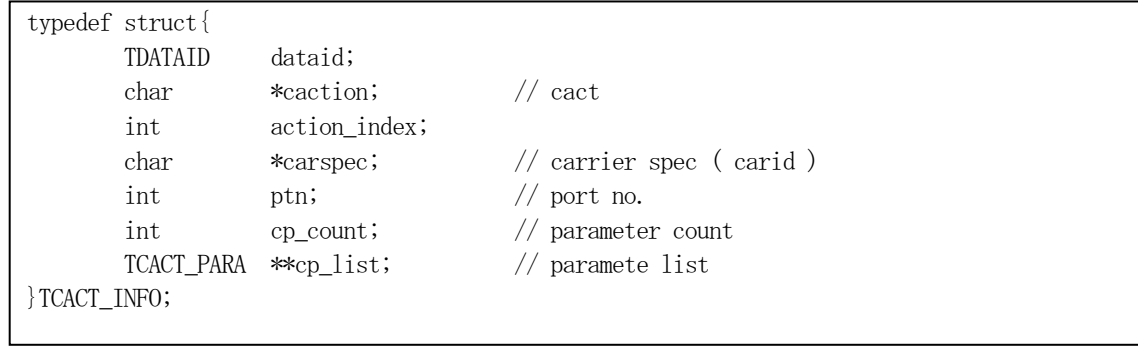

②キャリアアクション要求情報構造体に含む1 個のパラメータ情報を保存する構造体

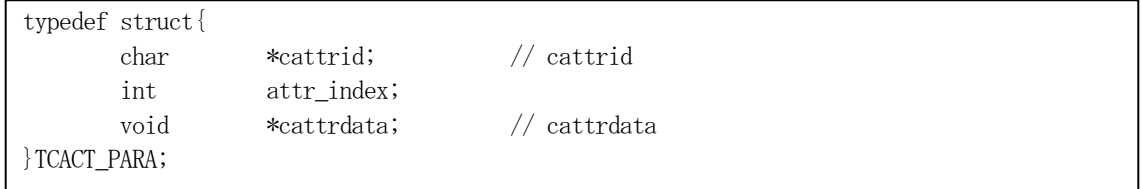

③キャリア・コンテント情報を保存する構造体(属性ID が "ContentMap" のケースで使用する)

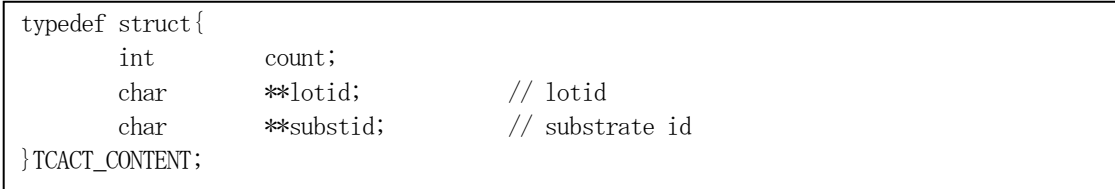

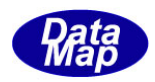

(3)TCACT\_INFO 構造体への情報設定処理関連関数

C/C++ 言語用ヘダーファイルは、DshGemProLib.h でプロトタイプが定義されています。 .Net 言語では、DshGemProLib.cs, DshGemProLib.vb

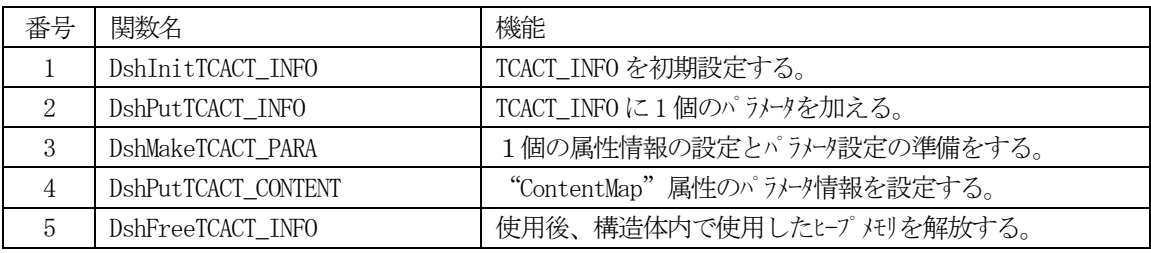

(4) S3F18 のユーザインタフェース情報

応答情報をTCACT\_ERR\_INFO 構造体を使用します。

①S3F18 に設定する応答情報を格納するための構造体です。

typedef struct{ int caack; int err\_count; TERR\_INFO \*\*err\_list; } TCACT\_ERR\_INFO;

②エラーパラメータ情報を1個分格納するための構造体です。(エラーコードとエラーテキスト)

typedef struct{ int errcode; char \*errtext; } TERR\_INFO;

(5)TCACT\_ERR\_INFO 構造体への情報設定処理関連関数

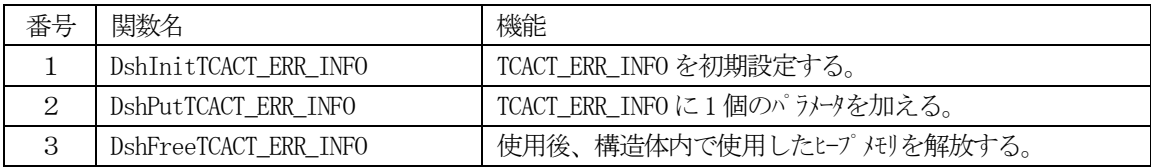

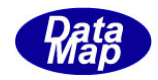

## <span id="page-9-0"></span>3. 2. 19. 1 DSH\_EncodeS3F17() - S3F17 のエンコード

#### (1)呼出書式

#### $[C/C++]$

API int APIX DSH\_EncodeS3F17( BYTE \*buffer, int buff\_size, TCACT\_INFO \*info, int \*msg\_len );

## [VB.Net]

Function DSH\_EncodeS3F17( buffer As IntPtr, buff\_size As Integer, ByRef info As TCACT\_INFO, ByRef msg\_len As Integer ) As Integer

## [C#]

```
int DSH_EncodeS3F17(
        IntPtr buffer,
        int buff_size, 
        ref TCACT_INFO info,
        ref int msg_len 
        );
```
#### (2)引数

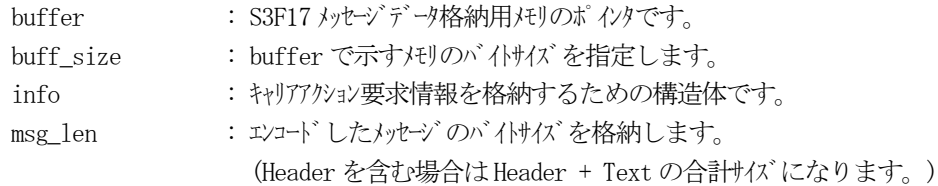

## (3)戻り値

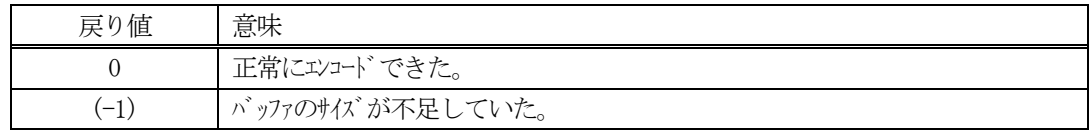

## (4) 説明

buffer で指定されたバッファにS3F17 メッセージを作成します。 info で指定された構造体TCACT\_INFO 内に含まれるキャリアアクション要求情報をS3F17 メッセージにエ ンコードします。

作成したメッセージのバイトサイズをmsg\_len に設定し、返却します。 作成したメッセージのバイトサイズが buff\_size 以内であれば、0を返却します。 もし、メッセージが buff\_size に入りきらなかった場合は、(-1)を返却します。

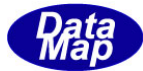

```
(5)例
    \OmegaC/C++
    int ei, i;
    BYTE \text{buff}[1024];
    int msg_len;
    TCACT_INFO info;
    TCACT_PARA pinfo;
    char lotid_tab [25][32];
    char substidtid_tab [25][32];
    for ( i=0; i < 25; i++) {
         sprintf_s( &lotid_tab[i][0], 32, "LOTID-%02d", i ); 
         sprintf_s( &substid_tab[i][0], 32, "SUBSTID-%02d", i ); 
    }
    DshInitTCACT_INFO( &info, CA_ProceedWithCarrier, CARID, PORTID, ATR_COUNT );
    DshMakeTCACT_PARA( &pinfo, CA_ContentMap, (void*)MAX_SLOT );
    for (i=0; i \leq MAX SLOT; i++)DshPutTCACT_CONTENT( &pinfo, i, lotid_tab[i], substid_tab[i] );
    }
    DshPutTCACT_INFO( &info, &pinfo );
    ei = DSH\_EncodeS3F17 (buff, 1024, kinfo, kmsg\_len); // encode
    .
    .
    DshFreeTCACT_PARA( &pinfo );
    DshFreeTCACT_INFO( &info );
             (注) CA_ProceedWithCarrier は、アクション名であり、DshGemProInf.h で定義されています。
    \mathcal{Q}c#
    string CARID = "CAR100";
    int PORTID = 1;
    int ATR COUNT = 1;
    int MAX SLOT = 25;
    IntPtr MAX_SLOT_PTR = new IntPtr(25);
    string [] lotid tab = new string [MAX SLOT];
    string[] substid_tab = new string[MAX_SLOT];
    int ei;
    int msg\_len = 0;TCACT INFO info = new TCACT INFO();
    TCACT_PARA pinfo = new TCACT_PARA();
    IntPtr buff = Marshal.AllocCoTaskMem(1024);
```
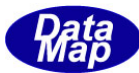

```
for ( int i=0; i < 25; i++ ) {
    \begin{tabular}{ll} \bf{lotid\_tab[i]} & = "LOTID-" + i.ToString(); \end{tabular}substid\_tab[i] = "SUBSTID-"+ i.ToString();}
DshInitTCACT_INFO(ref info, CA_ProceedWithCarrier, CARID, PORTID, ATR_COUNT); ・
DshMakeTCACT_PARA(ref pinfo, CA_ContentMap, MAX_SLOT_PTR);
for (int i = 0; i \lt MAX_SLOT; i^{++})
{
     DshPutTCACT_CONTENT(ref pinfo, i, lotid_tab[i], substid_tab[i]);
}
DshPutTCACT_INFO(ref info, ref pinfo);
DshFreeTCACT_PARA( ref pinfo);
ei =DSH_EncodeS3F17(buff, 1024, ref info, ref msg_len); // encode S3F17
.
.
Marshal.FreeCoTaskMem(buff);
DshFreeTCACT_INFO(ref info);
```
(注) CA\_ProceedWithCarrier は、アクション名であり、DshGemProInf.cs で定義されています。

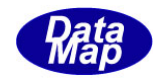

## <span id="page-12-0"></span>3. 2. 19. 2 DSH\_DecodeS3F17() - S3F17 のデコード

#### (1)呼出書式

#### $[C/C++]$

API int APIX DSH\_DecodeS3F17( BYTE \*buffer, int msg\_len, TCACT\_INFO \*info );

#### [VB.Net]

Function DSH\_DecodeS3F17( buffer As IntPtr, msg\_len As Integer, ByRef info As TCACT\_INFO ) As Integer

## $\lceil$ C# $\rceil$

int DSH\_DecodeS3F17( IntPtr buffer, int msg\_len, ref TCACT\_INFO info );

#### (2)引数

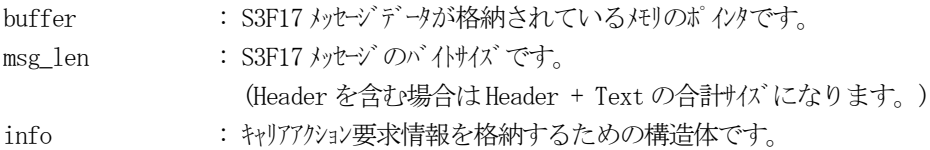

#### (3)戻り値

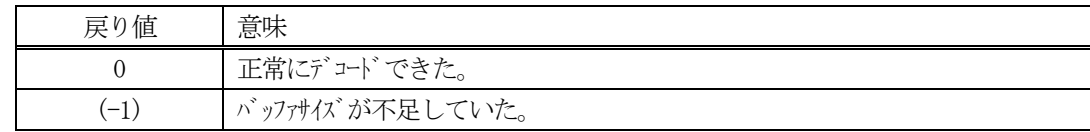

(4)説明

buffer で指定されたバッファに格納されているS3F17 メッセージのデコードを行います。 デコード結果のキャリアアクション要求情報は、info 構造体に格納されます。

```
(5)例
    \mathbb{O}c, \mathbb{C}^{++}BYTE buff[2000]; インニにデュード対象のメッセージが格納されているとします。
      (S3F17 受信)
      int msg_len = 195; // 受信した S3F17 メッセージのバイトサイズ
     TCACT_INFO info;
      int ei;
      ei = DSH_DecodeS3F17( buff, msg_len, &info );
      .
      .
     DshFreeTCACT_INFO( &info );
    ②c#
      IntPtr buff = Marshal. AllocCoTaskMem(2000); 
      (S3F17 受信)
      int msg_len = 195; <br> // 受信した S3F17 メッセージのバイトサイズ
     TCACT_INFO info = new TCACT_INFO();
      int ei = DSH_DecodeS3F17( buff, msg_len, ref info );
      .
      .
     DshFreeTCACT_INFO( ref info );
     Marshal.FreeCoTaskMem(buff);
```
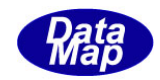

## <span id="page-14-0"></span>3. 2. 19. 3 DSH\_EncodeS3F18() - S3F18 のエンコード

#### (1)呼出書式

#### $[C/C++]$

API int APIX EncodeS3F18( BYTE \*buffer, int buff\_size, TCACT\_ERR\_INFO \*erinfo, int \*msg\_len );

## [VB.Net]

Function EncodeS3F18( buffer As IntPtr, buff\_size As Integer, ByRef erinfo As TCACT\_ERR\_INFO, ByRef msg\_len As Integer ) As Integer

## [C#]

int EncodeS3F18( IntPtr buffer, int buff\_size, ref TCACT\_ERR\_INFO erinfo, ref int msg\_len

);

#### (2)引数

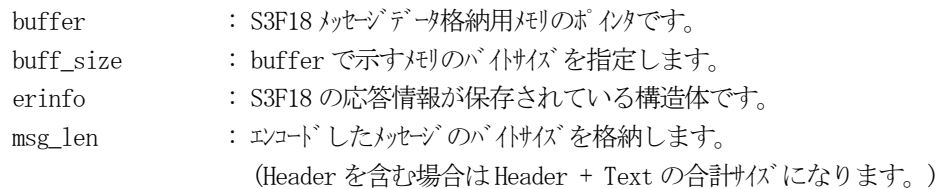

#### (3)戻り値

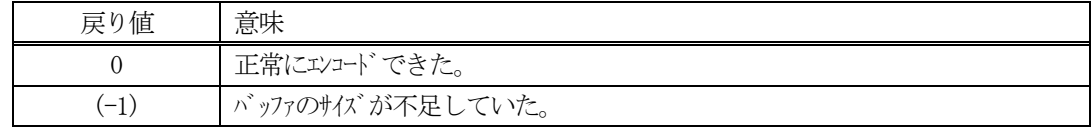

(4) 説明

buffer で指定されたバッファに、erinfo に含まれるS3F18 応答情報をエンコードします。 作成したメッセージのバイトサイズをmsg\_len に設定し、返却します。

作成したメッセージのバイトサイズが buff size 以内であれば、0を返却します。 もし、メッセージがbuff\_size に入りきらなかった場合は、(-1)を返却します。

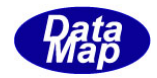

```
(5)例
    \bigoplus C/C++
      int CAACK = 0;
      int ERR_CODE = 3;
      char* ERR_TEXT = "ERROR-100";int ei;
      BYTE buff<sup>[1000];</sup>
      int msg_len;
      TCACT_INFO info;
      TCACT_ERR_INFO erinfo;
      DshInitTCACT_ERR_INFO( &erinfo, CAACK, 1 );
      DshPutTCACT_ERR_INFO( &erinfo, 0, ERR_CODE, ERR_TEXT );
      ei = DSH_EncodeS3F18(buff, 1000, &erinfo, &msg_len );
      .
       .
      DshFreeTCACT_ERR_INFO( &erinfo );
    ② C#
      int ERR_CODE = 3;
      string ERR_TEXT = "ERROR-100";
      int ei;
      int msg\_len = 0;int ack = 1;
      TCACT_ERR_INFO erinfo = new TCACT_ERR_INFO();
      IntPtr buff = Marshal.AllocCoTaskMem(1000);
      comm_lib.set_dshmsg(ref rmsg, 3, 18, 0, buff, 1000);
      DshInitTCACT_ERR_INFO(ref erinfo, ack, 1);
      DshPutTCACT_ERR_INFO(ref erinfo, 0, ERR_CODE, ERR_TEXT);
      DSH_EncodeS3F18(buff, 1000, ref erinfo, ref msg_len); // encode S3F17
      .
       .
      Marshal.FreeCoTaskMem(buff);
      DshFreeTCACT_ERR_INFO(ref erinfo);
```
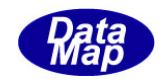

## <span id="page-16-0"></span>3. 2. 19. 4 DSH\_DecodeS3F18 () - 受信した S3F18 のデコード

#### (1)呼出書式

#### $[C/C++]$

API int APIX DSH\_DecodeS3F18 ( BYTE \*buffer, int msg\_len, TCACT\_ERR\_INFO \*erinfo );

## [VB.Net]

Function DSH\_DecodeS3F18 ( buffer As IntPtr, msg\_len As Integer, ByRef erinfo As TCACT\_ERR\_INFO ) As Integer

## $\lceil$ C# $\rceil$

int DSH\_DecodeS3F18 ( IntPtr buffer, int msg\_len, ref TCACT\_ERR\_INFO erinfo );

#### (2)引数

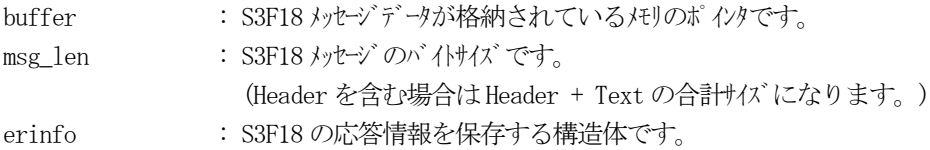

#### (3)戻り値

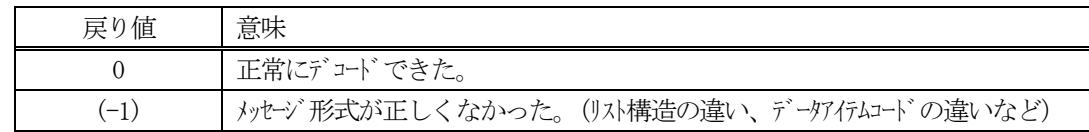

(4)説明

buffer で指定されたバッファに格納されているS3F18 メッセージのデコードを行い、 得られた情報を erinfo 構造体にセットします。

正常にデコードできた場合は、0を返却します。また、メッセージフォーマットがSEMI 仕様に合致しなか った場合は、(-1)が返却されます。

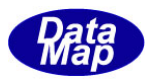

## <span id="page-17-0"></span>3. 2. 20 S3F23 メッセージ – ポー<sup>ト</sup>ルプ アクション要求情報の送信

(1)下表に示す4種類の関数があります。

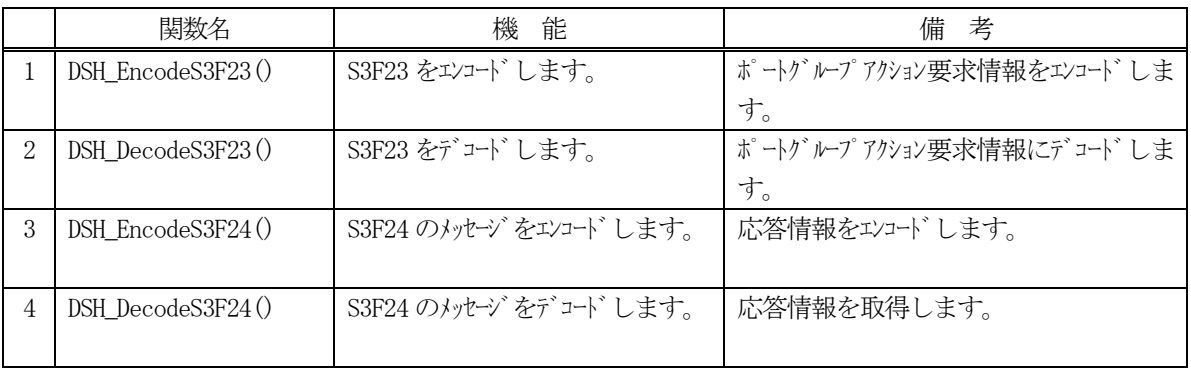

- (2) S3F23 のユーザインタフェース情報 情報の引き渡しは構造体 TPORTG\_INFO を使って行います。
	- ①ポートグループアクション要求とパラメータを保存する構造体

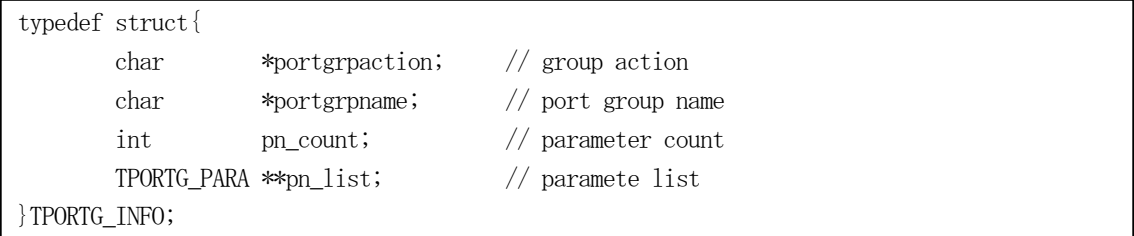

②ポートグループアクション要求に含む1 個のパラメータ情報を保存する構造体

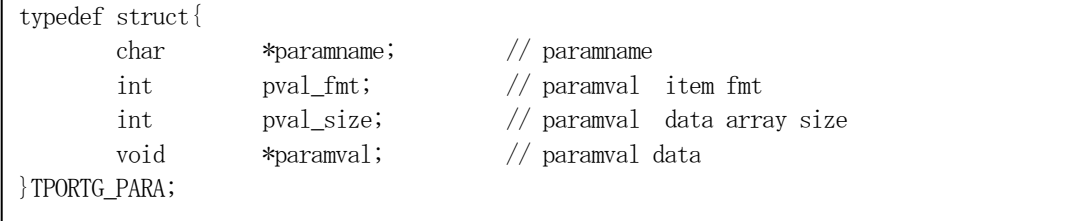

(3)TPORTG\_INFO 構造体への情報設定処理関連関数

C/C++ 言語用ヘダーファイルは、DshGemProLib.h でプロトタイプが定義されています。 .Net 言語では、DshGemProLib.cs, DshGemProLib.vb

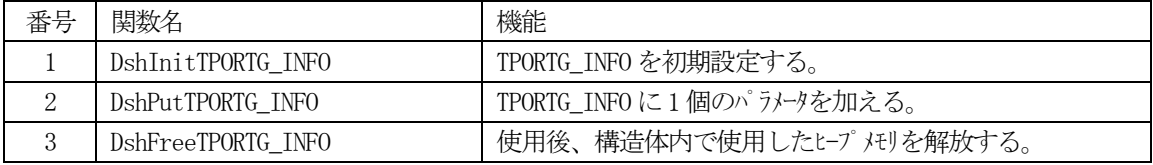

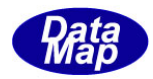

(4)S3F24 のユーザインタフェース情報 応答情報をTCACT\_ERR\_INFO 構造体を使用します。

①S3F24 に設定する応答情報を格納するための構造体です。

typedef struct{ int caack; int err\_count; TERR\_INFO \*\*err\_list; } TCACT\_ERR\_INFO;

②エラーパラメータ情報を1個分格納するための構造体です。(エラーコードとエラーテキスト)

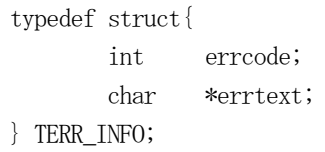

(5)TCACT\_ERR\_INFO 構造体への情報設定処理関連関数

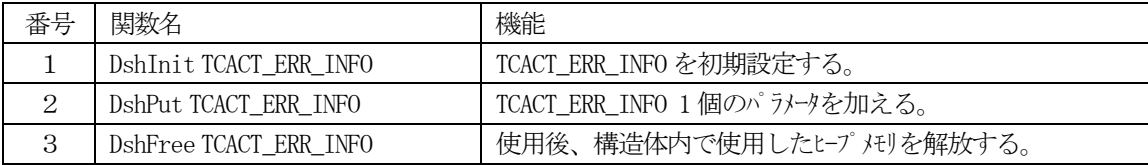

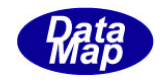

## <span id="page-19-0"></span>3. 2.20.1 DSH\_EncodeS3F23() - S3F23 のエンコード

#### (1)呼出書式

#### $[C/C++]$

API int APIX DSH\_EncodeS3F23( BYTE \*buffer, int buff\_size, TPORTG\_INFO \*info, int \*msg\_len );

## [VB.Net]

Function DSH\_EncodeS3F23( buffer As IntPtr, buff\_size As Integer, ByRef info As TPORTG\_INFO, ByRef msg\_len As Integer ) As Integer

## [C#]

```
int DSH_EncodeS3F23(
        IntPtr buffer,
        int buff_size, 
        ref TPORTG_INFO info,
        ref int msg_len 
        );
```
#### (2)引数

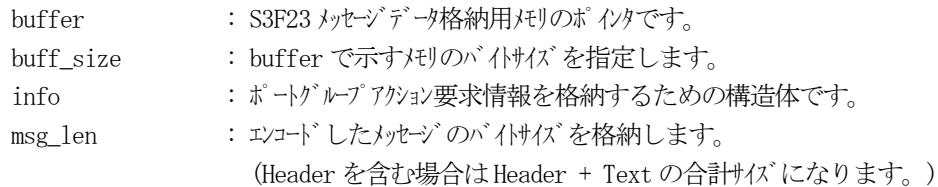

## (3)戻り値

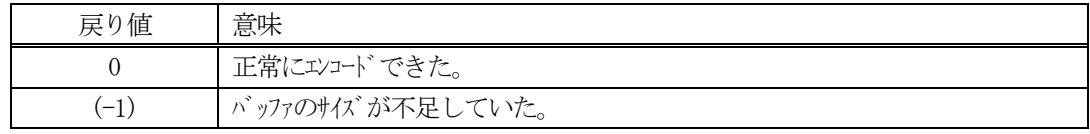

## (4) 説明

buffer で指定されたバッファにS3F23 メッセージを作成します。 infoで指定された構造体TPORTG\_INFO 内に含まれるポートグループアクション要求情報をS3F23メッセー ジにエンコードします。

作成したメッセージのバイトサイズをmsg\_len に設定し、返却します。 作成したメッセージのバイトサイズが buff\_size 以内であれば、0を返却します。 もし、メッセージが buff\_size に入りきらなかった場合は、(-1)を返却します。

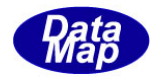

```
(5)例
    \OmegaC/C++
    char* ACTION = "ReserveAtPort";
    char* PGROUP = "Group-1";
    int PARA_COUNT = 1;
    char* PARA_NAME= "PARA1";
    char* PARA_VAL = "PVAL100";
    int ei;
    BYTE buff[1000];
    int msg_len;
    TPORTG_INFO info;
    DshInitTPORTG_INFO( &info, ACTION, PGROUP, PARA_COUNT );
    DshPutTPORTG_INFO( &info, PARA_NAME, ICODE_A, strlen(PARA_VAL), PARA_VAL );
    ei = DSH_EncodeS3F23( buff, SND_BUFF_SIZE, &info, &msg_len ); // encode
    .
    .
    DshFreeTPORTG_INFO( &info );
    \circledcircc#
      string ACTION = "ReserveAtPort";
      string PGROUP = "Group-1";
      int PARA_COUNT = 1;
      string PARA_NAME = "PARA1";
      string PARA_VAL = "PVAL100";
      int ei;
      int msg\_len = 0;
      TPORTG_INFO info = new TPORTG_INFO();
      IntPtr buff = Marshal.AllocCoTaskMem(BUFF_SIZE);
      DshInitTPORTG_INFO(ref info, ACTION, PGROUP, PARA_COUNT); //
      DshPutTPORTG_INFO(ref info, PARA_NAME, ICODE_A, DshStrLen(PARA_VAL), PARA_VAL);
      ei = DSH_EncodeS3F23(buff, BUFF_SIZE, ref info, ref msg_len); // encode S3F23
      .
      .
      Marshal.FreeCoTaskMem(buff);
      DshFreeTPORTG_INFO(ref info);
```
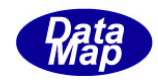

## <span id="page-21-0"></span>3. 2. 20. 2 DSH\_DecodeS3F23() - S3F23 のデコード

#### (1)呼出書式

#### $[C/C++]$

API int APIX DSH\_DecodeS3F23( BYTE \*buffer, int msg\_len, TPORTG\_INFO \*info );

#### [VB.Net]

Function DSH\_DecodeS3F23( buffer As IntPtr, msg\_len As Integer, ByRef info As TPORTG\_INFO ) As Integer

## $\lceil$ C# $\rceil$

int DSH\_DecodeS3F23( IntPtr buffer, int msg\_len, ref TPORTG\_INFO info );

#### (2)引数

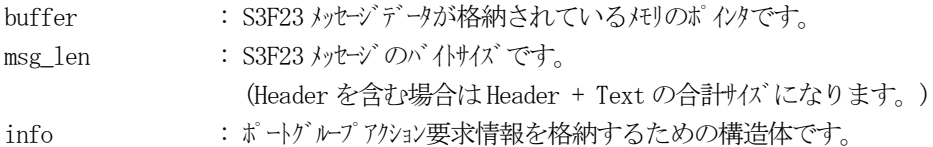

#### (3)戻り値

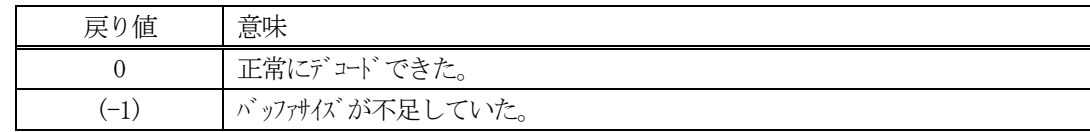

(4)説明

buffer で指定されたバッファに格納されているS3F23 メッセージのデコードを行います。 デコード結果のポートグループアクション要求情報は、info 構造体に格納されます。

```
(5)例
    \mathbb{O}c, \mathbb{C}^{++}BYTE buff<sup>[2000];</sup> // ここにデュード対象のメッセージが格納されているとします。
      (S3F23 受信)
      int msg len = 205; <br> // 受信した S3F23 メッセージのバイトサイズ
      TPORTG_INFO info;
      int ei;
      ei = DSH_DecodeS3F23( buff, msg_len, &info );
      .
      .
     DshFreeTPORTG_INFO( &info );
    ②c#
      IntPtr buff = Marshal. AllocCoTaskMem(2000); 
      (S3F23 受信)
      int msg_len = 205; // 受信した S3F23 メッセージのバイトサイズ
      TPORTG_INFO info = new TPORTG_INFO();
      int ei = DSH_DecodeS3F23( buff, msg_len, ref info );
      .
      .
      DshFreeTPORTG_INFO( ref info );
      Marshal.FreeCoTaskMem(buff);
```
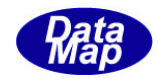

## <span id="page-23-0"></span>3. 2. 20. 3 DSH\_EncodeS3F24() - S3F24 のエンコード

#### (1)呼出書式

#### $[C/C++]$

API int APIX EncodeS3F24( BYTE \*buffer, int buff\_size, TCACT\_ERR\_INFO \*erinfo, int \*msg\_len );

## [VB.Net]

Function EncodeS3F24( buffer As IntPtr, buff\_size As Integer, ByRef erinfo As TCACT\_ERR\_INFO, ByRef msg\_len As Integer ) As Integer

## [C#]

```
int EncodeS3F24(
        IntPtr buffer,
        int buff_size, 
        ref TCACT_ERR_INFO erinfo,
        ref int msg_len 
        );
```
## (2)引数

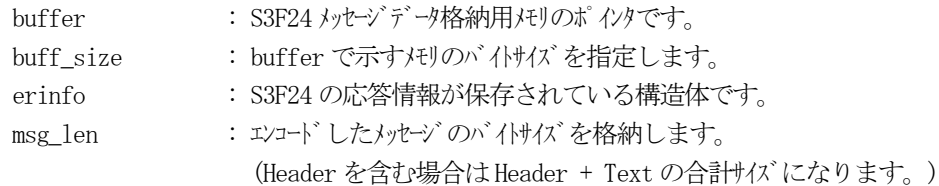

## (3)戻り値

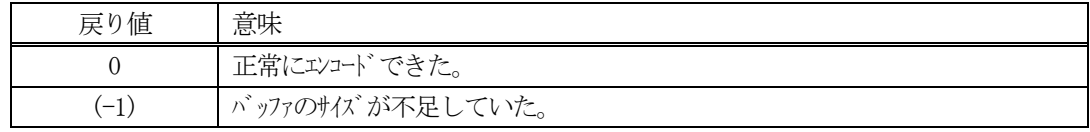

(4) 説明

buffer で指定されたバッファに、erinfo に含まれるS3F24 応答情報をエンコードします。 作成したメッセージのバイトサイズをmsg\_len に設定し、返却します。

作成したメッセージのバイトサイズが buff size 以内であれば、0を返却します。 もし、メッセージがbuff\_size に入りきらなかった場合は、(-1)を返却します。

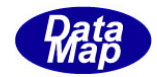

```
(5)例
    \bigcap C/C++BYTE CAACK = 0;
      int ERR_CODE = 3;
      char* ERR_TEXT = "ERROR-100";int ei;
      BYTE buff<sup>[1000];</sup>
      int msg_len;
      TPORTG_INFO info;
      TCACT_ERR_INFO erinfo;
      DshInitTCACT_ERR_INFO( &erinfo, CAACK, 1 );
      DshPutTCACT_ERR_INFO( &erinfo, 0, ERR_CODE, ERR_TEXT );
      ei = DSH_EncodeS3F24(buff, 1000, &erinfo, &msg_len );
      DshFreeTCACT_ERR_INFO( &erinfo );
    ② C#
      int CAACK = 0;
      int CANAK = 1;
      int ERR_CODE = 3;
      string ERR TEXT = "ERROR-100";
      int ei;
      int msg_len = 0;
      int ack = CAACK;
      TPORTG_INFO info = new TPORTG_INFO();
      TCACT_ERR_INFO erinfo = new TCACT_ERR_INFO();
      IntPtr buff = Marshal.AllocCoTaskMem(BUFF_SIZE);
      DshInitTCACT_ERR_INFO(ref erinfo, ack, 1);
      DshPutTCACT_ERR_INFO(ref erinfo, 0, ERR_CODE, ERR_TEXT);
      DSH_EncodeS3F24(buff, 1000, ref erinfo, ref msg_len); // encode S3F23
      .
       .
      Marshal.FreeCoTaskMem(buff);
      DshFreeTCACT_ERR_INFO(ref erinfo);
```
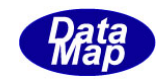

## <span id="page-25-0"></span>3. 2. 20. 4 DSH\_DecodeS3F24 () - 受信した S3F24 のデコード

#### (1)呼出書式

#### $[C/C++]$

API int APIX DSH\_DecodeS3F24 ( BYTE \*buffer, int msg\_len, TCACT\_ERR\_INFO \*erinfo );

#### [VB.Net]

Function DSH\_DecodeS3F24 ( buffer As IntPtr, msg\_len As Integer, ByRef erinfo As TCACT\_ERR\_INFO ) As Integer

## $\lceil$ C# $\rceil$

int DSH\_DecodeS3F24 ( IntPtr buffer, int msg\_len, ref TCACT\_ERR\_INFO erinfo );

#### (2)引数

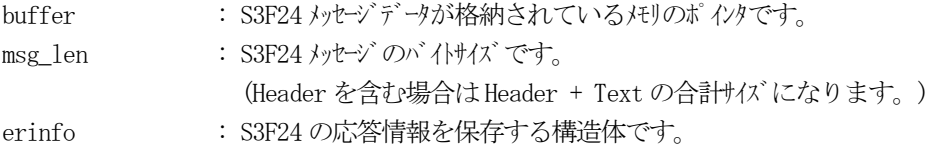

#### (3)戻り値

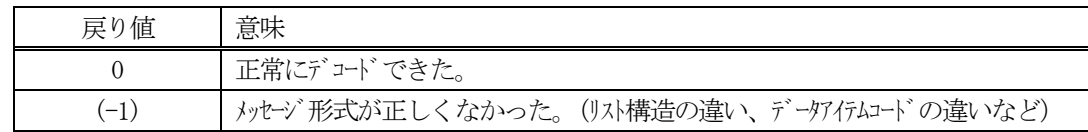

(4)説明

buffer で指定されたバッファに格納されているS3F24 メッセージのデコードを行い、 得られた情報を erinfo 構造体にセットします。

正常にデコードできた場合は、0を返却します。また、メッセージフォーマットがSEMI 仕様に合致しなか った場合は、(-1)が返却されます。

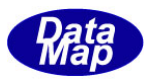

## <span id="page-26-0"></span>3. 2. 21 S3F25 メッセージ - PORT ポートアクション要求情報の送信

(1)下表に示す4種類の関数があります。

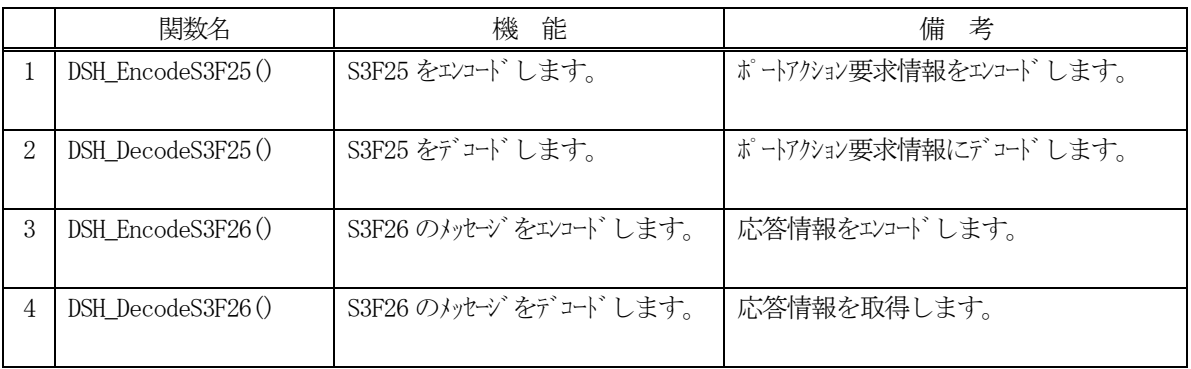

(2)S3F25 のユーザインタフェース情報

情報の引き渡しは構造体 TPORT\_INFO を使って行います。 ①ポートアクション要求に含む1 個のパラメータ情報を保存する構造体

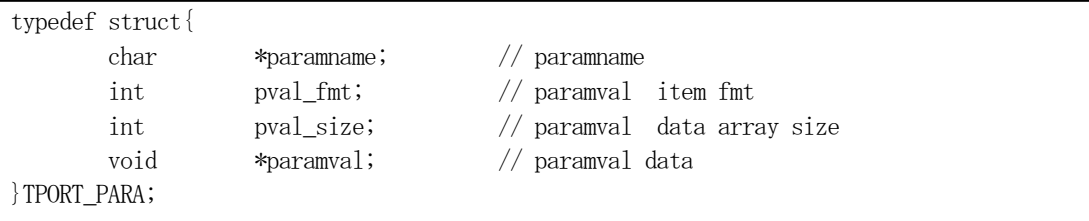

②ポートアクション要求とパラメータを保存する構造体

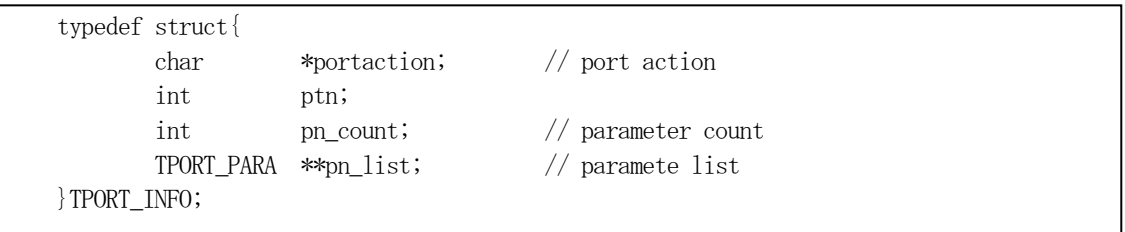

#### (3)TPORT\_INFO 構造体への情報設定処理関連関数

C/C++ 言語用ヘダーファイルは、DshGemProLib.h でプロトタイプが定義されています。 .Net 言語では、DshGemProLib.cs, DshGemProLib.vb

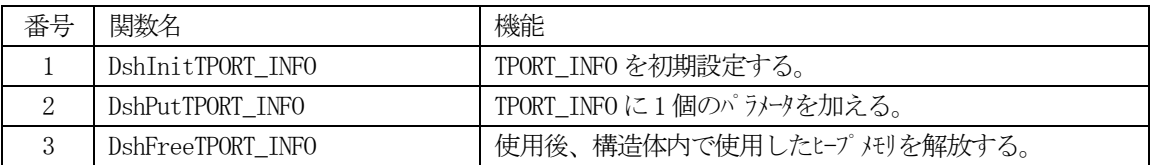

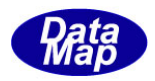

(4) S3F26 のユーザインタフェース情報

応答情報をTCACT\_ERR\_INFO 構造体を使用します。 ①エラーパラメータ情報を1個分格納するための構造体です。(エラーコードとエラーテキスト)

typedef struct{ int errcode; char \*errtext; } TERR\_INFO;

②S3F26 に設定する応答情報を格納するための構造体です。

typedef struct{ int caack; int err\_count; TERR\_INFO \*\*err\_list; } TCACT\_ERR\_INFO;

(5)TCACT\_ERR\_INFO 構造体への情報設定処理関連関数

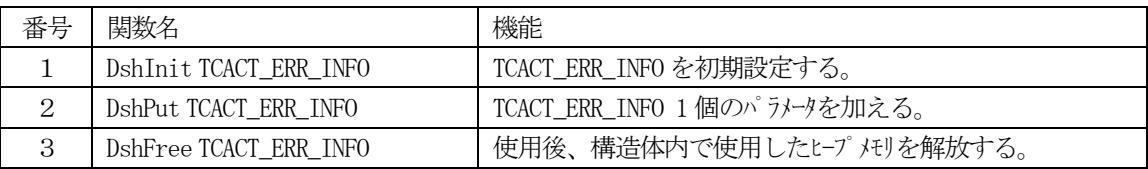

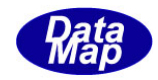

## <span id="page-28-0"></span>3. 2. 21. 1 DSH\_EncodeS3F25() - S3F25 のエンコード

#### (1)呼出書式

#### $[C/C++]$

API int APIX DSH\_EncodeS3F25( BYTE \*buffer, int buff\_size, TPORT\_INFO \*info, int \*msg\_len );

## [VB.Net]

Function DSH\_EncodeS3F25( buffer As IntPtr, buff\_size As Integer, ByRef info As TPORT\_INFO, ByRef msg\_len As Integer ) As Integer

## [C#]

```
int DSH_EncodeS3F25(
        IntPtr buffer,
        int buff_size, 
        ref TPORT_INFO info,
        ref int msg_len 
        );
```
#### (2)引数

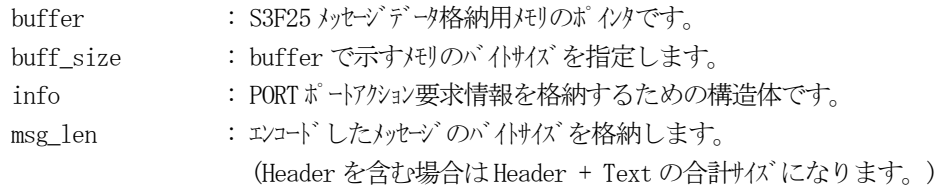

## (3)戻り値

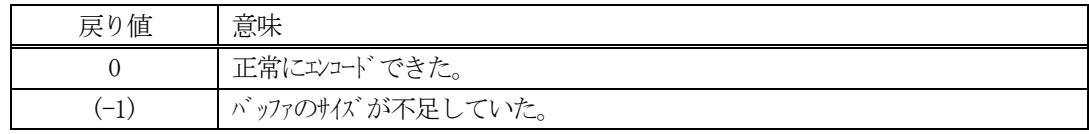

## (4) 説明

buffer で指定されたバッファにS3F25 メッセージを作成します。 infoで指定された構造体TPORT\_INFO 内に含まれるPORTポートアクション要求情報をS3F25メッセージに エンコードします。

作成したメッセージのバイトサイズをmsg\_len に設定し、返却します。 作成したメッセージのバイトサイズが buff\_size 以内であれば、0を返却します。 もし、メッセージが buff\_size に入りきらなかった場合は、(-1)を返却します。

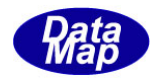

```
(5)例
    \OmegaC/C++
    char* ACTION = "ReserveAtPort";
    int PORTNO = 1;
    int PARA_COUNT = 1;
    char* PARA_NAME= "PARA1";
    char* PARA_VAL = "PVAL100";
    int ei;
    BYTE buff<sup>[1000];</sup>
    int msg_len;
    TPORT_INFO info;
    DshInitTPORT_INFO( &info, ACTION, PORTNO, PARA_COUNT );
    DshPutTPORT_INFO( &info, PARA_NAME, ICODE_A, strlen(PARA_VAL), PARA_VAL );
    ei = DSH_EncodeS3F25( buff, SND_BUFF_SIZE, &info, &msg_len ); // encode
    .
    .
    DshFreeTPORT_INFO( &info );
    ②c#
      string ACTION = "ReserveAtPort";
      int PORTNO = 1;
      int PARA_COUNT = 1;
      string PARA_NAME = "PARA1";
      string PARA_VAL = "PVAL100";
      int ei;
      int msg\_len = 0;
      TPORT_INFO info = new TPORT_INFO();
      IntPtr buff = Marshal.AllocCoTaskMem(BUFF_SIZE);
      DshInitTPORT_INFO(ref info, ACTION, PORTNO, PARA_COUNT); //
      DshPutTPORT_INFO(ref info, PARA_NAME, ICODE_A, DshStrLen(PARA_VAL), PARA_VAL);
      ei = DSH_EncodeS3F25(buff, BUFF_SIZE, ref info, ref msg_len); // encode S3F25
      .
      .
      Marshal.FreeCoTaskMem(buff);
      DshFreeTPORT_INFO(ref info);
```
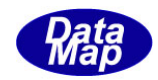

## <span id="page-30-0"></span>3. 2. 21. 2 DSH\_DecodeS3F25() - S3F25 のデコード

#### (1)呼出書式

#### $[C/C++]$

API int APIX DSH\_DecodeS3F25( BYTE \*buffer, int msg\_len, TPORT\_INFO \*info );

#### [VB.Net]

Function DSH\_DecodeS3F25( buffer As IntPtr, msg\_len As Integer, ByRef info As TPORT\_INFO ) As Integer

## $\lceil$ C# $\rceil$

int DSH\_DecodeS3F25( IntPtr buffer, int msg\_len, ref TPORT\_INFO info );

#### (2)引数

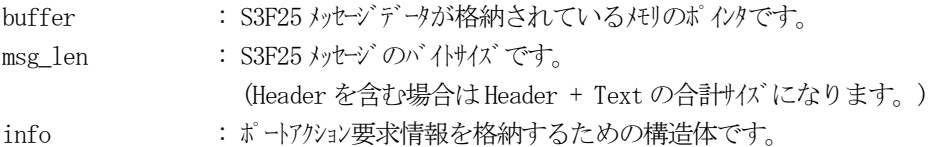

#### (3)戻り値

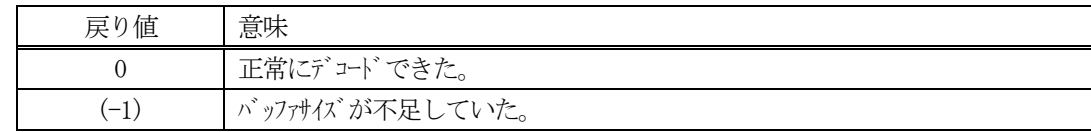

(4)説明

buffer で指定されたバッファに格納されているS3F25 メッセージのデコードを行います。 デコード結果のPORT ポートアクション要求情報は、info 構造体に格納されます。

```
(5)例
    \mathbb{O}c, \mathbb{C}^{++}BYTE buff<sup>[2100];</sup> // ここにデュード対象のメッセージが格納されているとします。
      (S3F25 受信)
      int msg_len = 215; // 受信した S3F25 メッセージ のバイけイズ
     TPORT_INFO info;
      int ei;
      ei = DSH_DecodeS3F25( buff, msg_len, &info );
      .
      .
     DshFreeTPORT_INFO( &info );
    ②c#
      IntPtr buff = Marshal. AllocCoTaskMem(2100); 
      (S3F25 受信)
      int msg_len = 215; // 受信した S3F25 メッセージのバイトサイズ
      TPORT_INFO info = new TPORT_INFO();
      int ei = DSH_DecodeS3F25( buff, msg_len, ref info );
      .
      .
     DshFreeTPORT_INFO( ref info );
     Marshal.FreeCoTaskMem(buff);
```
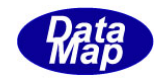

## <span id="page-32-0"></span>3. 2. 21. 3 DSH\_EncodeS3F26() - S3F26 のエンコード

#### (1)呼出書式

#### $[C/C++]$

API int APIX EncodeS3F26( BYTE \*buffer, int buff\_size, TCACT\_ERR\_INFO \*erinfo, int \*msg\_len );

## [VB.Net]

Function EncodeS3F26( buffer As IntPtr, buff\_size As Integer, ByRef erinfo As TCACT\_ERR\_INFO, ByRef msg\_len As Integer ) As Integer

## [C#]

```
int EncodeS3F26(
```
IntPtr buffer, int buff\_size, ref TCACT\_ERR\_INFO erinfo, ref int msg\_len );

#### (2)引数

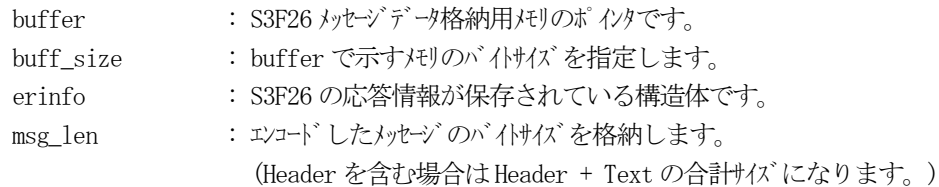

## (3)戻り値

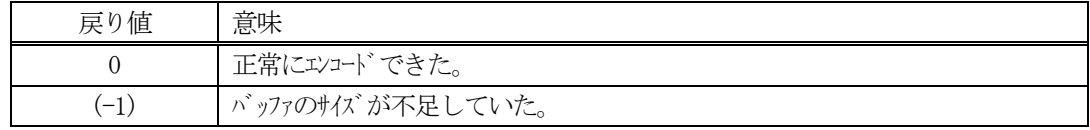

(4) 説明

buffer で指定されたバッファに、erinfo に含まれるS3F26 応答情報をエンコードします。 作成したメッセージのバイトサイズをmsg\_len に設定し、返却します。

作成したメッセージのバイトサイズが buff size 以内であれば、0を返却します。 もし、メッセージがbuff\_size に入りきらなかった場合は、(-1)を返却します。

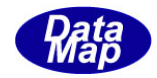

```
(5)例
    \bigcap C/C++BYTE CAACK = 0;
      int ERR_CODE = 3;
      char* ERR_TEXT = "ERROR-100";int ei;
      BYTE buff<sup>[1000];</sup>
      int msg_len;
      TPORT_INFO info;
      TCACT_ERR_INFO erinfo;
      DshInitTCACT_ERR_INFO( &erinfo, CAACK, 1 );
      DshPutTCACT_ERR_INFO( &erinfo, 0, ERR_CODE, ERR_TEXT );
      ei = DSH_EncodeS3F26(buff, 1000, &erinfo, &msg_len );
      DshFreeTCACT_ERR_INFO( &erinfo );
    ② C#
      int CAACK = 0;
      int CANAK = 1;
      int ERR_CODE = 3;
      string ERR TEXT = "ERROR-100";
      int ei;
      int msg_len = 0;
      int ack = CAACK;
      TPORT_INFO info = new TPORT_INFO();
      TCACT_ERR_INFO erinfo = new TCACT_ERR_INFO();
      IntPtr buff = Marshal.AllocCoTaskMem(BUFF_SIZE);
      DshInitTCACT_ERR_INFO(ref erinfo, ack, 1);
      DshPutTCACT_ERR_INFO(ref erinfo, 0, ERR_CODE, ERR_TEXT);
      DSH_EncodeS3F26(buff, 1000, ref erinfo, ref msg_len); // encode S3F25
      .
       .
      Marshal.FreeCoTaskMem(buff);
      DshFreeTCACT_ERR_INFO(ref erinfo);
```
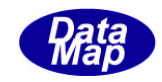

## <span id="page-34-0"></span>3. 2. 21. 4 DSH\_DecodeS3F26 () - 受信した S3F26 のデコード

#### (1)呼出書式

#### $[C/C++]$

API int APIX DSH\_DecodeS3F26 ( BYTE \*buffer, int msg\_len, TCACT\_ERR\_INFO \*erinfo );

#### [VB.Net]

Function DSH\_DecodeS3F26 ( buffer As IntPtr, msg\_len As Integer, ByRef erinfo As TCACT\_ERR\_INFO ) As Integer

## $\lceil$ C# $\rceil$

int DSH\_DecodeS3F26 ( IntPtr buffer, int msg\_len, ref TCACT\_ERR\_INFO erinfo );

#### (2)引数

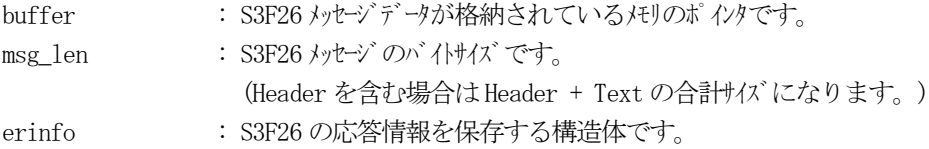

#### (3)戻り値

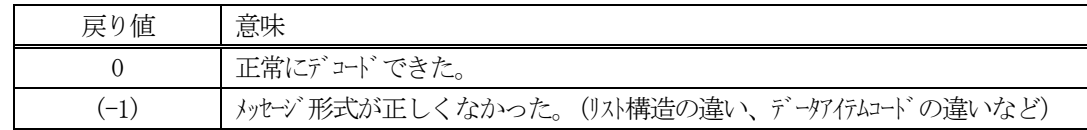

(4)説明

buffer で指定されたバッファに格納されているS3F26 メッセージのデコードを行い、 得られた情報を erinfo 構造体にセットします。

正常にデコードできた場合は、0を返却します。また、メッセージフォーマットがSEMI 仕様に合致しなか った場合は、(-1)が返却されます。

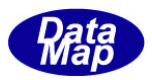

## <span id="page-35-0"></span>3. 2. 22 S3F27 メッセージ – PORT ポートアクセス変更要求情報の送信

(1)下表に示す4種類の関数があります。

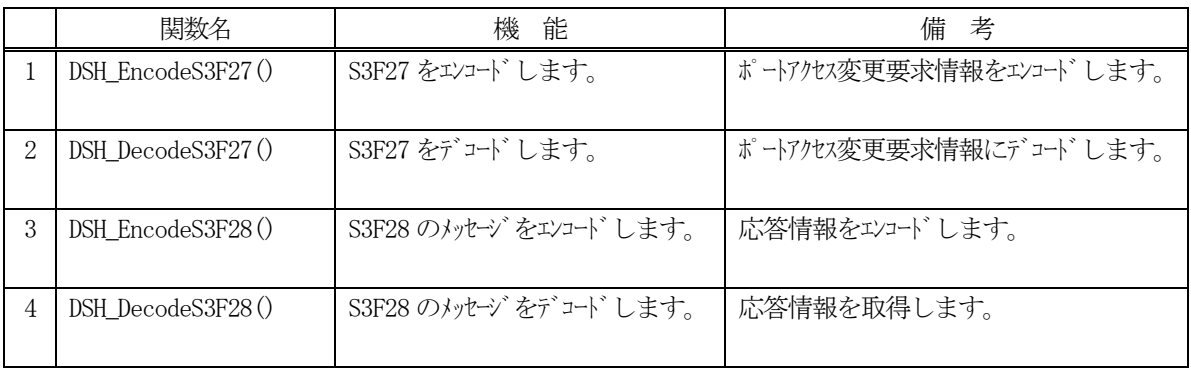

(2) S3F27 のユーザインタフェース情報 情報の引き渡しは構造体 TACCESS\_INFO を使って行います。 ①T ポートアクセス変更要求情報を保存する構造体

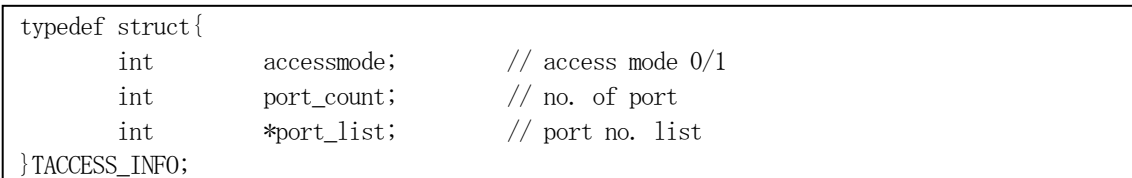

(3)TACCESS\_INFO 構造体への情報設定処理関連関数

C/C++ 言語用ヘダーファイルは、DshGemProLib.h でプロトタイプが定義されています。

.Net 言語では、DshGemProLib.cs, DshGemProLib.vb

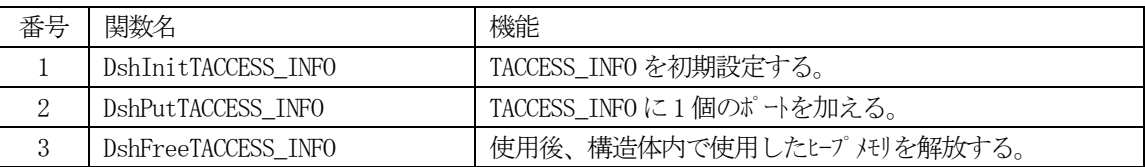

(4) S3F28 のユーザインタフェース情報

応答情報をTACCESS\_ERR\_INFO 構造体を使用します。 ①S3F28 情報を格納するための構造体です。(ポート、エラーコードとエラーテキスト)

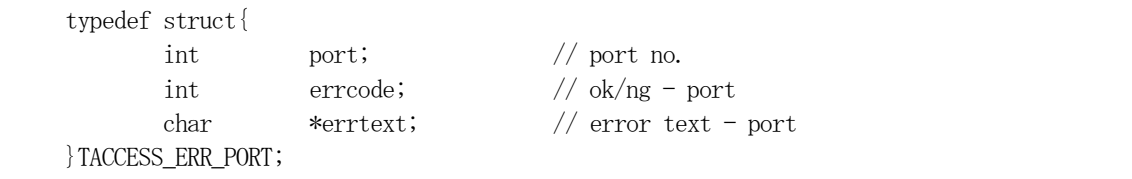

(5)TACCESS\_ERR\_INFO 構造体への情報設定処理関連関数

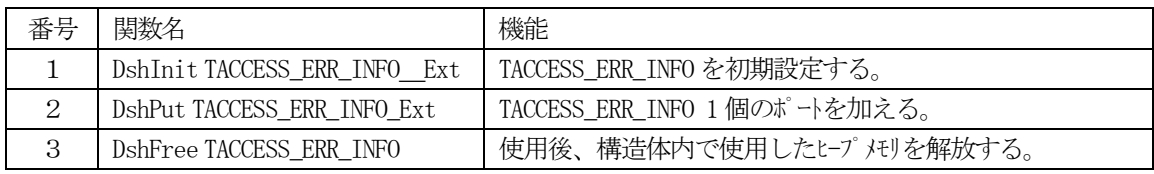
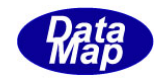

# 3. 2.22. 1 DSH\_EncodeS3F27() - S3F27 のエンコード

#### (1)呼出書式

### $[C/C++]$

API int APIX DSH\_EncodeS3F27( BYTE \*buffer, int buff\_size, TACCESS\_INFO \*info, int \*msg\_len );

## [VB.Net]

Function DSH\_EncodeS3F27( buffer As IntPtr, buff\_size As Integer, ByRef info As TACCESS\_INFO, ByRef msg\_len As Integer ) As Integer

# [C#]

```
int DSH_EncodeS3F27(
        IntPtr buffer,
        int buff_size, 
        ref TACCESS_INFO info,
        ref int msg_len 
        );
```
### (2)引数

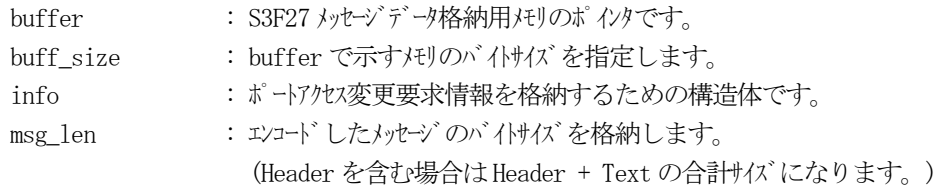

## (3)戻り値

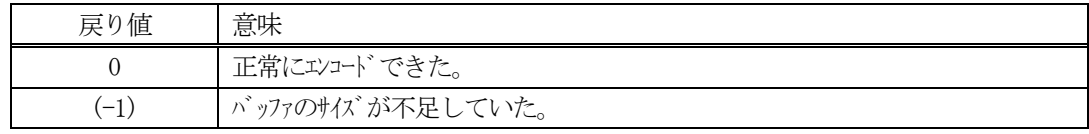

## (4) 説明

buffer で指定されたバッファにS3F27 メッセージを作成します。 info で指定された構造体TACCESS\_INFO 内に含まれるポートアクセス変更要求情報をS3F27 メッセージに エンコードします。

作成したメッセージのバイトサイズをmsg\_len に設定し、返却します。 作成したメッセージのバイトサイズが buff\_size 以内であれば、0を返却します。 もし、メッセージが buff\_size に入りきらなかった場合は、(-1)を返却します。

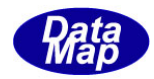

```
(5)例
    \OmegaC/C++
    int MODE = 1;
    int PTID<sub>1</sub> = 1;
    int PTID_2 = 2;
    int PORT COUNT = 2;
    int ei;
    BYTE buff[1000];
    int msg_len;
    TACCESS_INFO info;
    DshInitTACCESS_INFO( &info, MODE, PORT_COUNT );
    DshPutTACCESS_INFO( &info, PTID_1 );
    DshPutTACCESS_INFO( &info, PTID_2 );
    ei = DSH_EncodeS3F27( buff, SND_BUFF_SIZE, &info, &msg_len ); // encode
    .
     .
    DshFreeTACCESS_INFO( &info );
    ②c#
      int MODE = 1;
      int PTID 1 = 1;
      int PTID_2 = 2;
      int PORT_COUNT = 2;
      int ei;
      int msg_len = 0;
      TACCESS_INFO info = new TACCESS_INFO();
      IntPtr buff = Marshal.AllocCoTaskMem(1000);
      DshInitTACCESS_INFO(ref info, MODE, PORT_COUNT);
      DshPutTACCESS_INFO(ref info, PTID_1);
      DshPutTACCESS_INFO(ref info, PTID_2);
      ei = DSH_EncodeS3F27(buff, 1000, ref info, ref msg_len); // encode S3F27
      .
      .
      Marshal.FreeCoTaskMem(buff);
      DshFreeTACCESS_INFO(ref info);
```
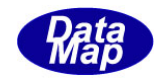

# 3. 2.22. 2 DSH\_DecodeS3F27() - S3F27 のデコード

#### (1)呼出書式

### $[C/C++]$

API int APIX DSH\_DecodeS3F27( BYTE \*buffer, int msg\_len, TACCESS\_INFO \*info );

### [VB.Net]

Function DSH\_DecodeS3F27( buffer As IntPtr, msg\_len As Integer, ByRef info As TACCESS\_INFO ) As Integer

# $\lceil$ C# $\rceil$

int DSH\_DecodeS3F27( IntPtr buffer, int msg\_len, ref TACCESS\_INFO info );

### (2)引数

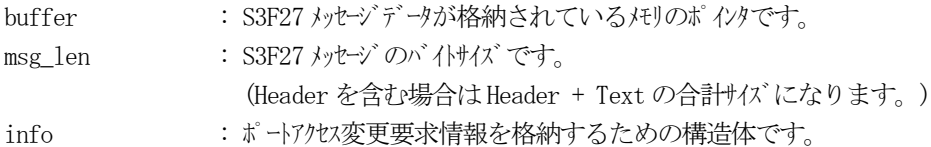

### (3)戻り値

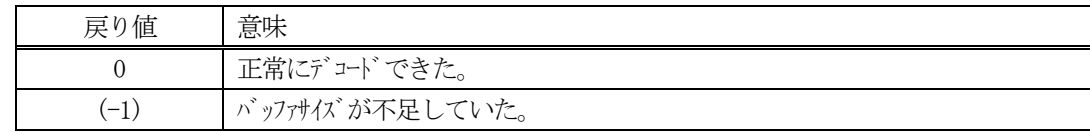

(4)説明

buffer で指定されたバッファに格納されているS3F27 メッセージのデコードを行います。 デコード結果のPORT ポートアクセス変更要求情報は、info 構造体に格納されます。

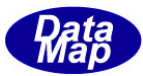

```
(5)例
    \mathbb{O}c, \mathbb{C}^{++}BYTE buff<sup>[2000]; // ここにデコード対象のメッセージが格納されているとします。</sup>
      (S3F27 受信)
      int msg_len = 23; // 受信した S3F27 メッセージ のバイトサイズ
     TACCESS_INFO info;
     int ei;
      ei = DSH_DecodeS3F27( buff, msg_len, &info );
      .
      .
     DshFreeTACCESS_INFO( &info );
    ②c#
      IntPtr buff = Marshal. AllocCoTaskMem(2000); 
      (S3F27 受信)
      int msg_len = 23; // 受信した S3F27 メッセージ のバイトサイズ
      TACCESS INFO info = new TACCESS INFO();
      int ei = DSH_DecodeS3F27( buff, msg_len, ref info );
      .
      .
     Marshal.FreeCoTaskMem(buff);
     DshFreeTACCESS_INFO( ref info );
```
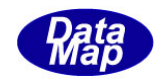

# 3. 2.22. 3 DSH\_EncodeS3F28() - S3F28 のエンコード

#### (1)呼出書式

### $[C/C++]$

API int APIX EncodeS3F28( BYTE \*buffer, int buff\_size, TACCESS\_ERR\_INFO \*erinfo, int \*msg\_len );

## [VB.Net]

Function EncodeS3F28( buffer As IntPtr, buff\_size As Integer, ByRef erinfo As TACCESS\_ERR\_INFO, ByRef msg\_len As Integer ) As Integer

# [C#]

int EncodeS3F28(

IntPtr buffer, int buff\_size, ref TACCESS\_ERR\_INFO erinfo, ref int msg\_len );

## (2)引数

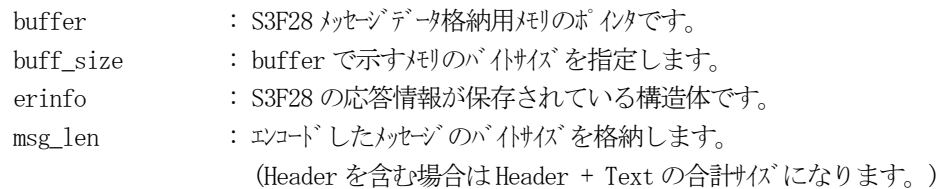

## (3)戻り値

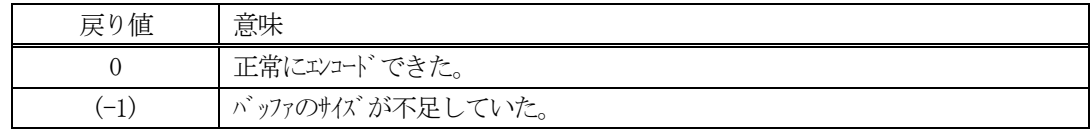

(4) 説明

buffer で指定されたバッファに、erinfo に含まれるS3F28 応答情報をエンコードします。 作成したメッセージのバイトサイズをmsg\_len に設定し、返却します。

作成したメッセージのバイトサイズが buff size 以内であれば、0を返却します。 もし、メッセージがbuff\_size に入りきらなかった場合は、(-1)を返却します。

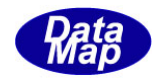

```
(5)例
    \bigcap C/C++int CAACK = 1;
      int ERR_CODE1 = 3;
      char* ERR_TEXT1 = "ERROR-100";
      int ei;
      DSHMSG *rmsg;
      BYTE buff<sup>[1000]</sup>;
      int msg_len;
      TACCESS_ERR_INFO erinfo;
      DshInitTACCESS_ERR_INFO_Ext( &erinfo, CAACK, 1 );
      DshPutTACCESS_ERR_INFO_Ext( &erinfo, PTID_1, ERR_CODE1, ERR_TEXT1 );
      ei = DSH_EncodeS3F28(buff, 1000, &erinfo, &msg_len );
      .
       .
      DshFreeTACCESS_ERR_INFO( &erinfo );
    ② C#
      int CAACK = 0;
      int CANAK = 1;
      int ERR_CODE = 3;
      string ERR_TEXT = "ERROR-100";
      int ei;
      int msg len = 0;
      int ack;
      ack = CANAK;TACCESS ERR INFO erinfo = new TACCESS ERR INFO();
      IntPtr buff = Marshal.AllocCoTaskMem(1000);
      DshInitTACCESS_ERR_INFO(ref erinfo, ref info, ack, 1);
      DshPutTACCESS_ERR_INFO_Ext(ref erinfo, PTID_1, ERR_CODE, ERR_TEXT);
      DSH_EncodeS3F28(buff, 1000, ref erinfo, ref msg_len); // encode S3F27
       .
       .
      Marshal.FreeCoTaskMem(buff);
      DshFreeTACCESS_ERR_INFO(ref erinfo);
```
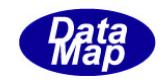

# 3. 2. 22. 4 DSH\_DecodeS3F28 () - 受信した S3F28 のデコード

#### (1)呼出書式

#### $[C/C++]$

API int APIX DSH\_DecodeS3F28 ( BYTE \*buffer, int msg\_len, TACCESS\_ERR\_INFO \*erinfo );

### [VB.Net]

Function DSH\_DecodeS3F28 ( buffer As IntPtr, msg\_len As Integer, ByRef erinfo As TACCESS\_ERR\_INFO ) As Integer

# $\lceil$ C# $\rceil$

int DSH\_DecodeS3F28 ( IntPtr buffer, int msg\_len, ref TACCESS\_ERR\_INFO erinfo );

#### (2)引数

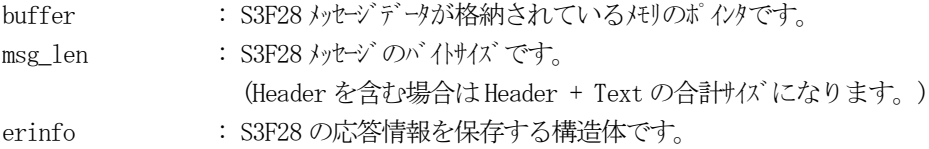

#### (3)戻り値

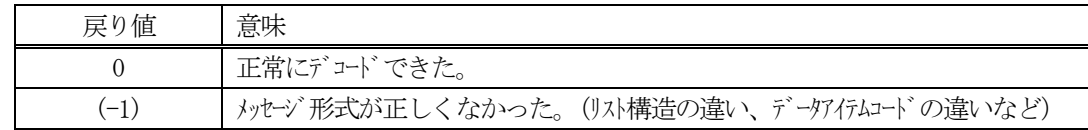

(4)説明

buffer で指定されたバッファに格納されているS3F28 メッセージのデコードを行い、 得られた情報を erinfo 構造体にセットします。

正常にデコードできた場合は、0を返却します。また、メッセージフォーマットがSEMI 仕様に合致しなか った場合は、(-1)が返却されます。

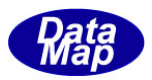

# 3.2.23 S5F1 メッセージ – アラーム情報通知

(1)下表に示す4種類の関数があります。

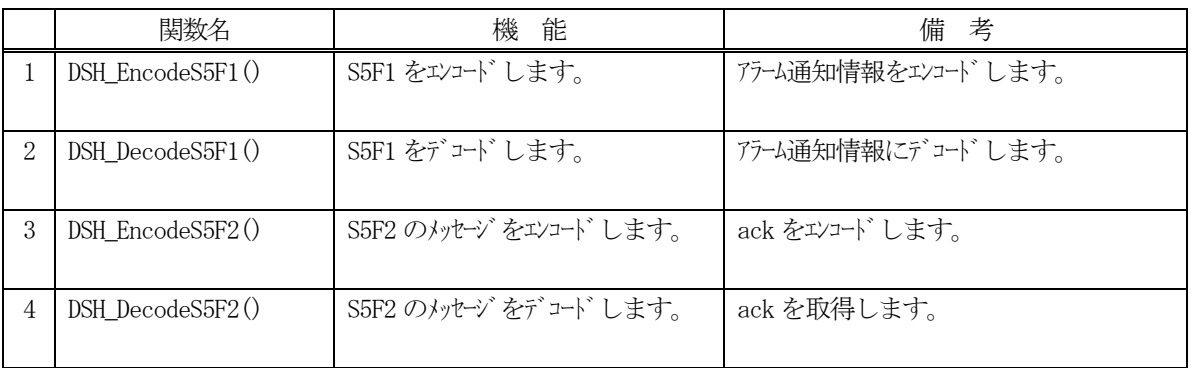

(2) S5F1 のユーザインタフェース情報 情報の引き渡しは構造体 TAL\_S5F1\_INFO を使って行います。 ①アラーム通知情報を保存する構造体

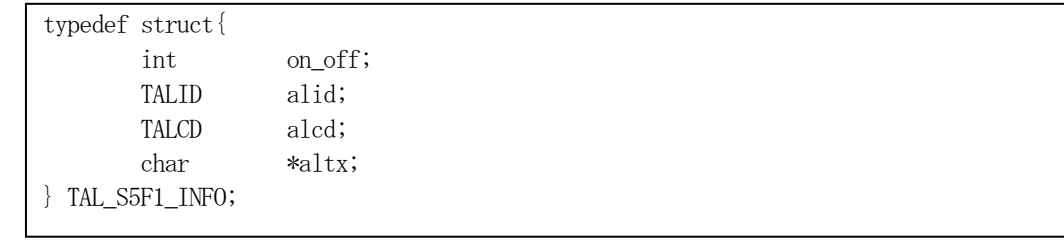

(3)TAL\_S5F1\_INFO 構造体への変数値の設定処理関連関数

C/C++ 言語用ヘダーファイルは、DshGemProLib.h でプロトタイプが定義されています。 .Net 言語では、DshGemProLib.cs, DshGemProLib.vb

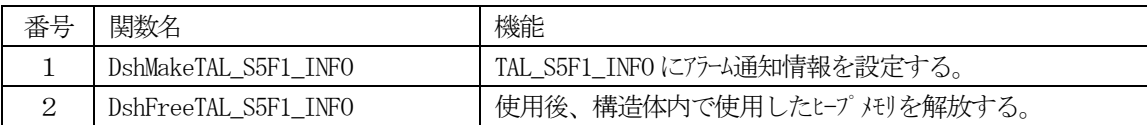

(4)S5F2 のユーザインタフェース ACK を関数の引数を使って受け渡しします。

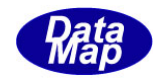

# 3. 2. 23. 1 DSH\_EncodeS5F1() - S5F1 のエンコード

#### (1)呼出書式

### $[C/C++]$

API int APIX DSH\_EncodeS5F1( BYTE \*buffer, int buff\_size, TAL\_S5F1\_INFO \*info, int \*msg\_len );

## [VB.Net]

Function DSH\_EncodeS5F1( buffer As IntPtr, buff\_size As Integer, ByRef info As TAL\_S5F1\_INFO, ByRef msg\_len As Integer ) As Integer

# [C#]

```
int DSH_EncodeS5F1(
        IntPtr buffer,
        int buff_size, 
        ref TAL_S5F1_INFO info,
        ref int msg_len 
        );
```
### (2)引数

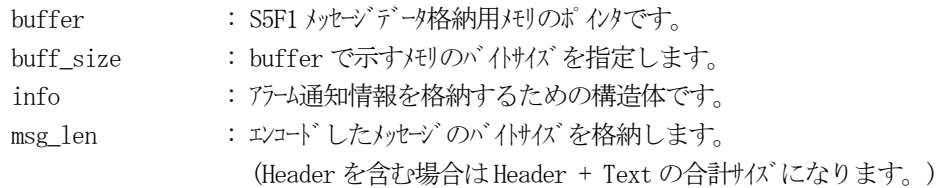

## (3)戻り値

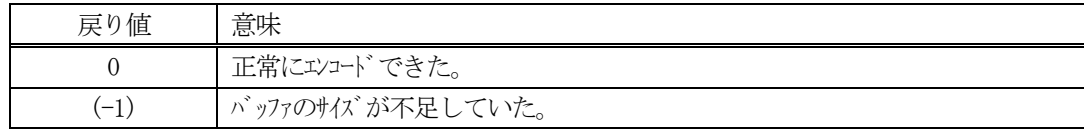

## (4) 説明

buffer で指定されたバッファにS5F1 メッセージを作成します。 info で指定された構造体TAL\_S5F1\_INFO 内に含まれるアラーム情報をS5F1 メッセージにエンコードしま す。

作成したメッセージのバイトサイズをmsg\_len に設定し、返却します。 作成したメッセージのバイトサイズが buff\_size 以内であれば、0を返却します。 もし、メッセージが buff\_size に入りきらなかった場合は、(-1)を返却します。

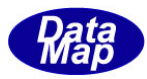

```
(5)例
    \OmegaC/C++
      int ALCD = 2;
      int ON_OFF = 1;char* ALTX = "Chamber Pressure-1 Over ";
      BYTE buff<sup>[100]</sup>;
      int msg_len;
      int ei;
      TAL_S5F1_INFO info;
      DshMakeTAL_S5F1_INFO( &info, AL_AlarmPressure_1_Low, ALCD, ALTX, ON_OFF );
      ei = DSH_EncodeS5F1( buff, 100, &info, &msg_len );
      .
      .
      DshFreeTAL_S5F1_INFO( &info );
    \mathcal{Q}c#
      int ALCD = 2;
      int ON OFF = 1;
      string ALTX = "Chamber Pressure-1 Over";
      int ei;
      int msg\_len = 0;TAL_S5F1_INFO info = new INFO.TAL_S5F1_INFO();
      IntPtr buff = Marshal.AllocCoTaskMem(100);
      DshMakeTAL_S5F1_INFO( ref info, AL_AlarmPressure_1_Low, ALCD, ALTX, ON_OFF );
      ei = DSH_EncodeS5F1(buff, 100, ref info, ref msg_len); // encode S5F1.
      .
      .
      DshFreeTAL_S5F1_INFO( ref info );
      Marshal.FreeCoTaskMem(buff);
```
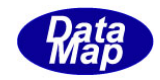

# 3. 2.23. 2 DSH\_DecodeS5F1() - S5F1 のデコード

#### (1)呼出書式

### $[C/C++]$

API int APIX DSH\_DecodeS5F1( BYTE \*buffer, int msg\_len, TAL\_S5F1\_INFO \*info );

## [VB.Net]

Function DSH\_DecodeS5F1( buffer As IntPtr, msg\_len As Integer, ByRef info As TAL\_S5F1\_INFO ) As Integer

# $\lceil$ C# $\rceil$

int DSH\_DecodeS5F1( IntPtr buffer, int msg\_len, ref TAL\_S5F1\_INFO info );

### (2)引数

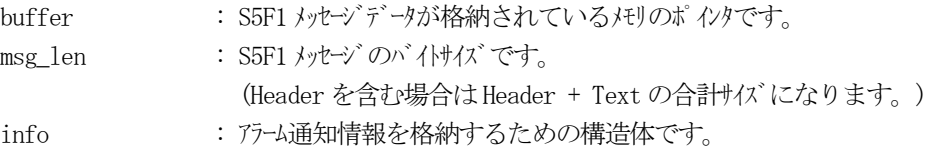

## (3)戻り値

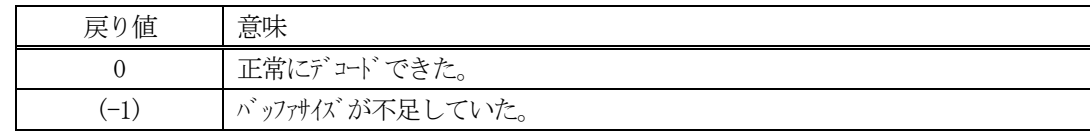

(4)説明

buffer で指定されたバッファに格納されているS5F1 メッセージのデコードを行います。 デコード結果は、info に格納されます。

```
(5)例
    \OmegaC/C++
     BYTE buff<sup>[2000];</sup> // ここにデュード対象のメッセージが格納されているとします。
      (S5F1 受信)
      int msg_len = 53; // 受信した S5F1 メッセージ のバイけイズ
     TAL_S5F1_INFO info;
      int ei;
      ei = DSH_DecodeS5F1( buff, msg_len, &info );
      .
      .
     DshFreeTAL_S5F1_INFO( &info );
    (2)c#
      IntPtr buff = Marshal. AllocCoTaskMem(2000); 
      (S5F1 受信)
      int msg_len = 53; // 受信した S5F1 メッセージ のバイけイズ
      TAL_S5F1_INFO info = new TAL_S5F1_INFO();
      int ei = DSH_DecodeS5F1( buff, msg_len, 53, ref info );
      .
      .
     DshFreeTAL_S5F1_INFO( ref info );
     Marshal.FreeCoTaskMem(buff);
```
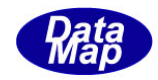

## 3. 2.23. 3 DSH\_EncodeS5F2() - S5F2 のエンコード

#### (1)呼出書式

#### $[C/C++]$

API int APIX EncodeS5F2( BYTE \*buffer, int buff\_size, int ack, int \*msg\_len );

# [VB.Net]

Function EncodeS5F2( buffer As IntPtr, buff\_size As Integer, ack As Integer, ByRef msg\_len As Integer ) As Integer

# [C#]

```
int EncodeS5F2(
        IntPtr buffer,
        int buff_size, 
        int ack,
        ref int msg_len 
        );
```
### (2)引数

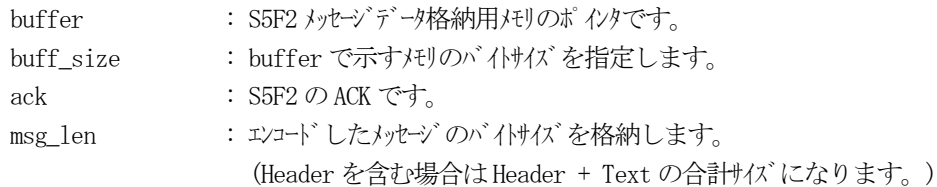

### (3)戻り値

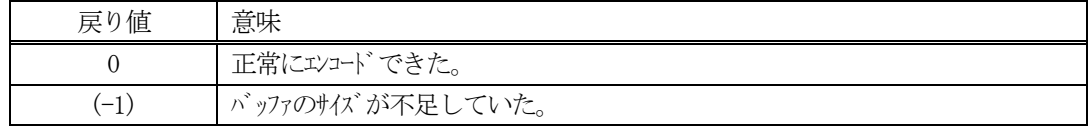

(4) 説明

buffer で指定されたバッファにack を含めてS5F2 メッセージを作成します。 作成したメッセージのバイトサイズをmsg\_len に設定し、返却します。

作成したメッセージのバイトサイズが buff size 以内であれば、0を返却します。 もし、メッセージが buff\_size に入りきらなかった場合は、(-1)を返却します。

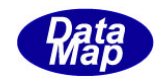

# 3. 2. 23. 4 DSH\_DecodeS5F2 () - 受信した S5F2 のデコード

#### (1)呼出書式

#### $[C/C++]$

API int APIX DSH\_DecodeS5F2 ( BYTE \*buffer, int msg\_len, int \*ack );

### [VB.Net]

Function DSH\_DecodeS5F2 ( buffer As IntPtr, msg\_len As Integer, ByRef ack As Integer ) As Integer

# $\lceil$ C# $\rceil$

int DSH\_DecodeS5F2 ( IntPtr buffer, int msg\_len, ref int ack );

### (2)引数

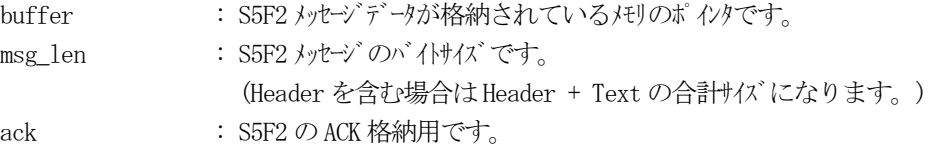

### (3)戻り値

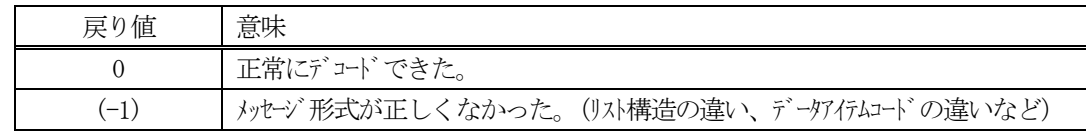

(4)説明

buffer で指定されたバッファに格納されているS5F2 メッセージのデコードを行い、 ACK の値をack に返 却します。

正常にデコードできた場合は、0を返却します。また、メッセージフォーマットがSEMI 仕様に合致しなか った場合は、(-1)が返却されます。

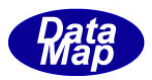

# 3.2.24 S5F3 メッセージ – アラーム報告/無効の送信

(1)下表に示す4種類の関数があります。

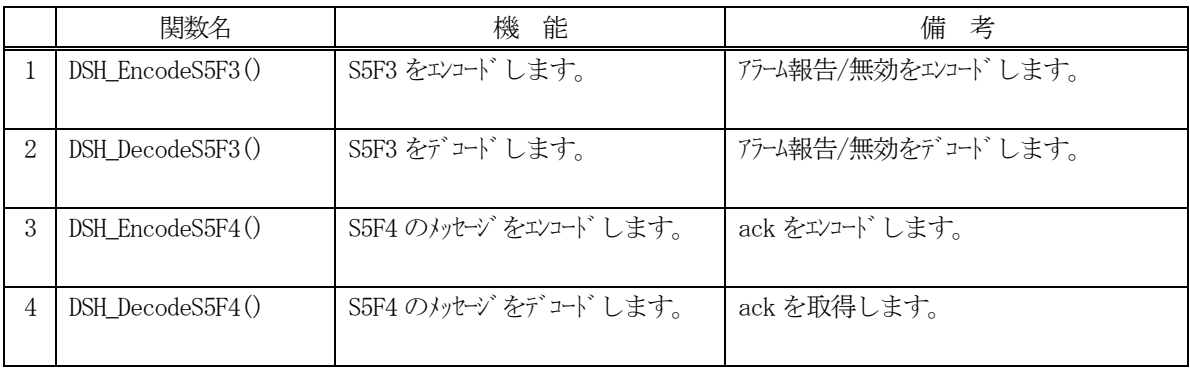

- (2)S5F3 のユーザインタフェース情報 アラームID, 有効/無効フラグ、全ID を対象にするかどうかのフラグがあります。 これらを関数の引数を使って行います。
- (3)S5F2 のユーザインタフェース ACK を関数の引数を使って受け渡しします。

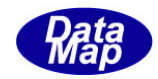

# 3. 2. 24. 1 DSH\_EncodeS5F3() - S5F3 のエンコード

#### (1)呼出書式

#### $[C/C++]$

API int APIX DSH\_EncodeS5F3( BYTE \*buffer, int buff\_size, TALID alid, int aled, int all\_flag, int \*msg\_len );

## [VB.Net]

Function DSH\_EncodeS5F3( buffer As IntPtr, buff\_size As Integer, alid As Integer, aled Ad Integer, all\_flag As Integer, ByRef msg\_len As Integer ) As Integer

# $\lceil$ C# $\rceil$

int DSH\_EncodeS5F3( IntPtr buffer, int buff\_size, uint alid, int aled, int all\_flag, ref int msg\_len );

#### (2)引数

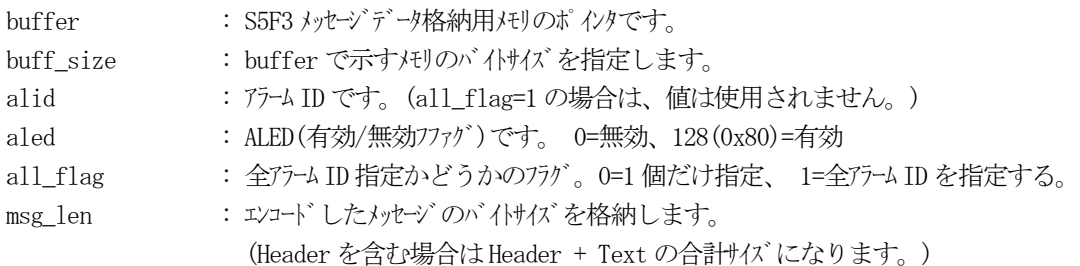

### (3)戻り値

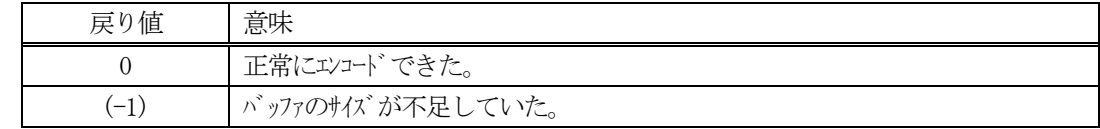

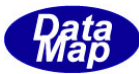

```
buffer で指定されたバッファにS5F3 メッセージを作成します。
   alid, aled, all_flag で指定された引数をS5F3 メッセージにエンコードします。
   作成したメッセージのバイトサイズをmsg_len に設定し、返却します。
   作成したメッセージのバイトサイズが buff_size 以内であれば、0を返却します。
    もし、メッセージがbuff_size に入りきらなかった場合は、(-1)を返却します。
(5)例
   \OmegaC/C++
     uint AL_AlarmPressure_1_Low = 101;
     int ON_OFF = 0x80; // 有効
     int ALL_FLAG = 0;
     BYTE buff[100];
     int msg_len;
     int ei;
     TAL_S5F3_INFO info;
     ei = DSH_EncodeS5F3( buff, 100, AL_AlarmPressure_1_Low, ON_OFF, ALL_FLAG, &msg_len );.
     .
     .
   ②c#
     uint AL AlarmPressure 1 Low = 101;
     int ON_OFF = 0x80;int ALL_FLAG = 0;
     int ei;
     int msg len = 0;
     IntPtr buff = Marshal.AllocCoTaskMem(100);
     DshMakeTAL_S5F3_INFO( ref info, AL_AlarmPressure_1_Low, ALCD, ALTX, ON_OFF );
     ei = DSH_EncodeS5F3(buff, 100, AL_AlarmPressure_1_Low, ON_OFF, ALL_FLAG, ref msg_len); .
     .
     Marshal.FreeCoTaskMem(buff);
```
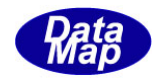

# 3. 2.24. 2 DSH\_DecodeS5F3() - S5F3 のデコード

#### (1)呼出書式

### $[C/C++]$

API int APIX DSH\_DecodeS5F3( BYTE \*buffer, int msg\_len, TALID \*alid, int \*aled, int \*all\_flag );

## [VB.Net]

Function DSH\_DecodeS5F3( buffer As IntPtr, msg\_len As Integer, ByRef alid As Integer, ByRef aled As Integer, ByRef all\_flag As Integer ) As Integer

# [C#]

int DSH\_DecodeS5F3( IntPtr buffer, int msg\_len, ref uint alid, ref int aled, ref int all\_flag );

### (2)引数

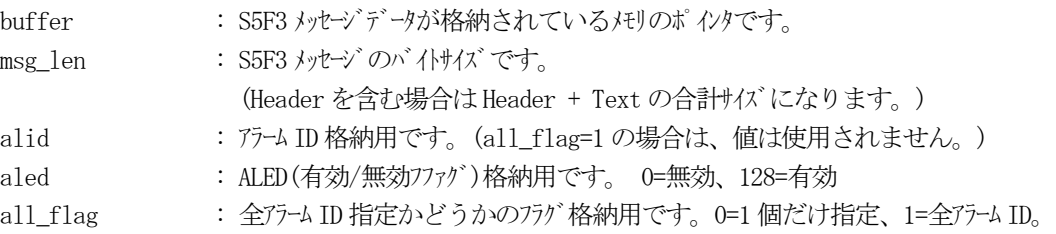

### (3)戻り値

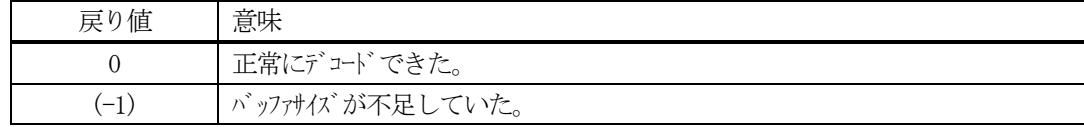

(4) 説明

buffer で指定されたバッファに格納されているS5F3 メッセージのデコードを行います。 デコード結果は、info に格納されます。

```
(5)例
   \overline{O}c, C^{++}BYTE buff[100]; <br>
// ここにデコード対象のメッセージが格納されているとします。
     (S5F3 受信)
     int msg_len = 13; // 受信した S5F3 メッセージのバイトサイズ
     TALID alid;
     int aled;
     int all_flag;
     int ei;
     ei = DSH_DecodeS5F3( buff, msg_len, &alid, &aled, &all_flag );
     .
     .
    ②c#
     IntPtr buff = Marshal. AllocCoTaskMem(100); 
     (S5F3 受信)
     int msg_len = 13; // 受信した S5F3 メッセージのバイトサイズ
     uint alid = 0;
     \text{int} aled = 0;
     int all_flag = 0;
     int ei = DSH_DecodeS5F3( buff, msg_len, ref alid, ref aled, ref all_flag );
```
. .

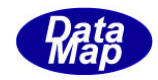

## 3. 2. 24. 3 DSH\_EncodeS5F4() - S5F4 のエンコード

#### (1)呼出書式

### $[C/C++]$

API int APIX EncodeS5F4( BYTE \*buffer, int buff\_size, int ack, int \*msg\_len );

# [VB.Net]

Function EncodeS5F4( buffer As IntPtr, buff\_size As Integer, ack As Integer, ByRef msg\_len As Integer ) As Integer

# [C#]

```
int EncodeS5F4(
        IntPtr buffer,
        int buff_size, 
        int ack,
        ref int msg_len 
        );
```
### (2)引数

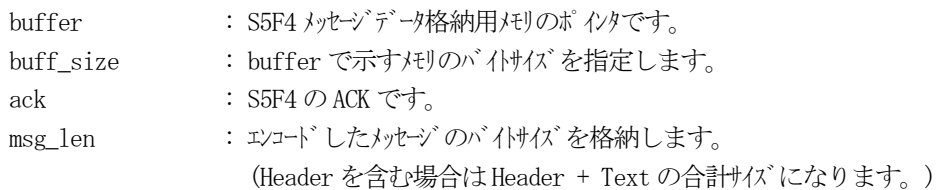

## (3)戻り値

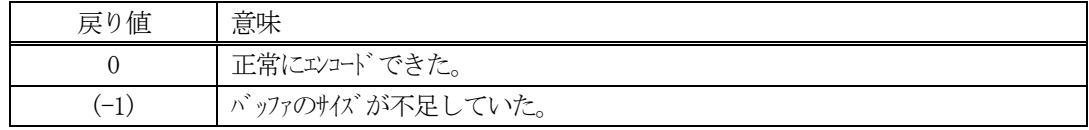

(4) 説明

buffer で指定されたバッファにack を含めてS5F4 メッセージを作成します。 作成したメッセージのバイトサイズをmsg\_len に設定し、返却します。

作成したメッセージのバイトサイズが buff size 以内であれば、0を返却します。 もし、メッセージが buff\_size に入りきらなかった場合は、(-1)を返却します。

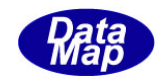

# 3. 2. 24. 4 DSH\_DecodeS5F4 () - 受信した S5F4 のデコード

#### (1)呼出書式

#### $[C/C++]$

API int APIX DSH\_DecodeS5F4 ( BYTE \*buffer, int msg\_len, int \*ack );

### [VB.Net]

Function DSH\_DecodeS5F4 ( buffer As IntPtr, msg\_len As Integer, ByRef ack As Integer ) As Integer

# $\lceil$ C# $\rceil$

int DSH\_DecodeS5F4 ( IntPtr buffer, int msg\_len, ref int ack );

#### (2)引数

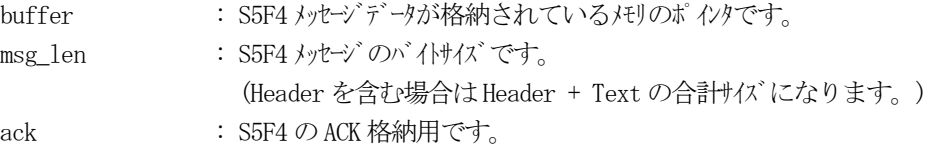

#### (3)戻り値

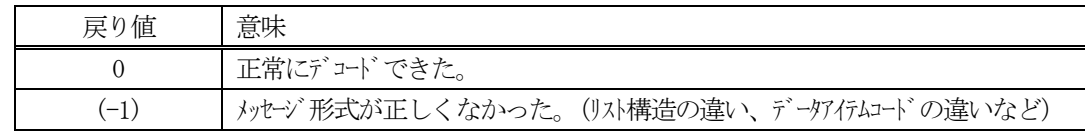

(4)説明

buffer で指定されたバッファに格納されているS5F4 メッセージのデコードを行い、 ACK の値をack に返 却します。

正常にデコードできた場合は、0を返却します。また、メッセージフォーマットがSEMI 仕様に合致しなか った場合は、(-1)が返却されます。

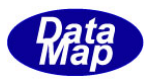

# 3. 2. 25 S5F5 メッセージ - アラーム (装置状態変数)変数名リストの要求

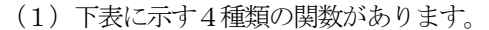

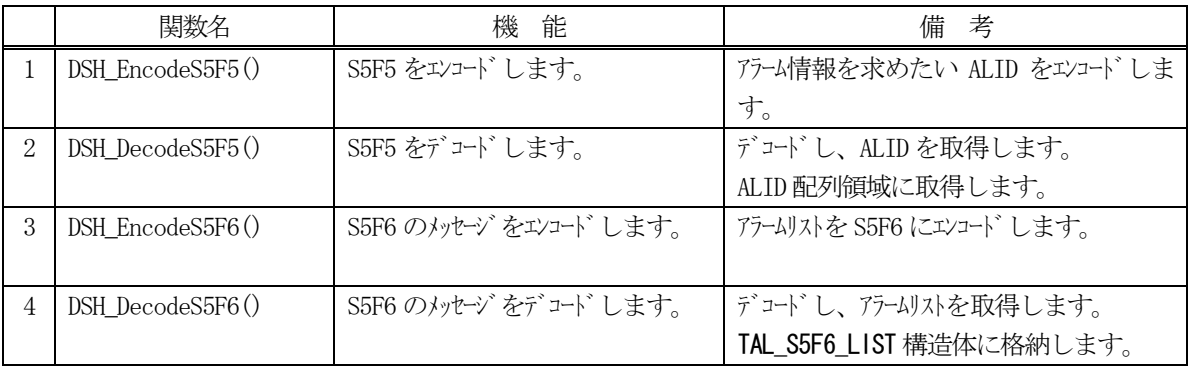

(2) S5F5 のユーザインタフェース情報 情報の引き渡しは、符号なし32ビット整数の配列とALID 数になります。

uint alid\_list[] と alid count (uint は Unsigned 32 bits Integer の意味です。)

(3) S5F6 のユーザインタフェース情報 情報の引き渡しはTAL S5F6 LIST を使って行います。 ①アラーム情報1 個分を保存する構造体

> typedef struct{ int on\_off; TALID alid; TALCD alcd; char \*altx; } TAL\_S5F1\_INFO;

②複数のアラーム情報を保存する構造体

typedef struct{ int count; TAL\_S5F1\_INFO \*\*al\_list; } TAL\_S5F6\_LIST;

(4)TAL\_S5F6\_LIST 構造体へのアラーム情報の設定処理関連関数

C/C++ 言語用ヘダーファイルは、DshGemProLib.h でプロトタイプが定義されています。 .Net 言語では、DshGemProLib.cs, DshGemProLib.vb

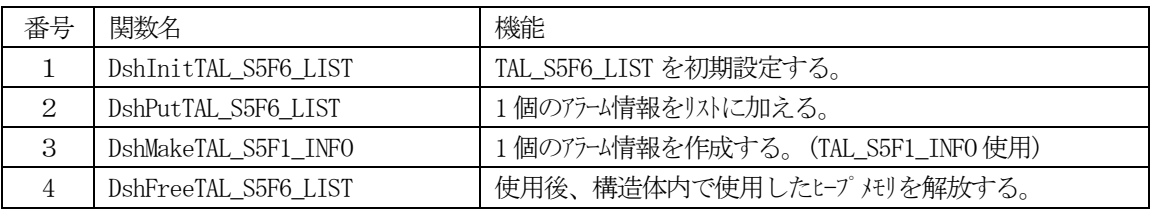

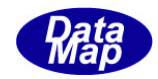

### 3. 2.25. 1 DSH\_EncodeS5F5() - S5F5 のエンコード

#### (1)呼出書式

#### $[C/C++]$

API int APIX DSH\_EncodeS5F5( BYTE \*buffer, int buff\_size, TALID \*alid\_list, int count, int \*msg\_len );

### [VB.Net]

Function DSH\_EncodeS5F5( buffer As IntPtr, buff\_size As Integer, alid\_list As UInteger(), count As Integer, ByRef msg\_len As Integer ) As Integer

### [C#]

```
int DSH_EncodeS5F5(
        IntPtr buffer,
        int buff_size, 
        uint[] alid_list,
        int count,
        ref int msg_len 
        );
```
#### (2)引数

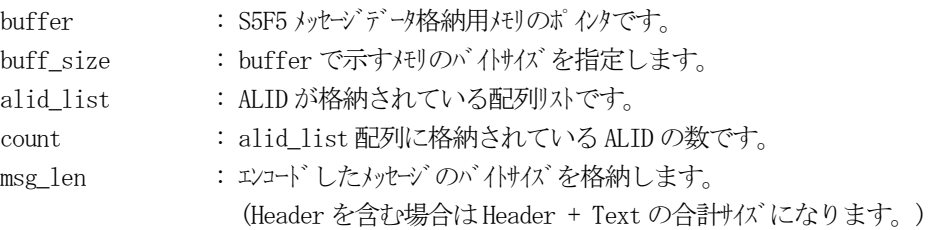

## (3)戻り値

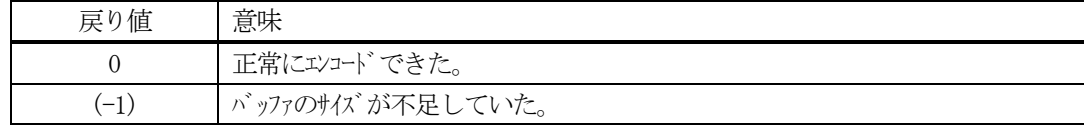

### (4)説明

buffer で指定されたバッファにS5F5 メッセージを作成します。 alid\_list 配列にcount 分のALID をエンコードします。

作成したメッセージのバイトサイズをmsg\_len に設定し、返却します。

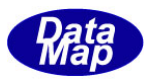

```
作成したメッセージのバイトサイズが buff_size 以内であれば、0を返却します。
もし、メッセージがbuff_size に入りきらなかった場合は、(-1)を返却します。
```
(5)例

```
①C/C++
  TALID AL AlarmTempOver 1
 TALID AL_AlarmPressure_1_Low 101
  TALID AL_AlarmPressure_2_Low 102
  TALID AL_COUNT 3
  TALID alid_list[AL_COUNT] = {
       AL_AlarmTempOver, AL_AlarmPressure_1_Low, AL_AlarmPressure_2_Low // 3 個
       };
  BYTE buffer[64];
  int ei;
  int msg_len;
  ei = DSH_EncodeS5F5( buff, 64, alid_list, AL_COUNT, &msg_len );
  .
  .
②C#
  uint AL_AlarmTempOver 1
  uint AL_AlarmPressure_1_Low 101
  uint AL_AlarmPressure_2_Low 102
  uint AL_COUNT 3
  uint[] alid_lis] = {
        AL_AlarmTempOver, AL_AlarmPressure_1_Low, AL_AlarmPressure_2_Low // 3 個
       };
  IntPtr buff = Marshal. AllocCoTaskMem(64);
  int msg_len = 0;
  int ei = DSH EncodeS5F5( buff, 64, alid list, AL COUNT, ref msg len );
```
Marshal.FreeCoTaskMem(buff);

. .

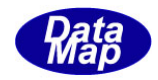

# 3. 2.25. 2 DSH\_DecodeS5F5() - S5F5 のデコード

#### (1)呼出書式

#### $[C/C++]$

API int APIX DSH\_DecodeS5F5( BYTE \*buffer, int msg\_len, TALID alid\_list[], int max\_count, int \*vount );

### [VB.Net]

Function DSH\_DecodeS5F5( buffer As IntPtr, msg\_len As Integer, alid\_list As UInteger(), max\_count As UInteger, ByRef count As Integer, ) As Integer

### [C#]

int DSH\_DecodeS5F5( IntPtr buffer, int msg\_len, uint[] alid\_list, int max\_count, ref int count );

#### (2)引数

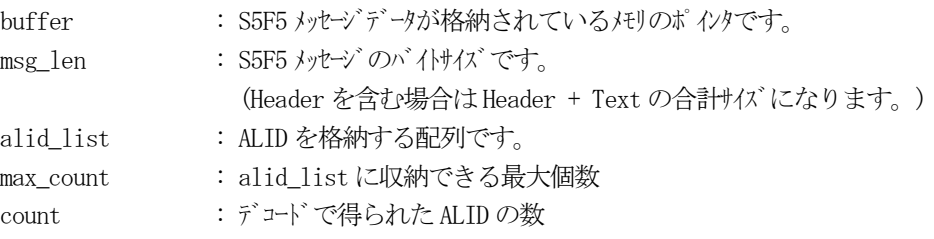

### (3)戻り値

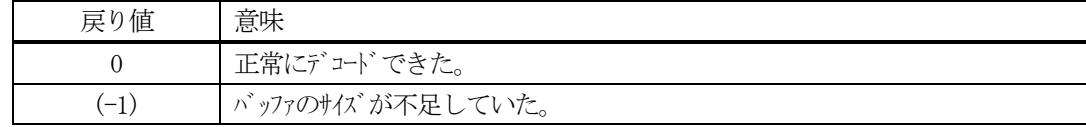

(4) 説明

buffer で指定されたバッファに格納されているS5F5 メッセージのデコードを行います。 デコード結果は、alid\_list に格納し、デコードで得られたALID 数は、count に格納します。

```
(5)例
   \mathbb{O}c, C+BYTE buff[1000]; インニにデコード対象のメッセージが格納されているとします。
     (S5F5 受信)
     int msg_len = 32; <br> // 受信した S5F5 メッセージ のバイトサイズ
     uint alid_list[64];
     int count;
     int ei;
     ei = DSH_DecodeS5F5( buff, msg_len, 64, &count );
     .
     .
    ②C#
     IntPtr buff = Marshal. AllocCoTaskMem(1000); 
     (S5F5 受信)
     int msg_len = 24; <br>// 受信した S5F5 メッセージのバイトサイズ
     uint[] alid_list = new uint[64];
     int count = 0;
     int ei = DSH_DecodeS5F5( buff, msg_len, 64, ref count );
     .
      .
```

```
Marshal.FreeCoTaskMem(buff);
```
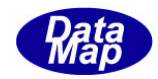

## 3. 2.25.3 DSH\_EncodeS5F6() - S5F6 のエンコード

#### (1)呼出書式

### $[C/C++]$

API int APIX DSH\_EncodeS5F6( BYTE \*buffer, int buff\_size, TAL\_S5F6\_LIST \*list, int \*msg\_len );

# [VB.Net]

Function DSH\_EncodeS5F6( buffer As IntPtr, buff\_size As Integer, ByRef list As TAL\_S5F6\_LIST, ByRef msg\_len As Integer ) As Integer

# [C#]

```
int DSH_EncodeS5F6(
        IntPtr buffer,
        int buff_size, 
        ref TAL_S5F6_LIST list,
        ref int msg_len 
        );
```
### (2)引数

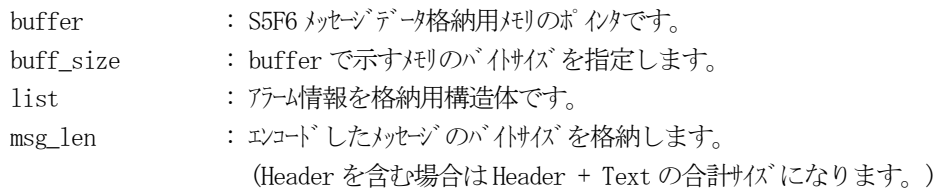

## (3)戻り値

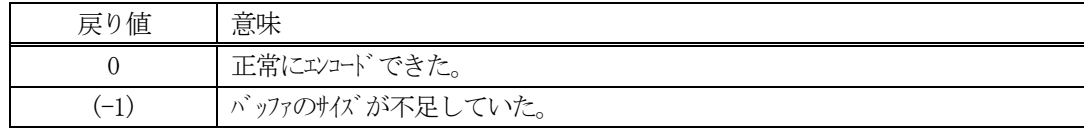

## (4) 説明

buffer で指定されたバッファにS5F6 メッセージを作成します。 list で指定された構造体TAL\_S5F6\_LIST 内に含まれるアラーム情報をS5F6 メッセージにエンコードしま す。

作成したメッセージのバイトサイズをmsg\_len に設定し、返却します。 作成したメッセージのバイトサイズが buff\_size 以内であれば、0を返却します。 もし、メッセージが buff\_size に入りきらなかった場合は、(-1)を返却します。

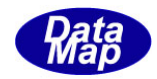

```
(5)例
    \OmegaC/C++
      TALID AL_AlarmTempOver 1
      TALID AL_AlarmPressure_1_Low 101
      TALID AL_AlarmPressure_2_Low 102
      ALCD1 = 2;\text{ALCD2} = 2;
      ALCD3 = 2;char* ALTX1 = "Chamber Temperature Over";
      char* ALTX2 = "Chamber Pressure-1 Over";
      char* ALTX3 = "Chamber Pressure-2 Over";
      TAL_S5F6_LIST list;
      TAL_S5F1_INFO info;
      DshInitTAL_S5F6_LIST( &list, 3 );
      DshMakeTAL_S5F1_INFO( &info, AL_AlarmTempOver, ALCD1, ALTX1, 1 );
      DshPutTAL_S5F6_LIST( &list, &info );
      DshFreeTAL_S5F1_INFO( &info );
      DshMakeTAL_S5F1_INFO( &info, AL_AlarmPressure_1_Low, ALCD2, ALTX2, 1 );
      DshPutTAL_S5F6_LIST( &list, &info );
      DshFreeTAL_S5F1_INFO( &info );
      DshMakeTAL_S5F1_INFO( &info, AL_AlarmPressure_2_Low, ALCD3, ALTX3, 1 );
      DshPutTAL_S5F6_LIST( &list, &info );
      DshFreeTAL_S5F1_INFO( &info );
      ei = DSH_EncodeS5F6(buff, RSP_BUFF_SIZE, &list, &msg_len );
      DshFreeTAL_S5F6_LIST( &list );
      .
    (2)c#uint\lceil alid list = { // ALID list
            AL_AlarmTempOver, 
            AL_AlarmPressure_1_Low, 
            AL AlarmPressure 2 Low
             };
      int ALCD_AL_AlarmTempOver = 2;
      int ALCD_AL_AlarmPressure_1_Low = 2;
      int ALCD_AL_AlarmPressure_2_Low = 3;
      string ALTX_AL_AlarmTempOver = "Chamber Temperature Over";
      string ALTX_AL_AlarmPressure_1_Low = "Chamber Pressure-1 Over";
      string ALTX_AL_AlarmPressure_2_Low = "Chamber Pressure-2 Over";
```
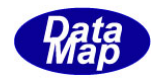

```
TAL_S5F6_LIST list = new TAL_S5F6_LIST();
TAL_S5F1_INFO info = new TAL_S5F1_INFO();
```
IntPtr buff = Marshal.AllocCoTaskMem(1000); DshInitTAL\_S5F6\_LIST( ref list, 3 );

DshMakeTAL\_S5F1\_INFO( ref info,

AL\_AlarmTempOver, ALCD\_AL\_AlarmTempOver, ALTX\_AL\_AlarmTempOver, 1 ); DshPutTAL\_S5F6\_LIST( ref list, ref info ); DshFreeTAL\_S5F1\_INFO( ref info );

DshMakeTAL\_S5F1\_INFO( ref info, AL\_AlarmPressure\_1\_Low, ALCD\_AL\_AlarmPressure\_1\_Low, ALTX\_AL\_AlarmPressure\_1\_Low, 1 ); DshPutTAL\_S5F6\_LIST( ref list, ref info );

DshFreeTAL\_S5F1\_INFO( ref info );

DshMakeTAL\_S5F1\_INFO( ref info,

AL\_AlarmPressure\_2\_Low, ALCD\_AL\_AlarmPressure\_2\_Low, ALTX\_AL\_AlarmPressure\_2\_Low, 1 ); DshPutTAL\_S5F6\_LIST( ref list, ref info ); DshFreeTAL\_S5F1\_INFO( ref info );

ei = DSH\_EncodeS5F6(buff, 1000, ref list, ref msg\_len);

DshFreeTAL\_S5F6\_LIST(ref list); Marshal.FreeCoTaskMem(buff);

. .

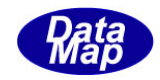

# 3. 2.25.4 DSH\_DecodeS5F6() - S5F6 のデコード

#### (1)呼出書式

# $[C/C++]$

API int APIX DSH\_DecodeS5F6( BYTE \*buffer, int msg\_len, TAL\_S5F6\_LIST \*list );

# [VB.Net]

Function DSH\_DecodeS5F6( buffer As IntPtr, msg\_len As Integer, ByRef list As TAL\_S5F6\_LIST ) As Integer

# $\lceil$ C# $\rceil$

int DSH\_DecodeS5F6( IntPtr buffer, int msg\_len, ref TAL\_S5F6\_LIST list );

### (2)引数

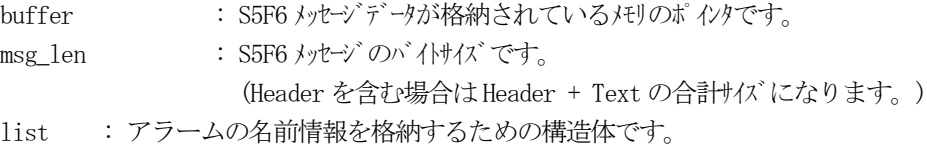

## (3)戻り値

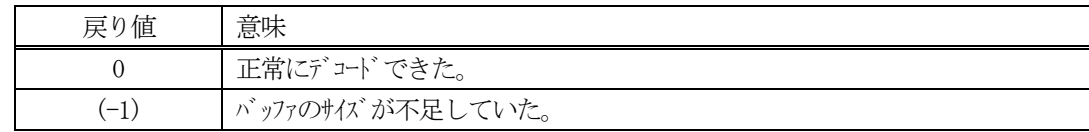

(4)説明

buffer で指定されたバッファに格納されているS5F6 メッセージのデコードを行います。 デコード結果は、list に格納されます。

```
(5)例
    \overline{O}c, C^{++}BYTE buff<sup>[2000];</sup> // ここにデュード対象のメッセージが格納されているとします。
      (S5F6 受信)
      int msg_len = 161; <br> // 受信した S5F6 メッセージ のバイトサイズ
     TAL_S5F6_LIST list;
      int ei;
      ei = DSH_DecodeS5F6( buff, msg_len, &list );
      .
      .
      DshFreeTAL_S5F6_LIST(ref list);
    (2)c#
      IntPtr buff = Marshal. AllocCoTaskMem(2000); 
      (S5F6 受信)
      int msg_len = 161; // 受信した S5F6 メッセージ のバイけイズ
      TAL_S5F6_LIST list = new TAL_S5F6_LIST();
      int ei = DSH_DecodeS5F6( buff, msg_len, ref list );
      .
      .
      DshFreeTAL_S5F6_LIST(ref list);
      Marshal.FreeCoTaskMem(buff);
```
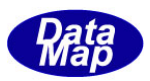

# 3.2.26 S6F1 メッセージ – トレースデータの送信

(1)下表に示す4種類の関数があります。

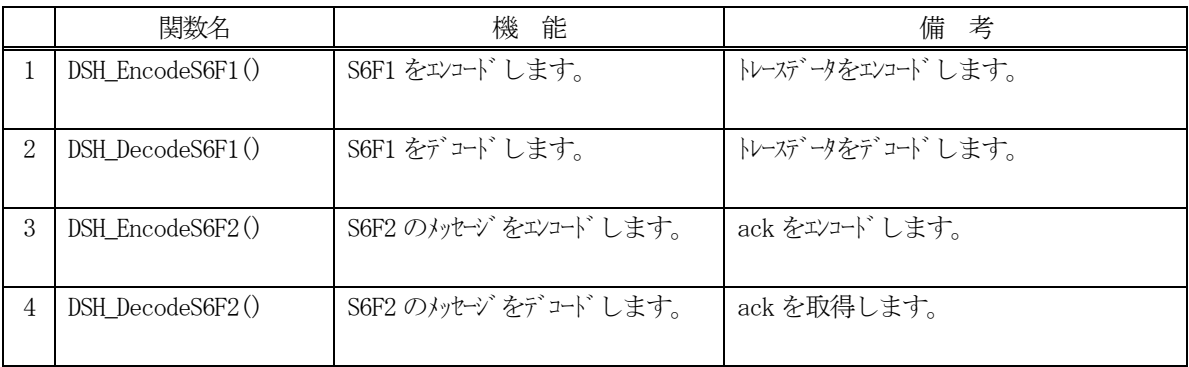

(2) S6F1 のユーザインタフェース情報 情報の引き渡しは構造体 TTRACE\_DATA を使って行います。 ①EC を1 個分を保存する構造体

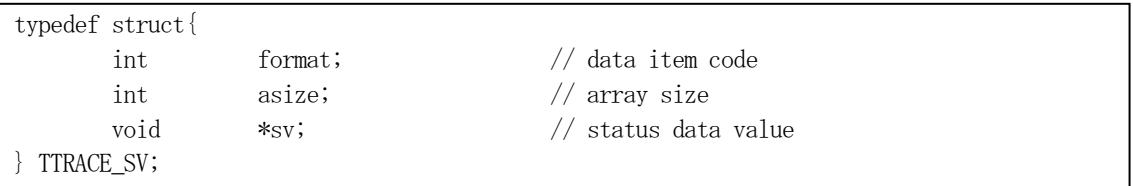

②複数の変数値を保存する構造体

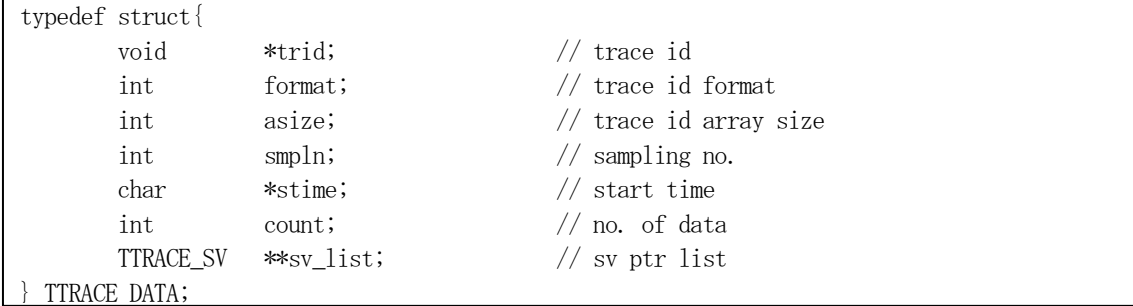

(3)TTRACE\_DATA 構造体への変数値の設定処理関連関数

C/C++ 言語用ヘダーファイルは、DshGemProLib.h でプロトタイプが定義されています。 .Net 言語では、DshGemProLib.cs, DshGemProLib.vb

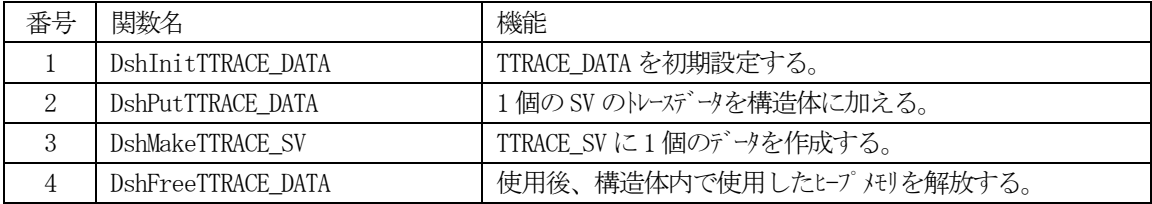

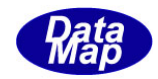

## 3. 2.26. 1 DSH\_EncodeS6F1() - S6F1のエンコード

#### (1)呼出書式

### $[C/C++]$

API int APIX DSH\_EncodeS6F1( BYTE \*buffer, int buff\_size, TTRACE\_DATA \*info, int \*msg\_len );

## [VB.Net]

Function DSH\_EncodeS6F1( buffer As IntPtr, buff\_size As Integer, ByRef info As TTRACE\_DATA, ByRef msg\_len As Integer ) As Integer

# [C#]

```
int DSH_EncodeS6F1(
        IntPtr buffer,
        int buff_size, 
        ref TTRACE_DATA info,
        ref int msg_len 
        );
```
### (2)引数

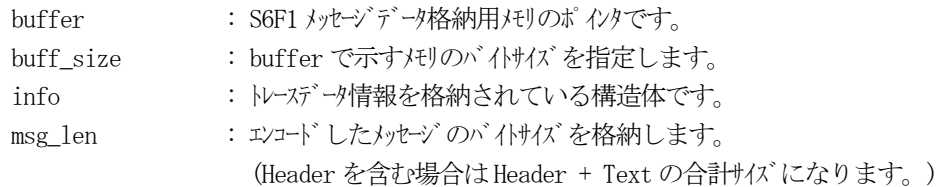

## (3)戻り値

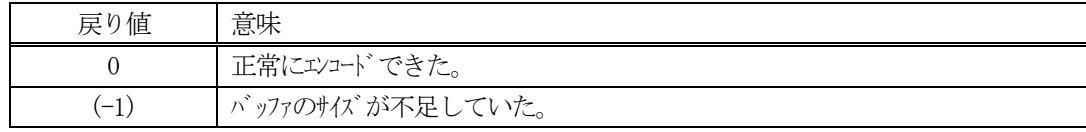

## (4) 説明

buffer で指定されたバッファにS6F1 メッセージを作成します。 infoで指定された構造体TTRACE\_DATA 内に含まれるトレーズシャ情報をS6F1メッセージにエンコードします。

作成したメッセージのバイトサイズをmsg\_len に設定し、返却します。 作成したメッセージのバイトサイズが buff size 以内であれば、0を返却します。 もし、メッセージが buff\_size に入りきらなかった場合は、(-1)を返却します。

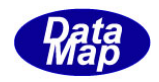

```
(5)例
    \OmegaC/C++
      uint SV_ControlState = 8194 // U2
      uint SV_LoadCarAccessStatus = 8205 // U1
      char* TRID = "TRID001";
      USHORT SMPLIN = 1;
      char* STIME = "2013071013450412";
      int SV COUNT = 2;
      USHORT SV_VAL_1 = 1;
      BYTE SV_VAL_2 = 5;
      int ei;
      BYTE buff<sup>[1000];</sup>
      int msg_len;
      TTRACE_DATA info;
      TTRACE_SV sinfo;
      DshInitTTRACE_DATA( &info, TRID, SMPLIN, STIME, SV_COUNT );
      DshMakeTTRACE_SV( &sinfo, ICODE_U2, 1, &SV_VAL_1 );
      DshPutTTRACE_DATA( &info, &sinfo );
      DshFreeTTRACE_SV( &sinfo );
      DshMakeTTRACE_SV( &sinfo, ICODE_U1, 1, &SV_VAL_2 );
      DshPutTTRACE_DATA( &info, &sinfo );
      DshFreeTTRACE_SV( &sinfo );
      ei = DSH\_EncodeS6F1( buff, 1000, &info, &msg_len );.
      .
      DshFreeTTRACE_DATA( &info );
    \mathcal{Q}c#
      uint SV_ControlState = 8194 // U2
      uint SV_LoadCarAccessStatus = 8205 // U1
      int SV\_VAL\_1 = 1;int SV VAL 2 = 5;
      int ei;
      int msg len = 0;
      IntPtr int_ptr = Marshal.AllocCoTaskMem(256);
      IntPtr buff = Marshal.AllocCoTaskMem(1000);
      TTRACE DATA info = new TTRACE DATA();
      TTRACE_SV sinfo = new TTRACE_SV();
```
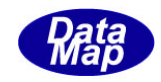

```
DshInitTTRACE_DATA(ref info, TRID, SMPLIN, STIME, SV_COUNT);
```

```
copy_int_to_ptr(int_ptr, SV_VAL_1);
DshMakeTTRACE_SV( ref sinfo, ICODE_U2, 1, int_ptr);
DshPutTTRACE_DATA(ref info, ref sinfo);
DshFreeTTRACE_SV( ref sinfo);
```

```
copy_int_to_ptr(int_ptr, SV_VAL_2);
DshMakeTTRACE_SV(ref sinfo, ICODE_U1, 1, int_ptr);
DshPutTTRACE_DATA(ref info, ref sinfo);
DshFreeTTRACE_SV(ref sinfo);
```
ei = DSH\_EncodeS6F1(buff, 1000, ref info, ref msg\_len);

```
DshFreeTTRACE_DATA(ref info);
Marshal.FreeCoTaskMem(buff);
Marshal.FreeCoTaskMem(int_ptr);
```
. .

```
IntPtr copy_int_to_ptr(IntPtr ptr, int d)
{
   int[] d_list = new int[1];
   d_list[0] = d; Marshal.Copy(d_list, 0, ptr, 1);
    return ptr;
}
```
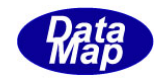

# 3. 2. 26. 2 DSH\_DecodeS6F1() - S6F1 のデコード

(1)呼出書式

### $[C/C++]$

API int APIX DSH\_DecodeS6F1( BYTE \*buffer, int msg\_len, TTRACE\_DATA \*info );

# [VB.Net]

Function DSH\_DecodeS6F1( buffer As IntPtr, msg\_len As Integer, ByRef info As TTRACE\_DATA ) As Integer

# $\lceil$ C# $\rceil$

int DSH\_DecodeS6F1( IntPtr buffer, int msg\_len, ref TTRACE\_DATA info );

## (2)引数

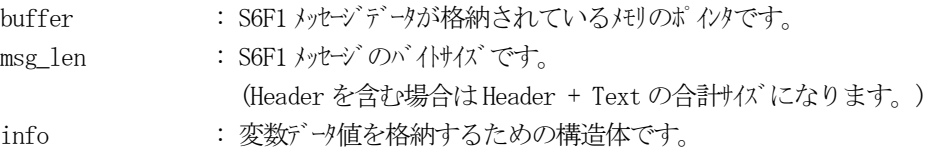

## (3)戻り値

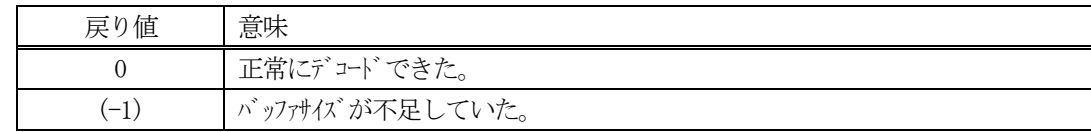

(4)説明

buffer で指定されたバッファに格納されているS6F1 メッセージのデコードを行います。 デコード結果は、info に格納されます。
```
(5)例
    \overline{O}c, C^{++}BYTE buff<sup>[2000];</sup> // ここにデュード対象のメッセージが格納されているとします。
      (S6F1 受信)
      int msg_len = 55; // 受信した S6F1 メッセージ のバイけイズ
     TTRACE_DATA info;
      int ei;
      ei = DSH_DecodeS6F1( buff, msg_len, &info );
      .
      .
    (2)c#
      IntPtr buff = Marshal. AllocCoTaskMem(2000); 
      (S6F1 受信)
      int msg_len = 55; <br>// 受信した S6F1 メッセージのバイトサイズ
     TTRACE_DATA info = new TTRACE_DATA();
      int ei = DSH_DecodeS6F1( buff, msg_len, 64, ref info );
      .
      .
     Marshal.FreeCoTaskMem(buff);
```
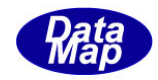

## 3. 2.26. 3 DSH\_EncodeS6F2() - S6F2 のエンコード

#### (1)呼出書式

#### $[C/C++]$

API int APIX EncodeS6F2( BYTE \*buffer, int buff\_size, int ack, int \*msg\_len );

# [VB.Net]

Function EncodeS6F2( buffer As IntPtr, buff\_size As Integer, ack As Integer, ByRef msg\_len As Integer ) As Integer

# [C#]

```
int EncodeS6F2(
        IntPtr buffer,
        int buff_size, 
        int ack,
        ref int msg_len 
        );
```
#### (2)引数

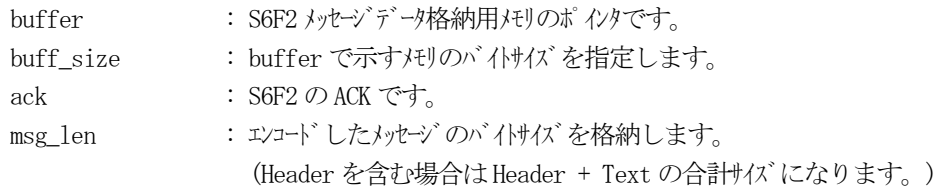

#### (3)戻り値

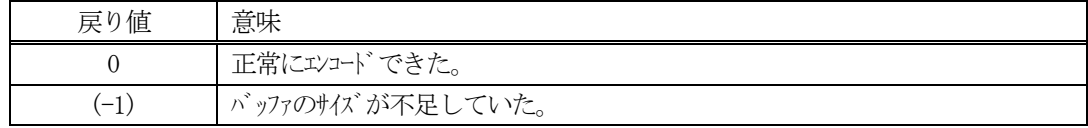

(4) 説明

buffer で指定されたバッファにack を含めてS6F2 メッセージを作成します。 作成したメッセージのバイトサイズをmsg\_len に設定し、返却します。

作成したメッセージのバイトサイズが buff size 以内であれば、0を返却します。 もし、メッセージが buff\_size に入りきらなかった場合は、(-1)を返却します。

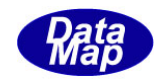

# 3. 2.26.4 DSH\_DecodeS6F2 () - 受信した S6F2 のデコード

#### (1)呼出書式

#### $[C/C++]$

API int APIX DSH\_DecodeS6F2 ( BYTE \*buffer, int msg\_len, int \*ack );

### [VB.Net]

Function DSH\_DecodeS6F2 ( buffer As IntPtr, msg\_len As Integer, ByRef ack As Integer ) As Integer

# $\lceil$ C# $\rceil$

int DSH\_DecodeS6F2 ( IntPtr buffer, int msg\_len, ref int ack );

#### (2)引数

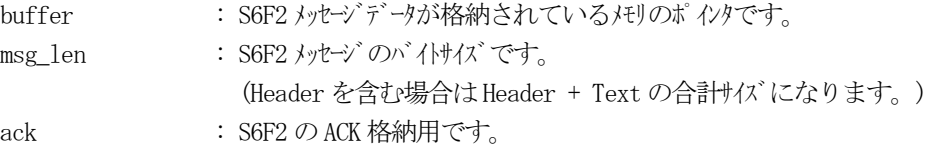

#### (3)戻り値

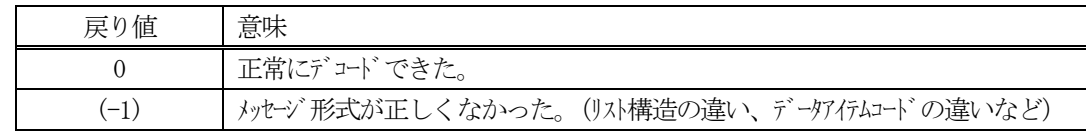

(4)説明

buffer で指定されたバッファに格納されているS6F2 メッセージのデコードを行い、 ACK の値をack に返 却します。

正常にデコードできた場合は、0を返却します。また、メッセージフォーマットがSEMI 仕様に合致しなか った場合は、(-1)が返却されます。

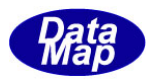

## 3.2.27 S6F11 メッセージ – イベントレポートの送信

(1)下表に示す4種類の関数があります。

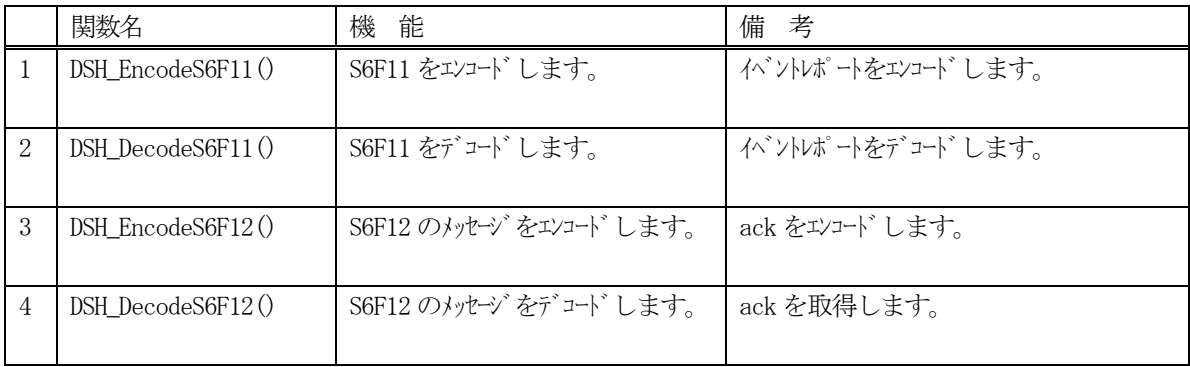

- (2) S6F11 のユーザインタフェース情報 情報の引き渡しは構造体 TS6F11\_CE\_INFO を使って行います。
	- ①1 個のイベント情報を格納する構造体(0 個以上のレポート情報を格納する。)

```
typedef struct{
        TCEID ceid;
        int rp_count;
        TS6F11_RP_INFO ** rp_list;
} TS6F11_CE_INFO;
```
②1 個のリンクレポート情報を格納する構造体(0 個以上の変数情報を格納する。)

```
typedef struct{
       TRPID rpid;
       int v_count;
       TS6F11_V_INFO **v_list;
} TS6F11_RP_INFO;
```
③S6F11 に含む1 個の変数情報を格納する構造体

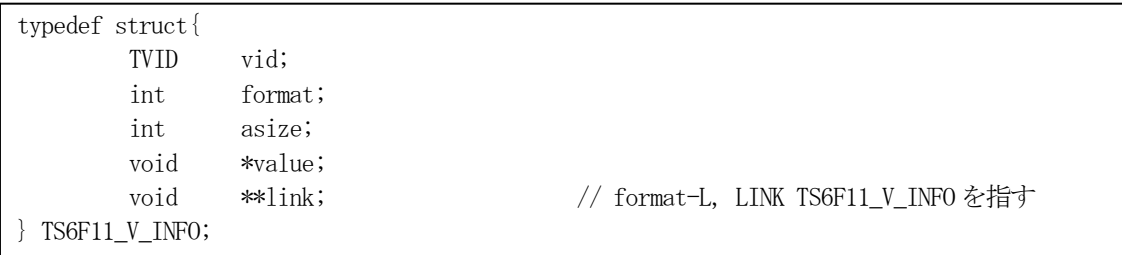

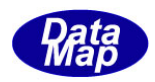

(3)TS6F11\_CE\_INFO 構造体への変数値の設定処理関連関数 C/C++ 言語用ヘダーファイルは、DshGemProLib.h でプロトタイプが定義されています。 .Net 言語では、DshGemProLib.cs, DshGemProLib.vb

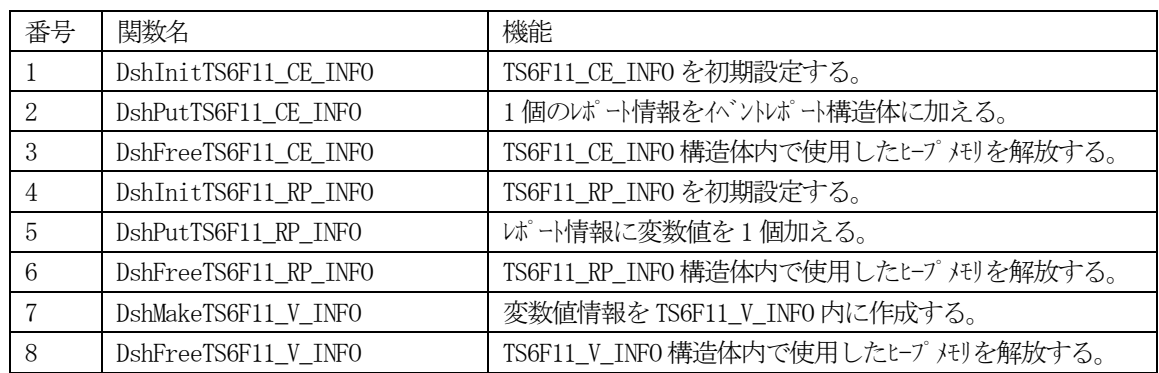

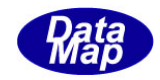

# 3. 2.27. 1 DSH\_EncodeS6F11() - S6F11 のエンコード

#### (1)呼出書式

### $[C/C++]$

API int APIX DSH\_EncodeS6F11( BYTE \*buffer, int buff\_size, TS6F11\_CE\_INFO \*info, int \*msg\_len );

## [VB.Net]

Function DSH\_EncodeS6F11( buffer As IntPtr, buff\_size As Integer, ByRef info As TS6F11\_CE\_INFO, ByRef msg\_len As Integer ) As Integer

## [C#]

int DSH\_EncodeS6F11( IntPtr buffer, int buff\_size, ref TS6F11\_CE\_INFO info, ref int msg\_len

```
);
```

```
(2)引数
```
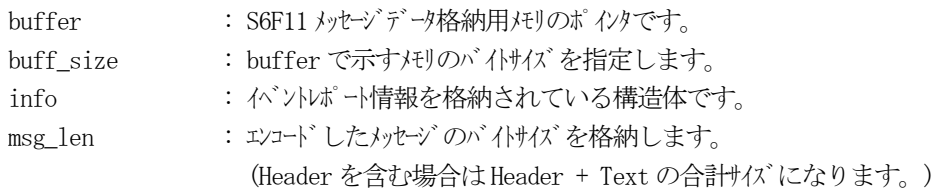

## (3)戻り値

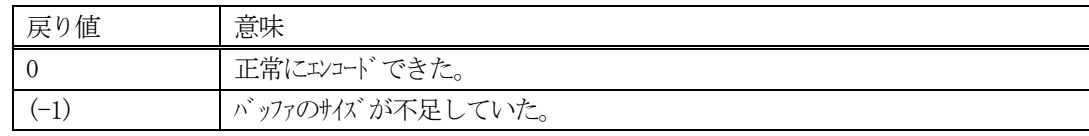

## (4) 説明

buffer で指定されたバッファにS6F11 メッセージを作成します。 info で指定された構造体TS6F11\_CE\_INFO 内に含まれるイベントレポート情報をS6F11 メッセージにエン コードします。

作成したメッセージのバイトサイズをmsg\_len に設定し、返却します。 作成したメッセージのバイトサイズが buff\_size 以内であれば、0を返却します。 もし、メッセージが buff\_size に入りきらなかった場合は、(-1)を返却します。

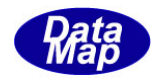

```
(5)例
    \OmegaC/C++
      char* CLOCK = "2013071013450412";
      USHORT C\_STATE = 1;
      uint RP_ControlState = 100;
      uint RP ControlState = 100;
      uint SV Clock = = 8192; // A
      uint SV_ControlState = 8194; // U2
      int ei;
      BYTE buff[1000];
      int msg_len;
      TS6F11_CE_INFO info;
      TS6F11_RP_INFO rinfo;
      TS6F11_V_INFO vinfo;
      DshInitTS6F11_CE_INFO( &info, RP_ControlState, 1 );
      DshInitTS6F11_RP_INFO( &rinfo, RP_ControlState, 2 );
      DshMakeTS6F11_V_INFO( &vinfo, SV_Clock, ICODE_A, strlen(CLOCK), CLOCK );
      DshPutTS6F11_RP_INFO( &rinfo, &vinfo);
      DshFreeTS6F11_V_INFO( &vinfo );
      DshMakeTS6F11_V_INFO( &vinfo, SV_ControlState, ICODE_U2, 1, &C_STATE );
      DshPutTS6F11_RP_INFO( &rinfo, &vinfo);
      DshFreeTS6F11_V_INFO( &vinfo );
      DshPutTS6F11_CE_INFO( &info, &rinfo );
      DshFreeTS6F11_RP_INFO( &rinfo );
      ei = DSH_EncodeS6F11( buff, 1000, &info, &msg_len ); //
      .
      .
      DshFreeTS6F11_CE_INFO( &info );
    \mathcal{Q}c#
      string CLOCK = "2013071013450412";
      UInt16 C_STATE = 1;uint RP ControlState = 100;
      uint RP_ControlState = 100;
      uint SV Clock = = 8192; // A
      uint SV_ControlState = 8194; // U2
```
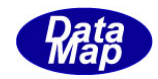

```
int ei;
int msg_len;
TS6F11_CE_INFO info;
TS6F11_RP_INFO rinfo;
TS6F11_V_INFO vinfo;
IntPtr buff = Marshal.AllocCoTaskMem(1000);
DshInitTS6F11_CE_INFO( ref info, RP_ControlState, 1 );
DshInitTS6F11_RP_INFO( ref rinfo, RP_ControlState, 2 );
DshMakeTS6F11_V_INFO( ref vinfo, SV_Clock, ICODE_A, DshStrLen(CLOCK), CLOCK );
DshPutTS6F11_RP_INFO( ref rinfo, ref vinfo );
DshFreeTS6F11_V_INFO( ref vinfo );
DshMakeTS6F11_V_INFO( ref vinfo, SV_ControlState, ICODE_U2, 1, ref C_STATE );
DshPutTS6F11_RP_INFO( ref rinfo, ref vinfo );
DshFreeTS6F11_V_INFO( ref vinfo );
DshPutTS6F11_CE_INFO( ref info, ref rinfo );
DshFreeTS6F11_RP_INFO( ref rinfo );
ei = DSH_EncodeS6F11( buff, 1000, ref info, ref msg_len ); //
.
.
DshFreeTS6F11_CE_INFO( ref info );
Marshal.FreeCoTaskMem(buff);
```
(注) DshStrLen()は、DshGemPro.LIB クラスの関数であり、文字列のバイト長を取得します。

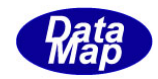

# 3. 2. 27. 2 DSH\_DecodeS6F11() - S6F11のデコード

#### (1)呼出書式

#### $[C/C++]$

API int APIX DSH\_DecodeS6F11( BYTE \*buffer, int msg\_len, TS6F11\_CE\_INFO \*info );

### [VB.Net]

```
Function DSH_DecodeS6F11(
       buffer As IntPtr,
       msg_len As Integer,
        ByRef info As TS6F11_CE_INFO 
) As Integer
```
## [C#]

```
int DSH_DecodeS6F11(
      IntPtr buffer,
      int msg_len,
      ref TS6F11_CE_INFO info
);
```
# (2)引数

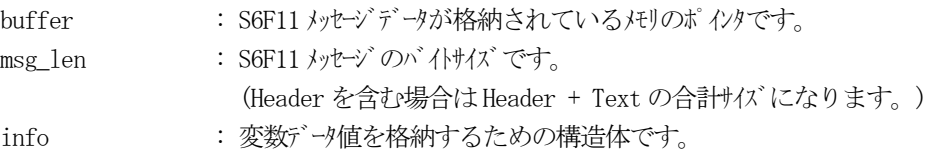

#### (3)戻り値

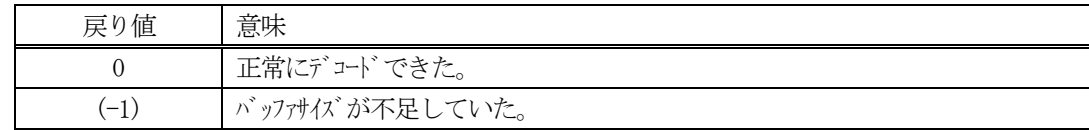

(4)説明

buffer で指定されたバッファに格納されているS6F11 メッセージのデコードを行います。 デコード結果は、info に格納されます。

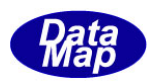

```
(5)例
    \overline{O}c, C^{++}BYTE buffer[2000]; <br // ここにデュード対象のメッセージが格納されているとします。
      (S6F11 受信)
      int msg_len = 58; <br> // 受信した S6F11 メッセージ のバイけイズ
     TS6F11_CE_INFO info;
      int ei;
      ei = DSH_DecodeS6F11( buffer, msg_len, &info );
      .
      .
     DshFreeTS6F11_CE_INFO( &info );
    (2)c#
      IntPtr buff = Marshal. AllocCoTaskMem(2000); 
      (S6F11 受信)
      int msg_len = 55; // 受信した S6F11 メッセージ のバイけイズ
      TS6F11_CE_INFO info = new TS6F11_CE_INFO();
      int ei = DSH_DecodeS6F11( buff, msg_len, 64, ref info );
      .
      .
      DshFreeTS6F11_CE_INFO( ref &info );
     Marshal.FreeCoTaskMem(buff);
```
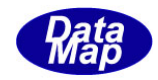

# 3. 2. 27. 3 DSH\_EncodeS6F12() - S6F12 のエンコード

#### (1)呼出書式

### $[C/C++]$

API int APIX EncodeS6F12( BYTE \*buffer, int buff\_size, int ack, int \*msg\_len );

# [VB.Net]

Function EncodeS6F12( buffer As IntPtr, buff\_size As Integer, ack As Integer, ByRef msg\_len As Integer ) As Integer

# [C#]

```
int EncodeS6F12(
         IntPtr buffer,
         int buff_size, 
         int ack,
        ref int msg_len 
);
```

```
(2)引数
```
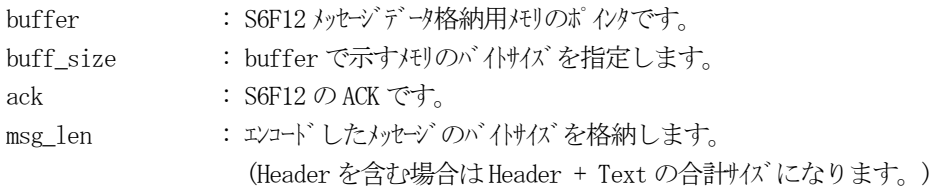

# (3)戻り値

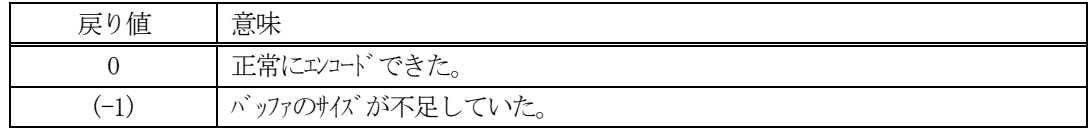

(4) 説明

buffer で指定されたバッファにack を含めてS6F12 メッセージを作成します。 作成したメッセージのバイトサイズをmsg\_len に設定し、返却します。

作成したメッセージのバイトサイズが buff size 以内であれば、0を返却します。 もし、メッセージがbuff\_size に入りきらなかった場合は、(-1)を返却します。

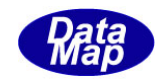

# 3. 2. 27. 4 DSH\_DecodeS6F12 () - 受信した S6F12 のデコード

#### (1)呼出書式

#### $[C/C++]$

API int APIX DSH\_DecodeS6F12 ( BYTE \*buffer, int msg\_len, int \*ack );

### [VB.Net]

Function DSH\_DecodeS6F12 ( buffer As IntPtr, msg\_len As Integer, ByRef ack As Integer ) As Integer

# $\lceil$ C# $\rceil$

```
int DSH_DecodeS6F12 (
        IntPtr buffer,
        int msg_len,
        ref int ack
);
```
(2)引数

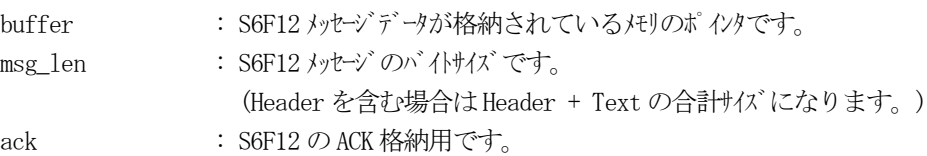

#### (3)戻り値

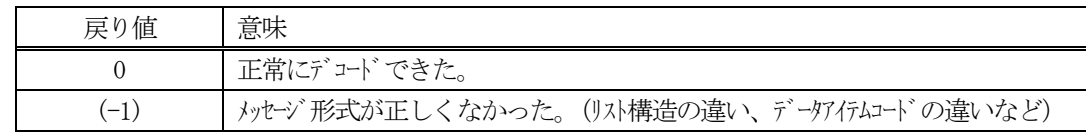

(4)説明

buffer で指定されたバッファに格納されているS6F12 メッセージのデコードを行い、ACK の値をack に返 却します。

正常にデコードできた場合は、0を返却します。また、メッセージフォーマットがSEMI 仕様に合致しなか った場合は、(-1)が返却されます。

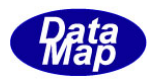

## 3.2.28 S6F15 メッセージ – イベントレポートの送信要求

(1)下表に示す4種類の関数があります。

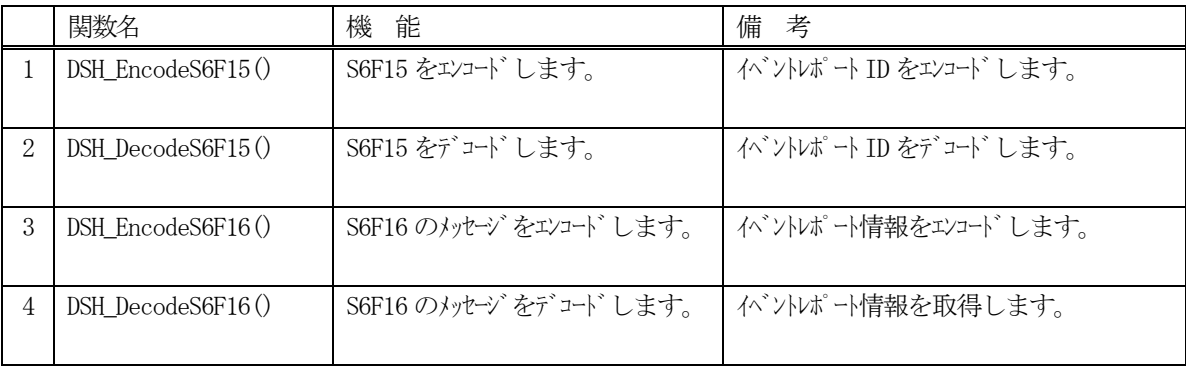

- (2) S6F15 のユーザインタフェース情報 情報の引き渡しは1 個のCEID です。
- (3)S6F16 のユーザインタフェース情報 情報の引き渡しは構造体 TS6F11\_CE\_INFO を使って行います。

①1 個のイベント情報を格納する構造体(0 個以上のレポート情報を格納する。)

typedef struct{ TCEID ceid; int rp\_count; TS6F11\_RP\_INFO \*\* rp\_list; } TS6F11\_CE\_INFO;

②1 個のリンクレポート情報を格納する構造体(0 個以上の変数情報を格納する。)

typedef struct{ TRPID rpid; int v\_count; TS6F11\_V\_INFO \*\*v\_list; } TS6F11\_RP\_INFO;

③S6F16 に含む1 個の変数情報を格納する構造体

typedef struct{ TCEID vid; int format; int asize; void \*value; void \*\*link; // format-L, LINK TS6F11 V\_INFO を指す } TS6F11\_V\_INFO;

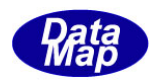

(4)TS6F11\_CE\_INFO 構造体への変数値の設定処理関連関数 C/C++ 言語用ヘダーファイルは、DshGemProLib.h でプロトタイプが定義されています。 .Net 言語では、DshGemProLib.cs, DshGemProLib.vb

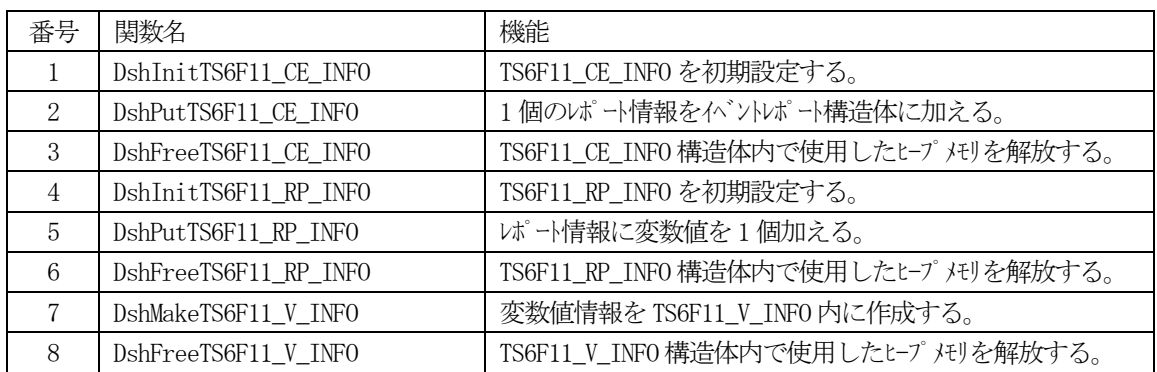

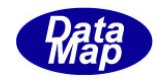

## 3. 2.28. 1 DSH\_EncodeS6F15() - S6F15 のエンコード

#### (1)呼出書式

### $[C/C++]$

API int APIX DSH\_EncodeS6F15( BYTE \*buffer, int buff\_size, TCEID \*ceid, int \*msg\_len );

# [VB.Net]

Function DSH\_EncodeS6F15( buffer As IntPtr, buff\_size As Integer, ceid As UInteger, ByRef msg\_len As Integer ) As Integer

# [C#]

```
int DSH_EncodeS6F15(
        IntPtr buffer,
        int buff_size, 
        uint ceid,
        ref int msg_len 
        );
```
## (2)引数

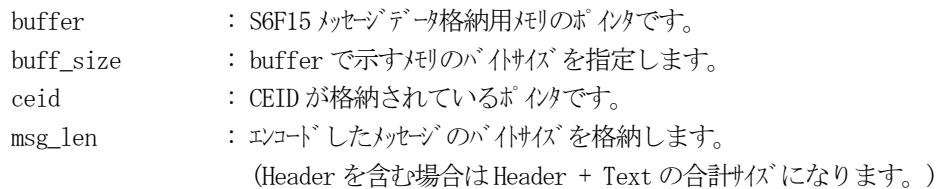

## (3)戻り値

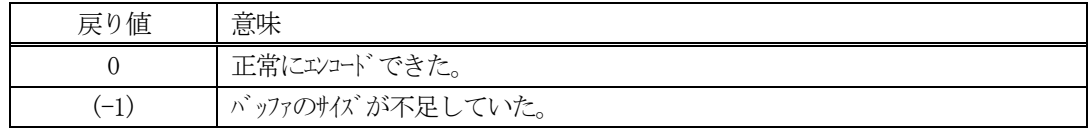

## (4)説明

buffer で指定されたバッファにS6F15 メッセージを作成します。 ceid をメッセージにエンコードします。

作成したメッセージのバイトサイズをmsg\_len に設定し、返却します。 作成したメッセージのバイトサイズが buff size 以内であれば、0を返却します。 もし、メッセージが buff\_size に入りきらなかった場合は、(-1)を返却します。

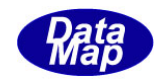

```
(5)例
    ①C/C++
      #define RP_ControlState 100
      BYTE buff[64];
      int ei;
      int msg_len;
      ei = DSH_EncodeS6F15( buff, 64, RP_ControlState, &msg_len );
      .
      .
    ②C#
      uint RP_ControlState = 100;
      IntPtr buff = Marshal. AIlocCoTaskMem(64);
      int msg_len = 0;
      int ei = DSH_EncodeS6F15( buff, 64, RP_ControlState, ref msg_len );
      .
      .
```
Marshal.FreeCoTaskMem(buff);

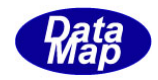

# 3. 2.28. 2 DSH\_DecodeS6F15 $() -$ S6F15 のデコード

#### (1)呼出書式

# $[C/C++]$

API int APIX DSH\_DecodeS6F15( BYTE \*buffer, int msg\_len, TCEID \*ceid );

# [VB.Net]

Function DSH\_DecodeS6F15( buffer As IntPtr, msg\_len As Integer, ByRef ceid As UInteger ) As Integer

# $\lceil$ C# $\rceil$

int DSH\_DecodeS6F15( IntPtr buffer, int msg\_len, ref uint ceid );

### (2)引数

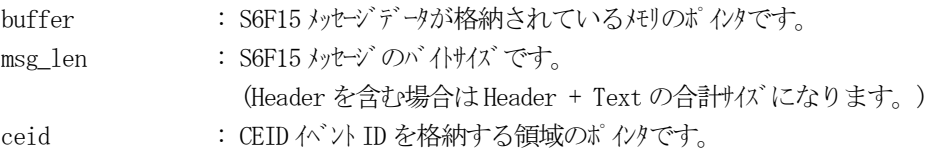

## (3)戻り値

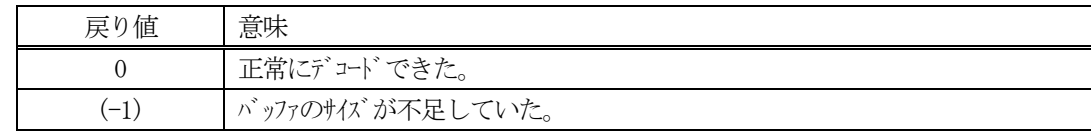

(4)説明

buffer で指定されたバッファに格納されているS6F15 メッセージのデコードを行います。 デコードしたイベントID は、ceid に格納します。

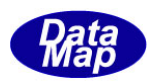

```
(5)例
   \mathbb{O}c, \mathbb{C}^{++}BYTE buff[2000]; // ここにデコード対象のメッセージが格納されているとします。
     (S6F15 受信)
     int msg_len = 32; // 受信した S6F15 メッセージ のバイけイズ
     TCEID ceid;
     int ei;
     ei = DSH_DecodeS6F15( buff, msg_len, &ceid );
     .
     .
   ②C#
     IntPtr buff = Marshal. AllocCoTaskMem(2000); 
     (S6F15 受信)
     int msg_len = 32; // 受信した S6F15 メッセージのバイトサイズ
     uint ceid = 0;
     int ei = DSH_DecodeS6F15( buff, msg_len, ref ceid);
     .
      .
```
Marshal.FreeCoTaskMem(buff);

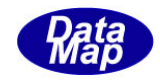

# 3. 2.28.3 DSH\_EncodeS6F16() - S6F16 のエンコード

#### (1)呼出書式

### $[C/C++]$

API int APIX DSH\_EncodeS6F16( BYTE \*buffer, int buff\_size, TS6F11\_CE\_INFO \*info, int \*msg\_len );

## [VB.Net]

Function DSH\_EncodeS6F16( buffer As IntPtr, buff\_size As Integer, ByRef info As TS6F11\_CE\_INFO, ByRef msg\_len As Integer ) As Integer

# [C#]

int DSH\_EncodeS6F16( IntPtr buffer, int buff\_size, ref TS6F11\_CE\_INFO info, ref int msg\_len );

#### (2)引数

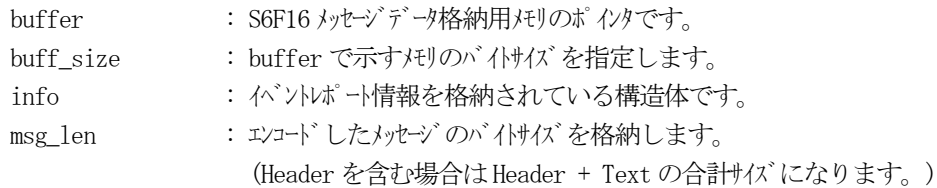

## (3)戻り値

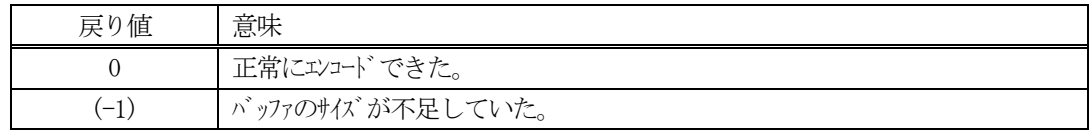

## (4) 説明

buffer で指定されたバッファにS6F16 メッセージを作成します。 info で指定された構造体TS6F11\_CE\_INFO 内に含まれるイベントレポート情報をS6F16 メッセージにエン コードします。

作成したメッセージのバイトサイズをmsg\_len に設定し、返却します。 作成したメッセージのバイトサイズが buff\_size 以内であれば、0を返却します。 もし、メッセージが buff\_size に入りきらなかった場合は、(-1)を返却します。

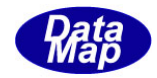

```
(5)例
    \OmegaC/C++
      char* CLOCK = "2013071013450412";
      USHORT C\_STATE = 1;
      uint RP_ControlState = 100;
      uint RP ControlState = 100;
      uint SV Clock = = 8192; // A
      uint SV_ControlState = 8194; // U2
      int ei;
      BYTE buff[1000];
      int msg_len;
      TS6F11_CE_INFO info;
      TS6F11_RP_INFO rinfo;
      TS6F11_V_INFO vinfo;
      DshInitTS6F11_CE_INFO( &info, RP_ControlState, 1 );
      DshInitTS6F11_RP_INFO( &rinfo, RP_ControlState, 2 );
      DshMakeTS6F11_V_INFO( &vinfo, SV_Clock, ICODE_A, strlen(CLOCK), CLOCK );
      DshPutTS6F11_RP_INFO( &rinfo, &vinfo);
      DshFreeTS6F11_V_INFO( &vinfo );
      DshMakeTS6F11_V_INFO( &vinfo, SV_ControlState, ICODE_U2, 1, &C_STATE );
      DshPutTS6F11_RP_INFO( &rinfo, &vinfo);
      DshFreeTS6F11_V_INFO( &vinfo );
      DshPutTS6F11_CE_INFO( &info, &rinfo );
      DshFreeTS6F11_RP_INFO( &rinfo );
      ei = DSH_EncodeS6F16( buff, 1000, &info, &msg_len ); //
      .
      .
      DshFreeTS6F11_CE_INFO( &info );
    ②c#
      string CLOCK = "2013071013450412";
      UInt16 C_STATE = 1;
      uint RP_ControlState = 100;
      uint RP ControlState = 100;
      uint SV_Clock = = 8192; // A
      uint SV_ControlState = 8194; // U2
```
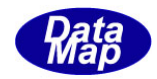

```
int ei;
int msg\_len = 0;TS6F11_CE_INFO info;
TS6F11_RP_INFO rinfo;
TS6F11_V_INFO vinfo;
IntPtr buff = Marshal.AllocCoTaskMem(1000);
DshInitTS6F11_CE_INFO( ref info, RP_ControlState, 1 );
DshInitTS6F11_RP_INFO( ref rinfo, RP_ControlState, 2 );
DshMakeTS6F11_V_INFO( ref vinfo, SV_Clock, ICODE_A, DshStrLen(CLOCK), CLOCK );
DshPutTS6F11_RP_INFO( ref rinfo, ref vinfo );
DshFreeTS6F11_V_INFO( ref vinfo );
DshMakeTS6F11_V_INFO( ref vinfo, SV_ControlState, ICODE_U2, 1, ref C_STATE );
DshPutTS6F11_RP_INFO( ref rinfo, ref vinfo );
DshFreeTS6F11_V_INFO( ref vinfo );
DshPutTS6F11_CE_INFO( ref info, ref rinfo );
DshFreeTS6F11_RP_INFO( ref rinfo );
ei = DSH_EncodeS6F16( buff, 1000, ref info, ref msg_len ); //
.
.
DshFreeTS6F11_CE_INFO( ref info );
Marshal.FreeCoTaskMem(buff);
```
(注) DshStrLen()は、DshGemPro.LIB クラスの関数であり、文字列のバイト長を取得します。

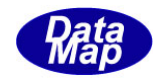

# 3. 2.28.4 DSH\_DecodeS6F16 $()$  - S6F16 のデコード

#### (1)呼出書式

#### $[C/C++]$

API int APIX DSH\_DecodeS6F16( BYTE \*buffer, int msg\_len, TS6F11\_CE\_INFO \*info );

## [VB.Net]

Function DSH\_DecodeS6F16( buffer As IntPtr, msg\_len As Integer, ByRef info As TS6F11\_CE\_INFO ) As Integer

# $\lceil$ C# $\rceil$

int DSH\_DecodeS6F16( IntPtr buffer, int msg\_len, ref TS6F11\_CE\_INFO info );

### (2)引数

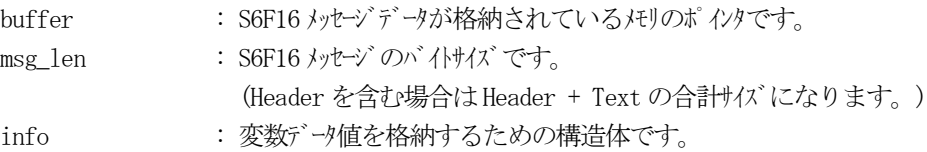

## (3)戻り値

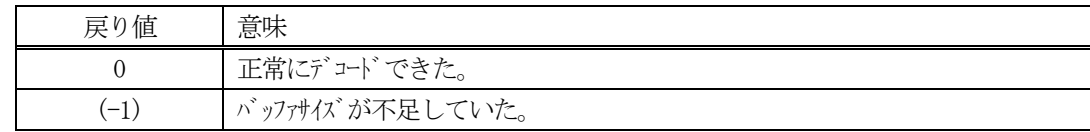

(4)説明

buffer で指定されたバッファに格納されているS6F16 メッセージのデコードを行います。 デコード結果は、info に格納されます。

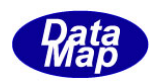

```
(5)例
    \overline{O}c, C^{++}BYTE buffer[2000]; <br>
// ここにデコード対象のメッセージが格納されているとします。
      (S6F16 受信)
      int msg_len = 58; <br> // 受信した S6F15 メッセージ のバイけイズ
     TS6F11_CE_INFO info;
      int ei;
      ei = DSH_DecodeS6F16( buffer, msg_len, &info );
      .
      .
     DshFreeTS6F11_CE_INFO( &info );
    (2)c#
      IntPtr buff = Marshal. AllocCoTaskMem(2000); 
      (S6F16 受信)
      int msg_len = 55; // 受信した S6F15 メッセージ のバイけイズ
      TS6F11_CE_INFO info = new TS6F11_CE_INFO();
      int ei = DSH_DecodeS6F16( buff, msg_len, ref info );
      .
      .
      DshFreeTS6F11_CE_INFO( ref &info );
     Marshal.FreeCoTaskMem(buff);
```
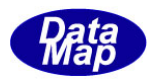

# 3.2.29 S6F19 メッセージ – 個別レポートの送信

(1)下表に示す4種類の関数があります。

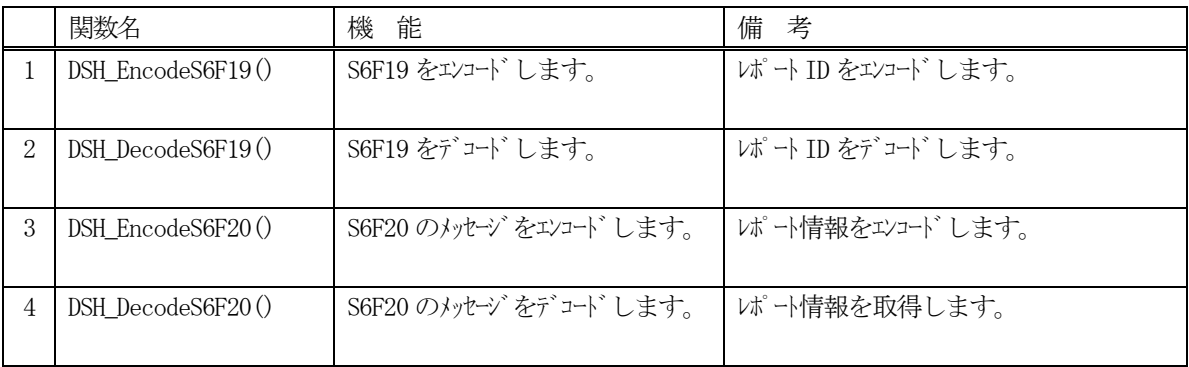

- (2) S6F19 のユーザインタフェース情報 情報の引き渡しは1 個のRPID です。
- (3)S6F20 のユーザインタフェース情報 情報の引き渡しは構造体 TS6F11\_RP\_INFO を使って行います。

①1 個のリンクレポート情報を格納する構造体(0 個以上の変数情報を格納する。)

typedef struct{ TRPID rpid; int v\_count; TS6F11\_V\_INFO \*\*v\_list; } TS6F11\_RP\_INFO;

②S6F20 に含む1 個の変数情報を格納する構造体

typedef struct{ TRPID vid; int format; int asize; void \*value; void \*\*link; // format-L, LINK TS6F11\_V\_INFO を指す } TS6F11\_V\_INFO;

(4)TS6F11\_RP\_INFO 構造体への変数値の設定処理関連関数

C/C++ 言語用ヘダーファイルは、DshGemProLib.h でプロトタイプが定義されています。 .Net 言語では、DshGemProLib.cs, DshGemProLib.vb

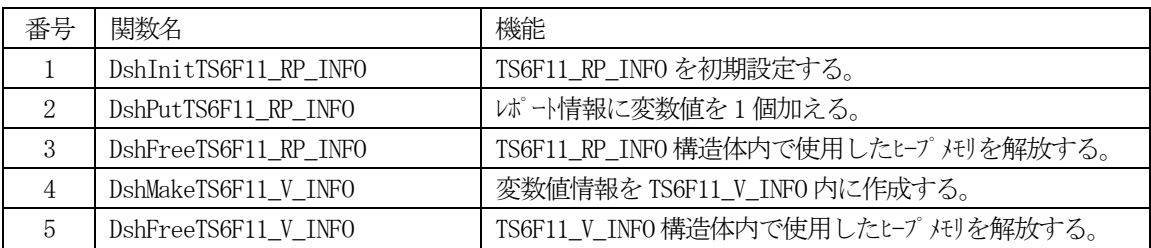

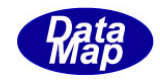

## 3. 2. 29. 1 DSH\_EncodeS6F19() - S6F19 のエンコード

#### (1)呼出書式

### $[C/C++]$

API int APIX DSH\_EncodeS6F19( BYTE \*buffer, int buff\_size, TRPID \*rpid, int \*msg\_len );

## [VB.Net]

Function DSH\_EncodeS6F19( buffer As IntPtr, buff\_size As Integer, rpid As UInteger, ByRef msg\_len As Integer ) As Integer

# [C#]

```
int DSH_EncodeS6F19(
        IntPtr buffer,
        int buff_size, 
        uint rpid,
        ref int msg_len 
        );
```
#### (2)引数

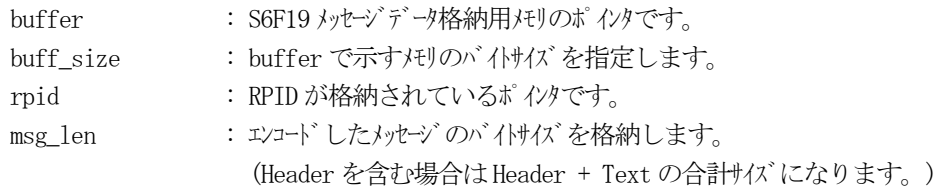

## (3)戻り値

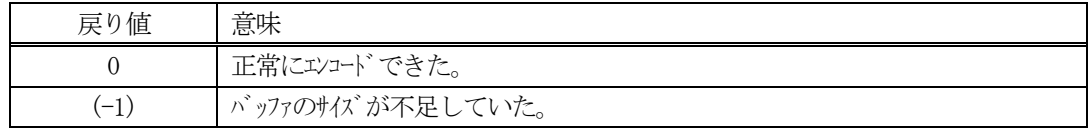

## (4) 説明

buffer で指定されたバッファにS6F19 メッセージを作成します。 rpid をメッセージにエンコードします。

作成したメッセージのバイトサイズをmsg\_len に設定し、返却します。 作成したメッセージのバイトサイズが buff size 以内であれば、0を返却します。 もし、メッセージが buff\_size に入りきらなかった場合は、(-1)を返却します。

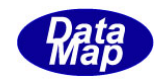

```
(5)例
    ①C/C++
      #define RP_ControlState 100
      BYTE buff[64];
      int ei;
      int msg_len;
      ei = DSH_EncodeS6F19( buff, 64, RP_ControlState, &msg_len );
      .
      .
    ②C#
      uint RP_ControlState = 100;
      IntPtr buff = Marshal. AIlocCoTaskMem(64);
      int msg_len = 0;
      int ei = DSH_EncodeS6F19( buff, 64, RP_ControlState, ref msg_len );
      .
      .
```
Marshal.FreeCoTaskMem(buff);

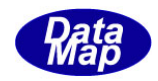

# 3. 2.29. 2 DSH\_DecodeS6F19() - S6F19 のデコード

#### (1)呼出書式

#### $[C/C++]$

API int APIX DSH\_DecodeS6F19( BYTE \*buffer, int msg\_len, TRPID \*rpid );

# [VB.Net]

Function DSH\_DecodeS6F19( buffer As IntPtr, msg\_len As Integer, ByRef rpid As UInteger ) As Integer

# $\lceil$ C# $\rceil$

int DSH\_DecodeS6F19( IntPtr buffer, int msg\_len, ref uint rpid );

## (2)引数

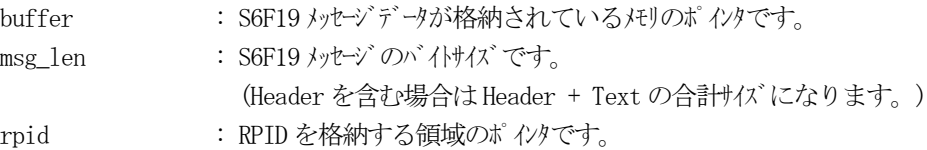

## (3)戻り値

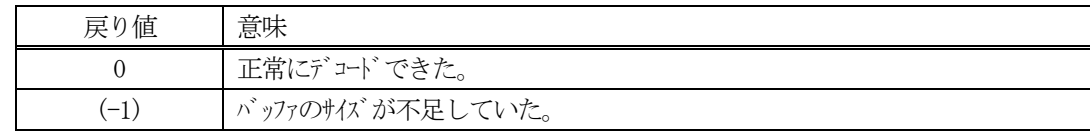

(4)説明

buffer で指定されたバッファに格納されているS6F19 メッセージのデコードを行います。 デコードしたレポートID は、rpid に格納します。

```
(5)例
   \mathbb{O}c, C+BYTE buff[2000]; // ここにデュード対象のメッセージが格納されているとします。
     (S6F19 受信)
     int msg_len = 6; <br> // 受信した S6F19 メッセージ のバイトサイズ
     TRPID rpid;
     int ei;
     ei = DSH_DecodeS6F19( buff, msg_len, &rpid );
     .
     .
    ②C#
     IntPtr buff = Marshal. AllocCoTaskMem(2000); 
      (S6F19 受信)
     int msg_len = 6; <br>// 受信した S6F19 メッセージ のバイトサイズ
     uint rpid = 0;
     int ei = DSH_DecodeS6F19( buff, msg_len, ref rpid);
     .
      .
     Marshal.FreeCoTaskMem(buff);
```
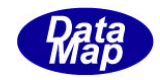

## 3. 2.29.3 DSH\_EncodeS6F20() - S6F20 のエンコード

#### (1)呼出書式

### $[C/C++]$

API int APIX DSH\_EncodeS6F20( BYTE \*buffer, int buff\_size, TS6F11\_RP\_INFO \*info, int \*msg\_len );

## [VB.Net]

Function DSH\_EncodeS6F20( buffer As IntPtr, buff\_size As Integer, ByRef info As TS6F11\_RP\_INFO, ByRef msg\_len As Integer ) As Integer

# [C#]

```
int DSH_EncodeS6F20(
        IntPtr buffer,
        int buff_size, 
        ref TS6F11_RP_INFO info,
        ref int msg_len 
        );
```
## (2)引数

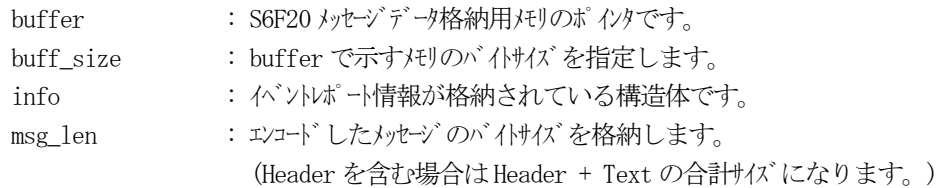

## (3)戻り値

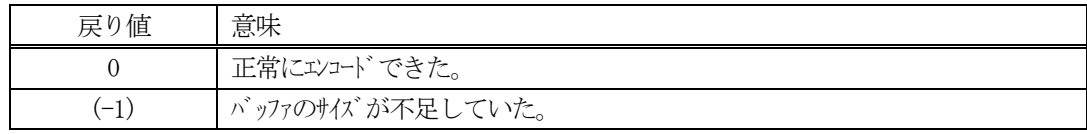

## (4) 説明

buffer で指定されたバッファにS6F20 メッセージを作成します。 info で指定された構造体TS6F11\_RP\_INFO 内に含まれるイベントレポート情報をS6F20 メッセージにエン コードします。

作成したメッセージのバイトサイズをmsg\_len に設定し、返却します。 作成したメッセージのバイトサイズが buff\_size 以内であれば、0を返却します。 もし、メッセージが buff\_size に入りきらなかった場合は、(-1)を返却します。

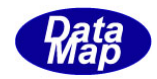

```
(5)例
    \OmegaC/C++
      char* CLOCK = "2013071013450412";
      USHORT C\_STATE = 1;
      uint RP ControlState = 100;
      uint SV_Clock = = 8192; // A
      uint SV_ControlState = 8194; // U2
      int ei;
      BYTE buff<sup>[1000];</sup>
      int msg_len;
      TS6F11_RP_INFO rinfo;
      TS6F11_V_INFO vinfo;
      DshInitTS6F11_RP_INFO( &rinfo, RP_ControlState, 2 );
      DshMakeTS6F11_V_INFO( &vinfo, SV_Clock, ICODE_A, strlen(CLOCK), CLOCK );
      DshPutTS6F11_RP_INFO( &rinfo, &vinfo );
      DshFreeTS6F11_V_INFO( &vinfo );
      DshMakeTS6F11_V_INFO( &vinfo, SV_ControlState, ICODE_U2, 1, &C_STATE );
      DshPutTS6F11_RP_INFO( &rinfo, &vinfo);
      DshFreeTS6F11_V_INFO( &vinfo );
      ei = DSH\_EncodeS6F20 (buff, 1000, kinfo, kmsg\_len);
      .
      .
      DshFreeTS6F11_RP_INFO( &rinfo );
    ②c#
      string CLOCK = "2013071013450412";
      UInt16 C_STATE = 1;
      uint RP ControlState = 100;
      uint SV_Clock = = 8192; // A
      uint SV ControlState = 8194; // U2int ei;
      int msg_len = 0;
      TS6F11_RP_INFO rinfo;
      TS6F11_V_INFO vinfo;
      IntPtr buff = Marshal.AllocCoTaskMem(1000);
```
DshInitTS6F11\_RP\_INFO( ref rinfo, RP\_ControlState, 2 );

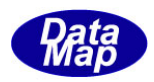

DshMakeTS6F11\_V\_INFO( ref vinfo, SV\_Clock, ICODE\_A, DshStrLen(CLOCK), CLOCK ); DshPutTS6F11\_RP\_INFO( ref rinfo, ref vinfo ); DshFreeTS6F11\_V\_INFO( ref vinfo );

DshMakeTS6F11\_V\_INFO( ref vinfo, SV\_ControlState, ICODE\_U2, 1, ref C\_STATE ); DshPutTS6F11\_RP\_INFO( ref rinfo, ref vinfo ); DshFreeTS6F11\_V\_INFO( ref vinfo );

ei = DSH\_EncodeS6F20( buff, 1000, ref info, ref msg\_len ); // .

DshFreeTS6F11\_RP\_INFO( ref rinfo ); Marshal.FreeCoTaskMem(buff);

.

(注) DshGemPro.LIB クラスの関数であり、文字列のバイト長を取得します。

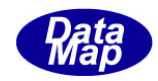

# 3. 2.29.4 DSH\_DecodeS6F20() - S6F20のデコード

#### (1)呼出書式

### $[C/C++]$

API int APIX DSH\_DecodeS6F20( BYTE \*buffer, int msg\_len, TS6F11\_RP\_INFO \*info );

## [VB.Net]

Function DSH\_DecodeS6F20( buffer As IntPtr, msg\_len As Integer, ByRef info As TS6F11\_RP\_INFO ) As Integer

# $\lceil$ C# $\rceil$

int DSH\_DecodeS6F20( IntPtr buffer, int msg\_len, ref TS6F11\_RP\_INFO info );

### (2)引数

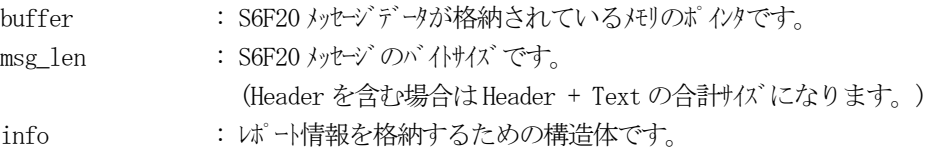

## (3)戻り値

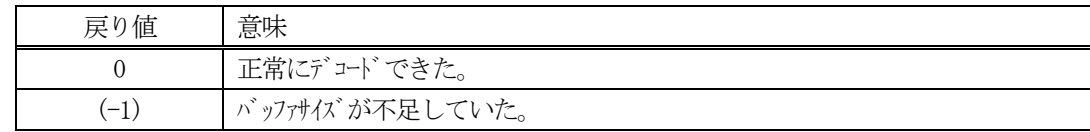

(4)説明

buffer で指定されたバッファに格納されているS6F20 メッセージのデコードを行います。 デコード結果は、info に格納されます。

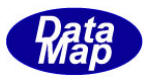

```
(5)例
    \mathbb{O}c, \mathbb{C}^{++}BYTE buffer[2000]; // ここにデコード対象のメッセージが格納されているとします。
      (S6F20 受信)
      int msg_len = 24; <br> // 受信した S6F20 メッセージ のバイトサイズ
     TS6F11_RP_INFO info;
      int ei;
      ei = DSH_DecodeS6F20( buffer, msg_len, &info );
      .
      .
      DshFreeTS6F11_RP_INFO( &info );
    ②c#
      IntPtr buff = Marshal. AllocCoTaskMem(2000); 
      (S6F20 受信)
      int msg_len = 24; \frac{1}{2} 受信した S6F20 メッセージ のパイトサイズ
      TSGF11_RP_INFO info = new TSGF11_RP_INFO();
      int ei = DSH_DecodeS6F20( buff, msg_len, ref info );
      .
      .
     DshFreeTS6F11_RP_INFO( ref &info );
     Marshal.FreeCoTaskMem(buff);
```
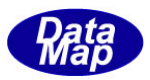

# 3. 2.30 S6F23 メッセージ – スプールデータ要求の送信

(1)下表に示す4種類の関数があります。

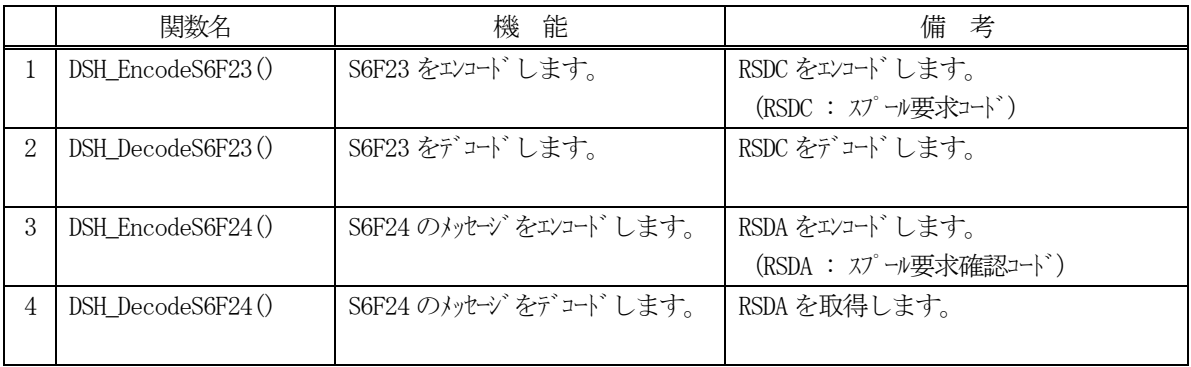

- (2)S6F23 のユーザインタフェース情報 情報の引き渡しは1個のRSDC (スプール要求コード)です。
- (3)S6F24 のユーザインタフェース情報 情報の引き渡しは1個のRSDA (スプール要求確認コード)です。

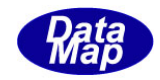

# 3. 2.30. 1 DSH\_EncodeS6F23() - S6F23 のエンコード

#### (1)呼出書式

### $[C/C++]$

API int APIX DSH\_EncodeS6F23( BYTE \*buffer, int buff\_size, int rsdc, int \*msg\_len );

## [VB.Net]

Function DSH\_EncodeS6F23( buffer As IntPtr, buff\_size As Integer, rsdc As Integer, ByRef msg\_len As Integer ) As Integer

# [C#]

int DSH\_EncodeS6F23( IntPtr buffer, int buff\_size, int rsdc, ref int msg\_len );

## (2)引数

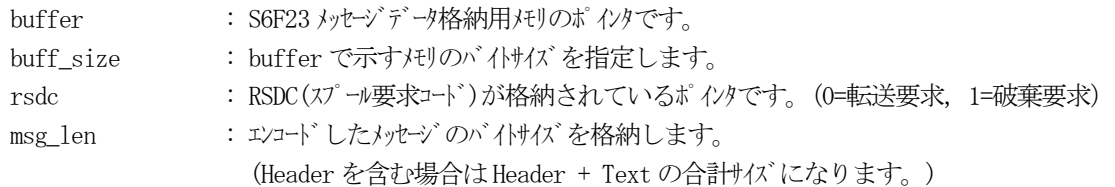

## (3)戻り値

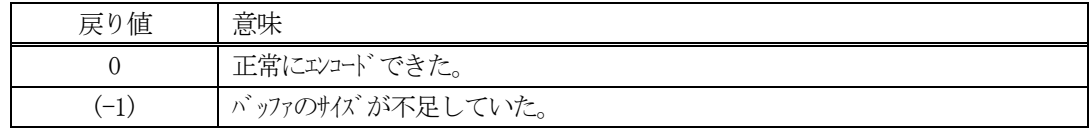

## (4) 説明

buffer で指定されたバッファにS6F23 メッセージを作成します。 rsdc をメッセージにエンコードします。

作成したメッセージのバイトサイズをmsg\_len に設定し、返却します。 作成したメッセージのバイトサイズが buff size 以内であれば、0を返却します。 もし、メッセージが buff\_size に入りきらなかった場合は、(-1)を返却します。

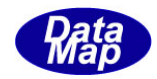

```
(5)例
     \textcircled{\scriptsize 1}int rsdc = 0;
       BYTE buff[64];
       int ei;
       int msg_len;
       ei = DSH_EncodeS6F23( buff, 64, rsdc, &msg_len );
       .
       .
     ②C#
       int rsdc = 0;
       IntPtr buff = Marshal. AIlocCoTaskMem(64);
       int msg_len = 0;
       int ei = DSH_EncodeS6F23( buff, 64, rsdc, ref msg_len );
       .
       .
       Marshal.FreeCoTaskMem(buff);
```
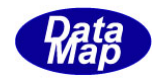

# 3. 2.30. 2 DSH\_DecodeS6F23() - S6F23のデコード

#### (1)呼出書式

#### $[C/C++]$

API int APIX DSH\_DecodeS6F23( BYTE \*buffer, int msg\_len, int \*rsdc );

## [VB.Net]

Function DSH\_DecodeS6F23( buffer As IntPtr, msg\_len As Integer, ByRef rsdc As Integer ) As Integer

# $\lceil$ C# $\rceil$

int DSH\_DecodeS6F23( IntPtr buffer, int msg\_len, ref int rsdc );

### (2)引数

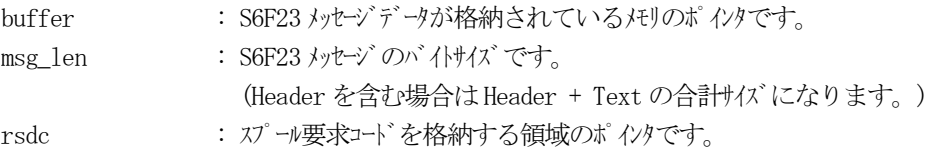

## (3)戻り値

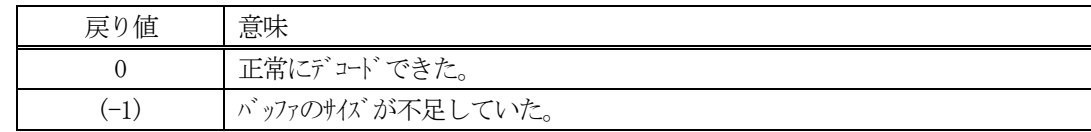

(4)説明

buffer で指定されたバッファに格納されているS6F23 メッセージのデコードを行います。 デコードしたスプール要求コードは、rsdc に格納します。

```
(5)例
   \mathbb{O}c, C+BYTE buff[2000]; // ここにデュード対象のメッセージが格納されているとします。
     (S6F23 受信)
     int msg_len = 6; <br> // 受信した S6F23 メッセージ のバイトサイズ
     int rsdc;
     int ei;
     ei = DSH_DecodeS6F23( buff, msg_len, &rsdc );
     .
     .
   ②C#
     IntPtr buff = Marshal. AllocCoTaskMem(2000); 
     (S6F23 受信)
     int msg_len = 6; <br>// 受信した S6F23 メッセージのバイトサイズ
     uint rsdc = 0;
     int ei = DSH_DecodeS6F23( buff, msg_len, ref rsdc);
     .
      .
     Marshal.FreeCoTaskMem(buff);
```
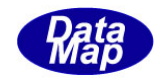

## 3. 2.30. 3 DSH\_EncodeS6F24() - S6F24 のエンコード

#### (1)呼出書式

#### $[C/C++]$

API int APIX DSH\_EncodeS6F24( BYTE \*buffer, int buff\_size, int rsda, int \*msg\_len );

## [VB.Net]

Function DSH\_EncodeS6F24( buffer As IntPtr, buff\_size As Integer, rsda As Integer, ByRef msg\_len As Integer ) As Integer

# [C#]

int DSH\_EncodeS6F24( IntPtr buffer, int buff\_size, int rsda, ref int msg\_len );

## (2)引数

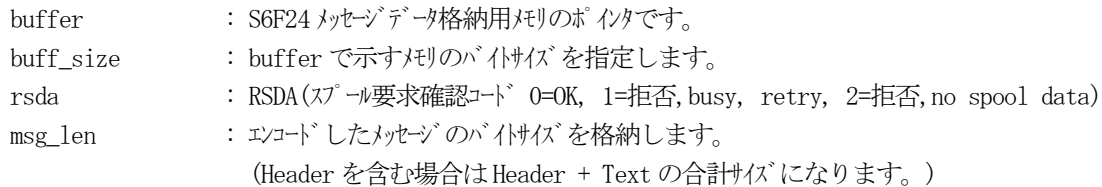

## (3)戻り値

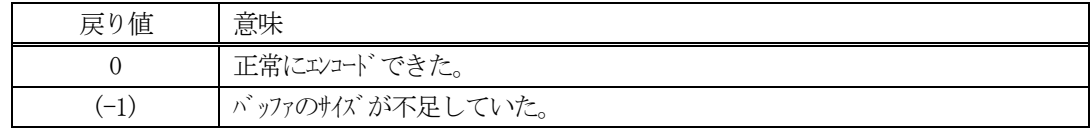

(4) 説明

buffer で指定されたバッファにS6F24 メッセージを作成します。 rsda をS6F24 メッセージにエンコードします。

作成したメッセージのバイトサイズをmsg\_len に設定し、返却します。 作成したメッセージのバイトサイズが buff size 以内であれば、0を返却します。 もし、メッセージが buff\_size に入りきらなかった場合は、(-1)を返却します。

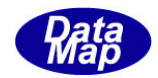

```
(5)例
    ①C/C++
      int rsda = 0;int ei;
      BYTE buff<sup>[1000;</sup>
      int msg_len;
      ei = DSH_EncodeS6F24( buff, 100, rsda, &msg_len ); //
      .
      .
    ②c#
      int rsda = 0int ei;
      int msg_len = 0;
      ei = DSH_EncodeS6F24( buff, 1000, rsda, ref msg_len ); // 
      .
      .
      Marshal.FreeCoTaskMem(buff);
```
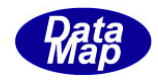

# 3. 2.30.4 DSH\_DecodeS6F24 $()$  - S6F24 のデコード

#### (1)呼出書式

### $[C/C++]$

API int APIX DSH\_DecodeS6F24( BYTE \*buffer, int msg\_len, int \*rsda );

## [VB.Net]

Function DSH\_DecodeS6F24( buffer As IntPtr, msg\_len As Integer, ByRef rsda As Integer ) As Integer

# $\lceil$ C# $\rceil$

int DSH\_DecodeS6F24( IntPtr buffer, int msg\_len, ref int rsda );

### (2)引数

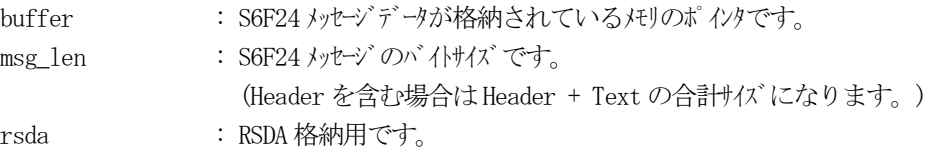

## (3)戻り値

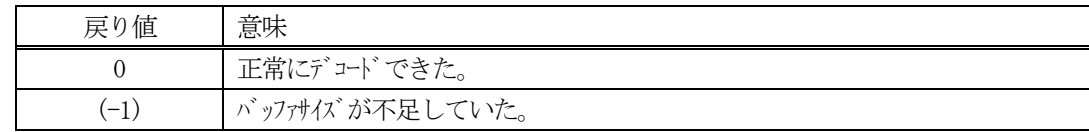

(4)説明

buffer で指定されたバッファに格納されているS6F24 メッセージのデコードを行います。 デコード結果は、rsda に格納されます。

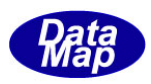

```
(5)例
   \mathbb{O}c, C^{++}BYTE buffer[100]; インニにデュード対象のメッセージが格納されているとします。
     (S6F24 受信)
     int msg_len = 3; <br> // 受信した S6F24 メッセージ のバイトサイズ
     int rsda;
     int ei;
     ei = DSH_DecodeS6F24( buffer, msg_len, &rsda );
     .
     .
    (2)c#
     IntPtr buff = Marshal. AllocCoTaskMem(2000); 
     (S6F24 受信)
     int msg_len = 3; // 受信した S6F24 メッセージ のバイトサイズ
     int rsda =0 ;
     int ei = DSH_DecodeS6F24( buff, msg_len, ref rsda );
     .
     .
     Marshal.FreeCoTaskMem(buff);
```
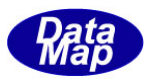

# 3.2.31 S7F1 メッセージ – プロセスプログラム・ロード問合せ

(1)下表に示す4種類の関数があります。

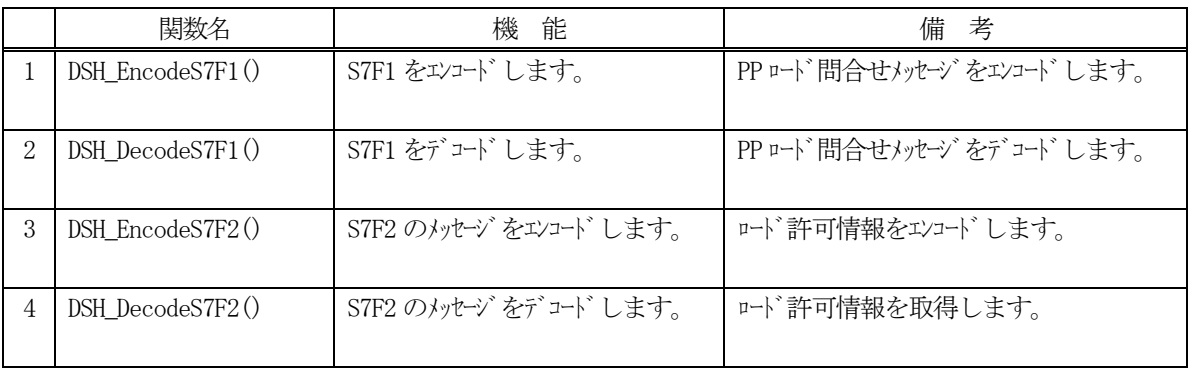

- (2) S7F1 のユーザインタフェース情報 情報の引き渡しは、PPID とPP 情報のバイト長です。
- (3) S7F2 のユーザインタフェース情報 情報の引き渡しはロード許可情報です。(=ACK の意味)

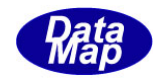

## 3. 2. 31. 1 DSH\_EncodeS7F1() - S7F1 のエンコード

#### (1)呼出書式

#### $[C/C++]$

API int APIX DSH\_EncodeS7F1( BYTE \*buffer, int buff\_size, char \*ppid, int length, int \*msg\_len );

### [VB.Net]

Function DSH\_EncodeS7F1( buffer As IntPtr, buff\_size As Integer, ppid As String, length As Integer, ByRef msg\_len As Integer ) As Integer

## [C#]

int DSH\_EncodeS7F1( IntPtr buffer, int buff\_size, string ppid, int length, ref int msg\_len );

#### (2)引数

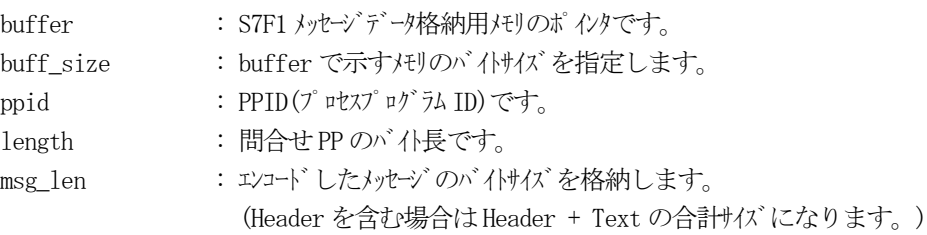

#### (3)戻り値

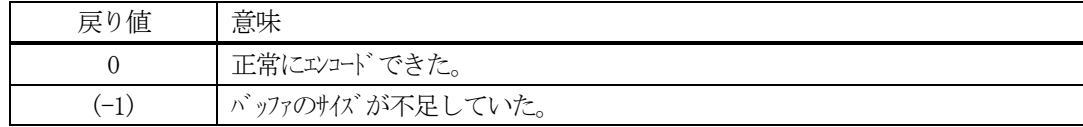

#### (4) 説明

buffer で指定されたバッファにS7F1 メッセージを作成します。 ppid とlength をメッセージにエンコードします。

作成したメッセージのバイトサイズをmsg\_len に設定し、返却します。

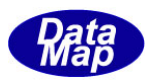

```
作成したメッセージのバイトサイズが buff_size 以内であれば、0を返却します。
   もし、メッセージがbuff_size に入りきらなかった場合は、(-1)を返却します。
(5)例
```

```
①C/C++
  char *ppid = "PPID1000";int length = 64;
 BYTE buff[100];
  int ei;
  int msg_len;
  ei = DSH_EncodeS7F1( buff, 100, ppid, length, &msg_len );
  .
  .
②C#
  string ppid = "PPID1000";
  int length = 64;
  IntPtr buff = Marshal. AllocCoTaskMem(100);
  int msg_len = 0;
  int ei = DSH_EncodeS7F1( buff, 100, ppid, length, ref msg_len );
  .
  .
  Marshal.FreeCoTaskMem(buff);
```
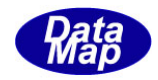

# 3. 2.31. 2 DSH\_DecodeS7F1() - S7F1 のデコード

#### (1)呼出書式

### $[C/C++]$

API int APIX DSH\_DecodeS7F1( BYTE \*buffer, int msg\_len, char \*ppid, int \*length );

# [VB.Net]

Function DSH\_DecodeS7F1( buffer As IntPtr, msg\_len As Integer, ByRef ppid As String, ByRef length As Integer ) As Integer

# [C#]

```
int DSH_DecodeS7F1(
       IntPtr buffer,
       int msg_len,
       ref IntPtr ppid,
       ref int length
       );
```
## (2)引数

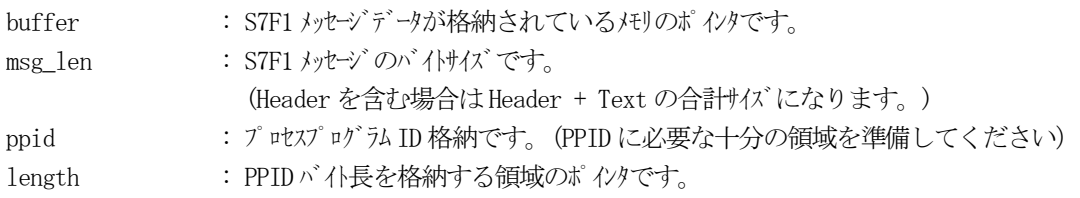

# (3)戻り値

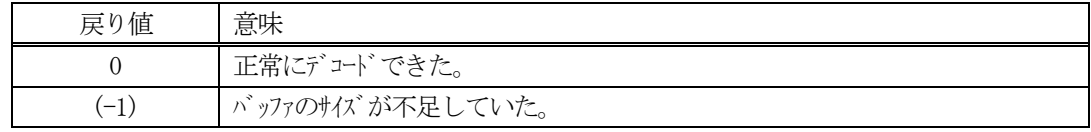

(4) 説明

buffer で指定されたバッファに格納されているS7F1 メッセージのデコードを行います。 デコードしたPPID と同バイト長はそれぞれ、ppid, length に格納します。

```
(5)例
    \mathbb{O}c, C++
     BYTE buff<sup>[1000];</sup> // ここにデュード対象のメッセージが格納されているとします。
      (S7F1 受信)
      int msg_len = 17; // 受信した S7F1 メッセージ のバイけイズ
      char ppid[128];
      int length;
      int ei;
      ei = DSH_DecodeS7F1( buff, msg_len, ppid, &length );
      .
      .
    ②C#
      IntPtr buff = Marshal. AllocCoTaskMem(1000); 
      (S7F1 受信)
      int msg_len = 17; // 受信した S7F1 メッセージのバイトサイズ
      IntPtr ppid = Marshal.AllocCoTasmMem(128);
      uint length = 0;
      int ei = DSH_DecodeS7F1( buff, msg_len, ppid, ref length);
      string pp_id = Marshal. PtrToStringAnsi(ppid);
      .
      .
```
Marshal.FreeCoTaskMem(buff);

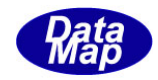

## 3. 2.31. 3 DSH\_EncodeS7F2() - S7F2のエンコード

#### (1)呼出書式

#### $[C/C++]$

API int APIX DSH\_EncodeS7F2( BYTE \*buffer, int buff\_size, int ppgnt, int \*msg\_len );

## [VB.Net]

Function DSH\_EncodeS7F2( buffer As IntPtr, buff\_size As Integer, ppgnt As Integer, ByRef msg\_len As Integer ) As Integer

## [C#]

```
int DSH_EncodeS7F2(
        IntPtr buffer,
        int buff_size, 
        int ppgnt,
        ref int msg_len 
        );
```
#### (2)引数

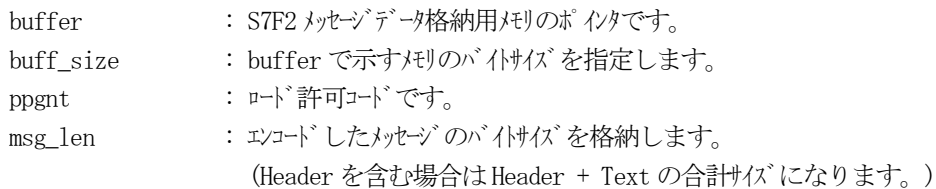

## (3)戻り値

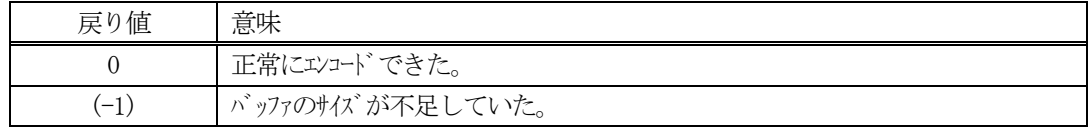

#### (4) 説明

buffer で指定されたバッファにS7F2 メッセージを作成します。 ppgnt をS7F2 メッセージにエンコードします。

作成したメッセージのバイトサイズをmsg\_len に設定し、返却します。 作成したメッセージのバイトサイズが buff\_size 以内であれば、0を返却します。 もし、メッセージが buff\_size に入りきらなかった場合は、(-1)を返却します。

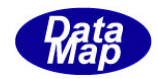

```
(5)例
    ①C/C++
      \text{int} ppgnt = 0;
      int ei;
      BYTE buff<sup>[1000;</sup>
      int msg_len;
      ei = DSH_EncodeS7F2( buff, 100, ppgnt, \&msg\_len); //
      .
      .
    ②c#
      \text{int} ppgnt = 0
      int ei;
      int msg_len = 0;
      ei = DSH_EncodeS7F2( buff, 1000, ppgnt, ref msg_len ); //.
       .
      Marshal.FreeCoTaskMem(buff);
```
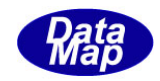

# 3. 2.31. 4 DSH\_DecodeS7F2() — S7F2 のデコード

(1)呼出書式

### $[C/C++]$

API int APIX DSH\_DecodeS7F2( BYTE \*buffer, int msg\_len, int \*ppgnt );

## [VB.Net]

Function DSH\_DecodeS7F2( buffer As IntPtr, msg\_len As Integer, ByRef ppgnt As Integer ) As Integer

# $\lceil$ C# $\rceil$

int DSH\_DecodeS7F2( IntPtr buffer, int msg\_len, ref int ppgnt );

## (2)引数

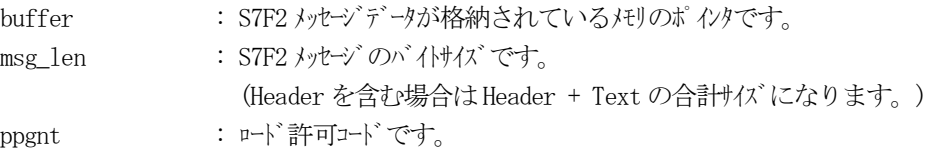

## (3)戻り値

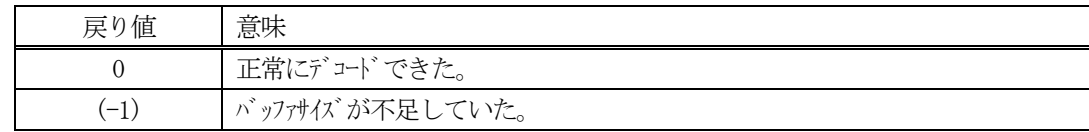

(4)説明

buffer で指定されたバッファに格納されているS7F2 メッセージのデコードを行います。 デコード結果は、ppgnt に格納されます。

```
(5)例
   \mathbb{O}c, \mathbb{C}^{++}BYTE buffer[100]; インニにデュード対象のメッセージが格納されているとします。
     (S7F2 受信)
     int msg_len = 3; <br> // 受信した S7F2 メッセージ のバイトサイズ
     int ppgnt;
     int ei;
     ei = DSH_DecodeS7F2( buffer, msg_len, &ppgnt );
     .
     .
    (2)c#
     IntPtr buff = Marshal. AllocCoTaskMem(2000); 
     (S7F2 受信)
     int msg_len = 3; // 受信した S7F2 メッセージ のバイけイズ
     int ppgnt =0 ;
     int ei = DSH_DecodeS7F2( buff, msg_len, ref ppgnt );
     .
      .
```

```
Marshal.FreeCoTaskMem(buff);
```
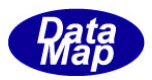

# 3.2.32 S7F3 メッセージ – PP プロセスプログラム送信

(1)下表に示す4種類の関数があります。

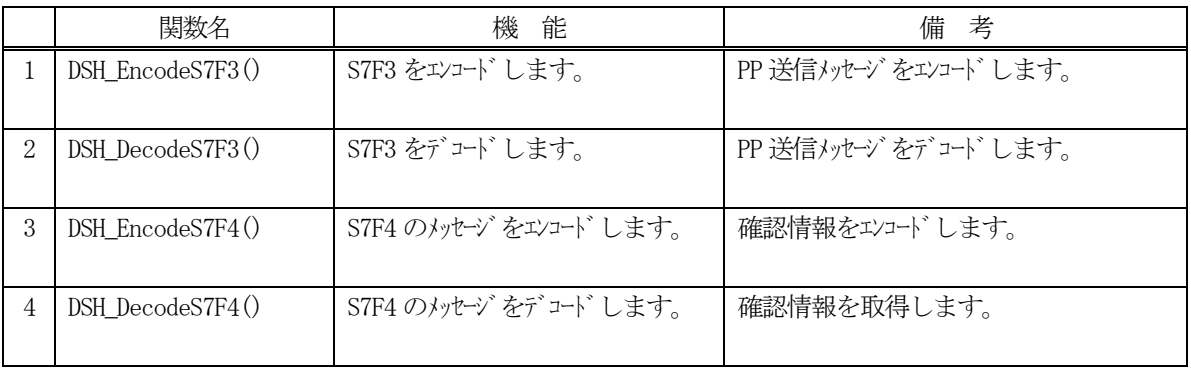

- (2) S7F3 のユーザインタフェース情報 情報の引き渡しは、PPID とPPBODY 情報です。
- (3) S7F4 のユーザインタフェース情報 情報の引き渡しはプロセスプログラム送信確認です。(=ackc7)

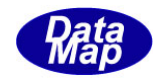

## 3. 2.32. 1 DSH\_EncodeS7F3() - S7F3 のエンコード

#### (1)呼出書式

#### $[C/C++]$

API int APIX DSH\_EncodeS7F3( BYTE \*buffer, int buff\_size, char \*ppid, char \*ppbody, int \*msg\_len );

### [VB.Net]

Function DSH\_EncodeS7F3( buffer As IntPtr, buff\_size As Integer, ppid As String, ppbody As String, ByRef msg\_len As Integer ) As Integer

## [C#]

int DSH\_EncodeS7F3( IntPtr buffer, int buff\_size, string ppid, string ppbody, ref int msg\_len );

#### (2)引数

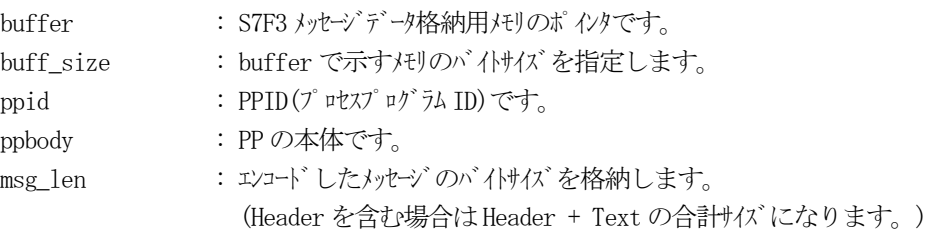

#### (3)戻り値

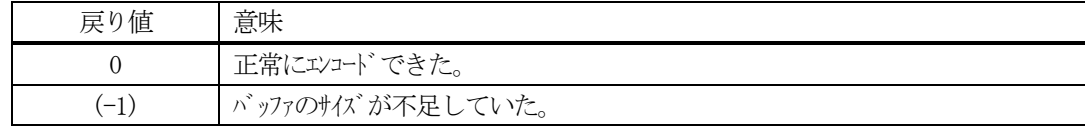

#### (4) 説明

buffer で指定されたバッファにS7F3 メッセージを作成します。 ppid とppbody をメッセージにエンコードします。

作成したメッセージのバイトサイズをmsg\_len に設定し、返却します。

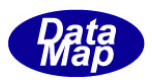

```
作成したメッセージのバイトサイズが buff_size 以内であれば、0を返却します。
もし、メッセージがbuff_size に入りきらなかった場合は、(-1)を返却します。
```

```
(5)例
    ①C/C++
      char *pid = "PPID1000";char *ppbody = "PPBODY100200300";
      BYTE buff[1000];
      int ei;
      int msg_len;
      ei = DSH_EncodeS7F3( buff, 1000, ppid, ppbody, &msg_len );
      .
      .
    ②C#
      string ppid = "PPID1000";
      string ppbody = "PPBODY100200300";
      IntPtr buff = Marshal. AllocCoTaskMem(1000);
      int msg_len = 0;
      int ei = DSH_EncodeS7F3( buff, 1000, ppid, ppbody, ref msg_len );
       .
       .
      Marshal.FreeCoTaskMem(send_buff);
```
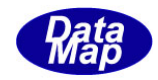

# 3. 2.32. 2 DSH\_DecodeS7F3() - S7F3 のデコード

#### (1)呼出書式

#### $[C/C++]$

API int APIX DSH\_DecodeS7F3( BYTE \*buffer, int msg\_len, char \*ppid, char \*ppbody );

# [VB.Net]

Function DSH\_DecodeS7F3( buffer As IntPtr, msg\_len As Integer, ByRef ppid As String, ByRef ppbody As String ) As Integer

## [C#]

```
int DSH_DecodeS7F3(
       IntPtr buffer,
       int msg_len,
       ref IntPtr ppid,
       ref IntPtr ppbody
       );
```
## (2)引数

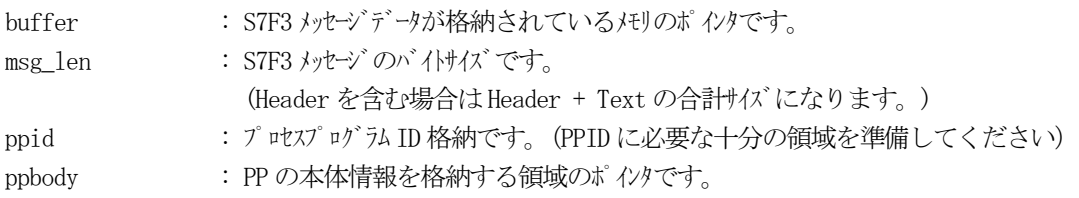

## (3)戻り値

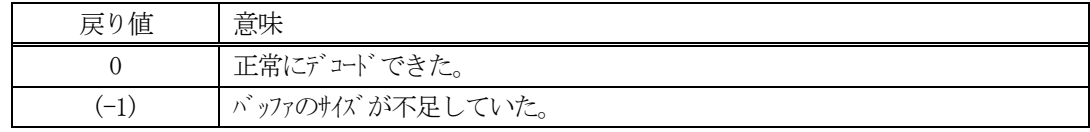

(4) 説明

buffer で指定されたバッファに格納されているS7F3 メッセージのデコードを行います。 デコードしたPPID、PPBODY はそれぞれ、ppid, ppbody に格納します。

```
(5)例
    ①c、C++
      BYTE buff[1000]; // ここにデコード対象のメッセージが格納されているとします。
      (S7F3 受信)
      int msg_len = 17; // 受信した S7F3 メッセージ のバイけイズ
      char ppid[128];
      char ppbody<sup>[512]</sup>;
      int ei;
      ei = DSH_DecodeS7F3( buff, msg_len, ppid, ppbody );
      .
      .
    ②C#
      IntPtr buff = Marshal. AllocCoTaskMem(1000); 
      (S7F3 受信)
      int msg_len = 17; // 受信した S7F3 メッセージ のバイけイズ
      IntPtr ppid = Marshal.AllocCoTasmMem(128);
      IntPtr ppbody = Marshal.AllocCoTasmMem(512);
      int ei = DSH_DecodeS7F3( buff, msg_len, ppid, ref ppbody);
      string pp_id = Marshal. PtrToStringAnsi(ppid);
      string pp_body = Marshal. PtrToStringAnsi(ppbody);
      .
      .
      Marshal.FreeCoTaskMem(ppid);
      Marshal.FreeCoTaskMem(ppbody);
      Marshal.FreeCoTaskMem(buff);
```
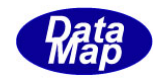

## 3. 2.32. 3 DSH\_EncodeS7F4() - S7F4 のエンコード

#### (1)呼出書式

#### $[C/C++]$

API int APIX DSH\_EncodeS7F4( BYTE \*buffer, int buff\_size, int ack, int \*msg\_len );

## [VB.Net]

Function DSH\_EncodeS7F4( buffer As IntPtr, buff\_size As Integer, ack As Integer, ByRef msg\_len As Integer ) As Integer

## [C#]

```
int DSH_EncodeS7F4(
        IntPtr buffer,
        int buff_size, 
        int ack,
        ref int msg_len 
        );
```
#### (2)引数

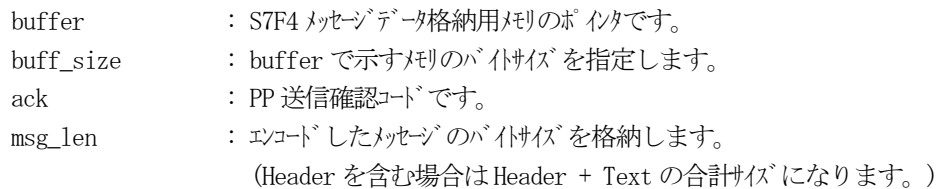

## (3)戻り値

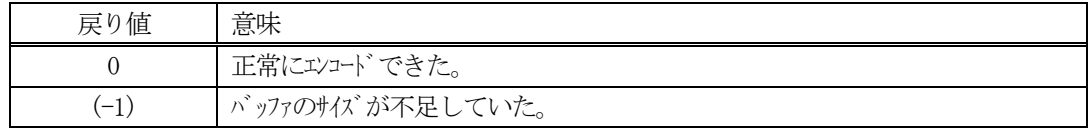

(4)説明

buffer で指定されたバッファにS7F4 メッセージを作成します。 ack をS7F4 メッセージにエンコードします。

作成したメッセージのバイトサイズをmsg\_len に設定し、返却します。 作成したメッセージのバイトサイズが buff size 以内であれば、0を返却します。 もし、メッセージが buff\_size に入りきらなかった場合は、(-1)を返却します。

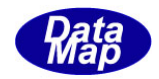

```
(5)例
    ①C/C++
      int ack = 0;int ei;
      BYTE buff<sup>[100;</sup>
      int msg_len;
      ei = DSH_EncodeS7F4( buff, 100, ack, \&msg_{len}); //
      .
      .
    ②c#
      int ack = 0int ei;
      IntPtr buff = Marshal. AllocCoTaskMem(1000);
      int msg_len = 0;
      ei = DSH_EncodeS7F4( buff, 100, ack, ref msg_len ); // 
      .
      .
      Marshal.FreeCoTaskMem(buff);
```
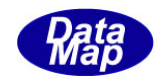

# 3. 2.32. 4 DSH\_DecodeS7F4() - S7F4 のデコード

(1)呼出書式

### $[C/C++]$

API int APIX DSH\_DecodeS7F4( BYTE \*buffer, int msg\_len, int \*ack );

## [VB.Net]

Function DSH\_DecodeS7F4( buffer As IntPtr, msg\_len As Integer, ByRef ack As Integer ) As Integer

# $\lceil$ C# $\rceil$

int DSH\_DecodeS7F4( IntPtr buffer, int msg\_len, ref int ack );

## (2)引数

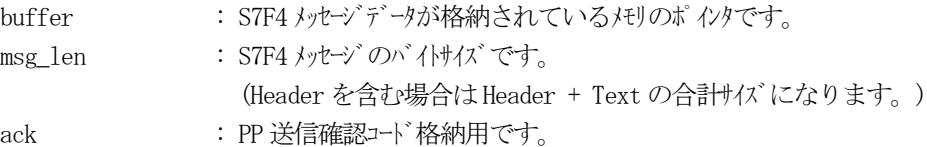

## (3)戻り値

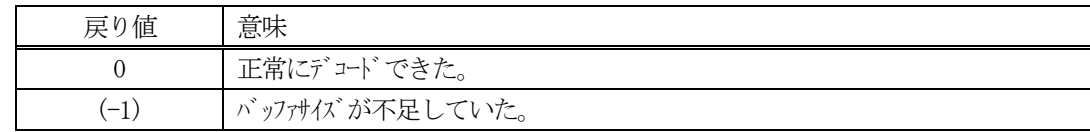

(4)説明

buffer で指定されたバッファに格納されているS7F4 メッセージのデコードを行います。 デコード結果は、ack に格納されます。

```
(5)例
   \mathbb{O}c, C^{++}BYTE buff[100]; インニにデュード対象のメッセージが格納されているとします。
     (S7F4 受信)
     int msg_len = 3; <br>// 受信した S7F4 メッセージ のバイトサイズ
     int ack;
     int ei;
     ei = DSH_DecodeS7F4( buff, msg_len, &ack );
     .
     .
    (2)c#
     IntPtr buff = Marshal. AllocCoTaskMem(2000); 
     (S7F4 受信)
     int msg_len = 3; <br>// 受信した S7F4 メッセージ のバイトサイズ
     int ack =0 ;
     IntPtr buff = Marshal. AllocCoTaskMem(1000);
     int ei = DSH_DecodeS7F4( buff, msg_len, ref ack );
     .
     .
     Marshal.FreeCoTaskMem(buff);
```
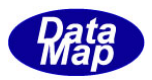

# 3.2.33 S7F5 メッセージ – プロセスプログラム送信

(1)下表に示す4種類の関数があります。

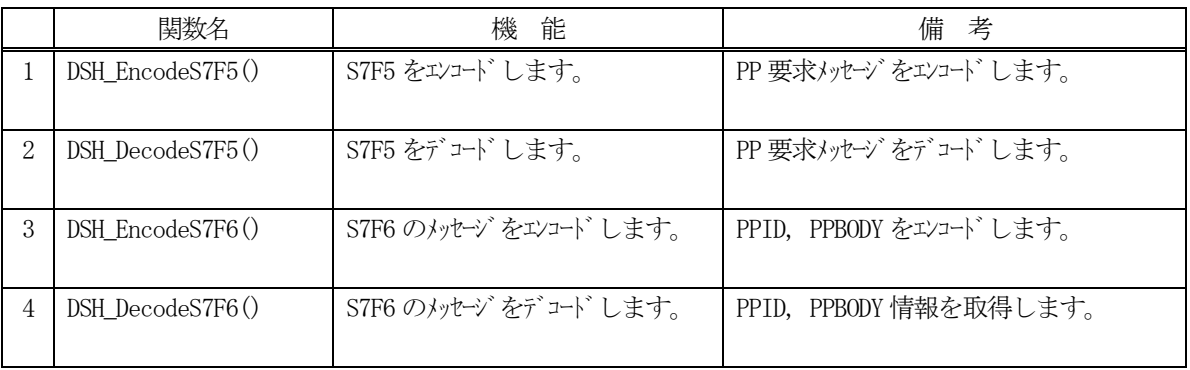

- (2) S7F5 のユーザインタフェース情報 情報の引き渡しは、PPID です。
- (3) S7F6 のユーザインタフェース情報 情報の引き渡しはPPID とPPBODY です。

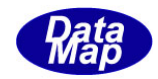

## 3. 2.33. 1 DSH\_EncodeS7F5() - S7F5 のエンコード

#### (1)呼出書式

#### $[C/C++]$

API int APIX DSH\_EncodeS7F5( BYTE \*buffer, int buff\_size, char \*ppid, int \*msg\_len );

## [VB.Net]

Function DSH\_EncodeS7F5( buffer As IntPtr, buff\_size As Integer, ppid As String, ByRef msg\_len As Integer ) As Integer

## [C#]

```
int DSH_EncodeS7F5(
        IntPtr buffer,
        int buff_size, 
        string ppid,
        ref int msg_len 
        );
```
#### (2)引数

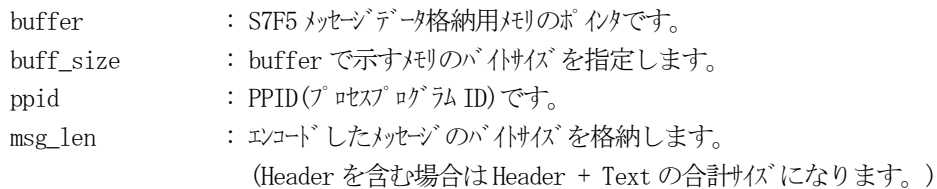

## (3)戻り値

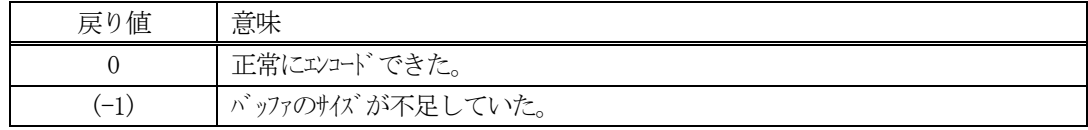

### (4)説明

buffer で指定されたバッファにS7F5 メッセージを作成します。 ppid をメッセージにエンコードします。

作成したメッセージのバイトサイズをmsg\_len に設定し、返却します。 作成したメッセージのバイトサイズが buff\_size 以内であれば、0を返却します。 もし、メッセージが buff\_size に入りきらなかった場合は、(-1)を返却します。

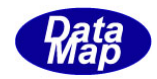

```
①C/C++
  char *pid = "PPID1000";BYTE send_buffer[128];
  int ei;
  int msg_len;
  ei = DSH_EncodeS7F5( send_buffer, 128, ppid, &msg_len );
  .
  .
②C#
  string ppid = "PPID1000";
  IntPtr send_buffer = Marshal. AllocCoTaskMem(128);
  int msg_len = 0;
  int ei = DSH_EncodeS7F5( send_buffer, 128, ppid, ref msg_len );
  .
  .
  Marshal.FreeCoTaskMem(send_buff);
```
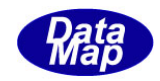

# 3. 2.33. 2 DSH\_DecodeS7F5() - S7F5 のデコード

(1)呼出書式

#### $[C/C++]$

API int APIX DSH\_DecodeS7F5( BYTE \*buffer, int msg\_len, char \*ppid );

## [VB.Net]

Function DSH\_DecodeS7F5( buffer As IntPtr, msg\_len As Integer, ByRef ppid As String ) As Integer

# $\lceil$ C# $\rceil$

int DSH\_DecodeS7F5( IntPtr buffer, int msg\_len, ref IntPtr ppid );

## (2)引数

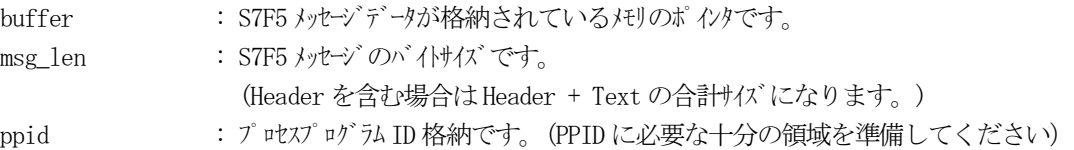

## (3)戻り値

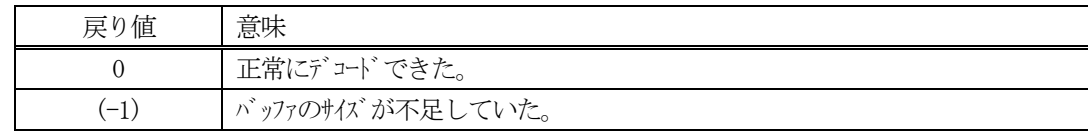

(4)説明

buffer で指定されたバッファに格納されているS7F5 メッセージのデコードを行います。 デコードしたPPID はppid に格納します。

```
(5)例
    \mathbb{O}c, C++
     BYTE buff<sup>[1000];</sup> // ここにデュード対象のメッセージが格納されているとします。
      (S7F5 受信)
      int msg_len = 17; // 受信した S7F5 メッセージのバイトサイズ
      char ppid[128];
      int ei;
      ei = DSH_DecodeS7F5( buff, msg_len, ppid );
      .
     .
    ②C#
      IntPtr buff = Marshal. AllocCoTaskMem(1000); 
      (S7F5 受信)
      int msg_len = 17; // 受信した S7F5 メッセージ のバイトサイズ
      IntPtr ppid = Marshal.AllocCoTasmMem(128);
      int ei = DSH_DecodeS7F5( buff, msg_len, ppid );
      string pp_id = Marshal. PtrToStringAnsi(ppid);
      .
      .
      Marshal.FreeCoTaskMem(ppid);
      Marshal.FreeCoTaskMem(buff);
```
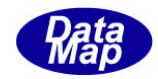

## 3. 2.33. 3 DSH\_EncodeS7F6() - S7F6 のエンコード

#### (1)呼出書式

#### $[C/C++]$

API int APIX DSH\_EncodeS7F6( BYTE \*buffer, int buff\_size, char \*ppid, char \*ppbody, int \*msg\_len );

#### [VB.Net]

Function DSH\_EncodeS7F6( buffer As IntPtr, buff\_size As Integer, ppid As String, ppbody As String, ByRef msg\_len As Integer ) As Integer

## [C#]

int DSH\_EncodeS7F6( IntPtr buffer, int buff\_size, string ppid, string ppbody, ref int msg\_len );

#### (2)引数

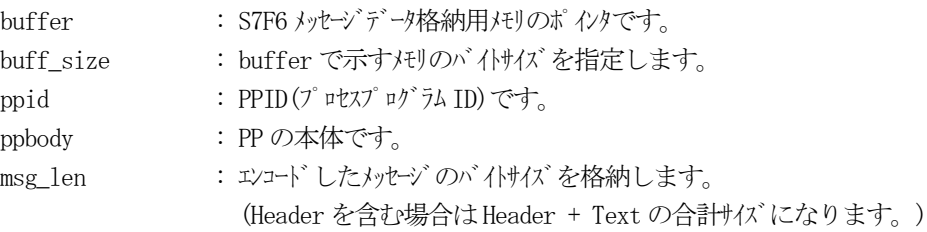

#### (3)戻り値

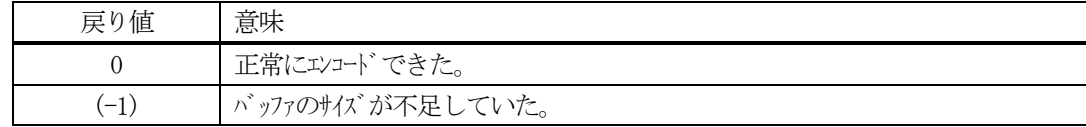

#### (4)説明

buffer で指定されたバッファにS7F6 メッセージを作成します。 ppid, ppbody をS7F6 メッセージにエンコードします。

作成したメッセージのバイトサイズをmsg\_len に設定し、返却します。

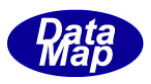

```
作成したメッセージのバイトサイズが buff_size 以内であれば、0を返却します。
もし、メッセージがbuff_size に入りきらなかった場合は、(-1)を返却します。
```

```
(5)例
```

```
①C/C++
  char *pid = "PPID1000";char *ppbody = "PPBODY100200300";
  int ei;
 BYTE buff[1000];
  int msg_len;
  ei = DSH_EncodeS7F6( buff, 1000, ppid, ppbody, \&msg_{len}); //
  .
  .
②c#
  string ppid = "PPID1000";
  string ppbody = "PPB0DY100200300";int ei;
  IntPtr buff = Marshal. AllocCoTaskMem(1000);
  int msg_len = 0;
  ei = DSH_EncodeS7F6( buff, 100, ppid, ppbody, ref msg_len ); //
  .
  .
  Marshal.FreeCoTaskMem(buff);
```
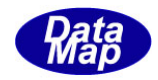

# 3. 2.33. 4 DSH\_DecodeS7F6() - S7F6 のデコード

(1)呼出書式

#### $[C/C++]$

API int APIX DSH\_DecodeS7F6( BYTE \*buffer, int msg\_len, char \*ppid, char \*ppbody );

# [VB.Net]

Function DSH\_DecodeS7F6( buffer As IntPtr, msg\_len As Integer, ByRef ppid As String, ByRef ppbody As String ) As Integer

# [C#]

```
int DSH_DecodeS7F6(
       IntPtr buffer,
       int msg_len,
       ref IntPtr ppid,
       ref IntPtr ppbody
       );
```
## (2)引数

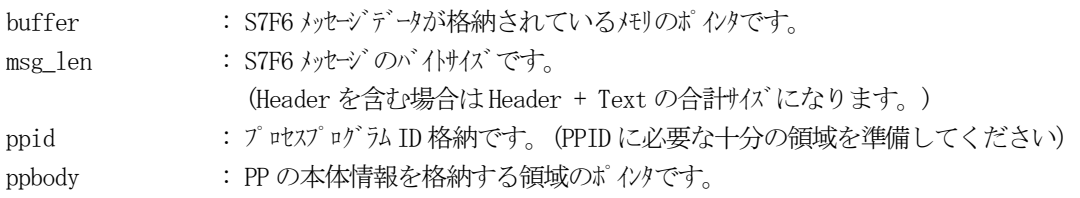

# (3)戻り値

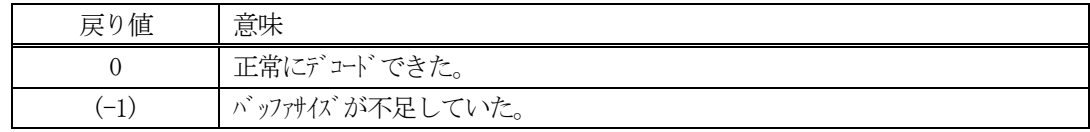

(4) 説明

buffer で指定されたバッファに格納されているS7F6 メッセージのデコードを行います。 デコードしたPPID、PPBODY はそれぞれ、ppid, ppbody に格納します。

```
(5)例
    \overline{1}\right) c \overline{C} + +
      BYTE buff[100]; <br>
// ここにデコード対象のメッセージが格納されているとします。
      (S7F6 受信)
      int msg_len = 17; // 受信した S7F3 メッセージ のバイけイズ
      char ppid[128];
      char ppbody<sup>[512]</sup>;
      int ei;
      ei = DSH_DecodeS7F6( buff, msg_len, ppid, ppbody);
      .
      .
    ②c#
      IntPtr buff = Marshal. AllocCoTaskMem(2000); 
      (S7F6 受信)
      int msg_len = 3; // 受信した S7F6 メッセージのバイけイズ
      int msg_len = 17; // 受信した S7F3 メッセージのバイサイズ
      IntPtr ppid = Marshal.AllocCoTasmMem(128);
      IntPtr ppbody = Marshal.AllocCoTasmMem(512);
      IntPtr buff = Marshal. AllocCoTaskMem(1000);
      int ei = DSH_DecodeS7F6( buff, msg_len, ppid, ppbody );
      string pp_id = Marshal. PtrToStringAnsi(ppid);
      string pp_body = Marshal. PtrToStringAnsi(ppbody);
      .
      .
      Marshal.FreeCoTaskMem(ppid);
      Marshal.FreeCoTaskMem(ppbody);
      Marshal.FreeCoTaskMem(buff);
```
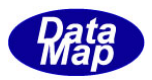

# 3.2.34 S7F17 メッセージ – プロセスプログラム削除支持

(1)下表に示す4種類の関数があります。

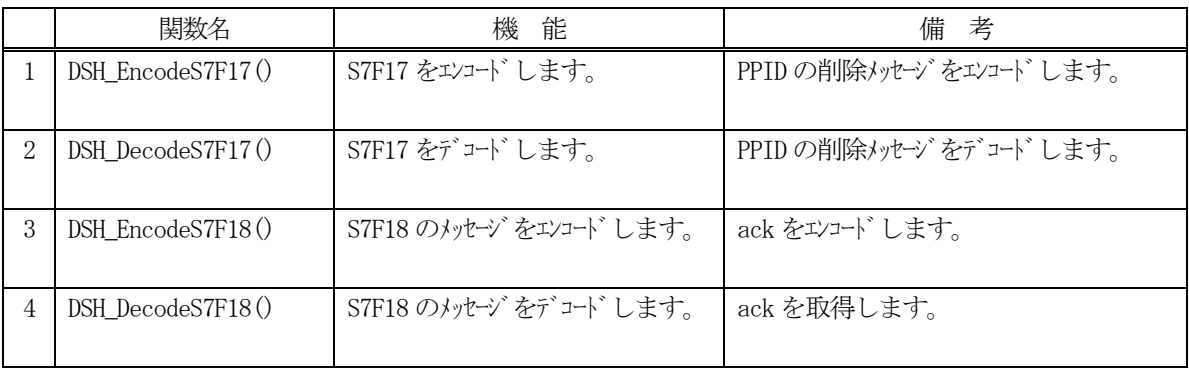

(2) S7F17 のユーザインタフェース情報 情報の引き渡しは、削除したいPPID が格納されているTPPID\_LIST 構造体を使用します。

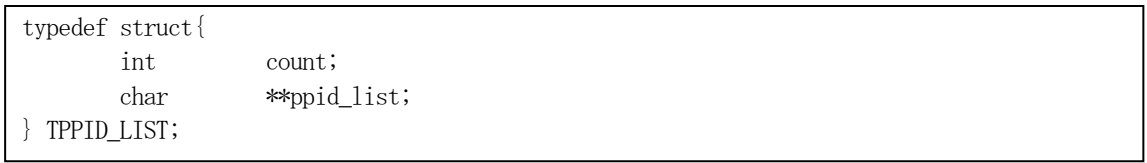

(3) S7F18 のユーザインタフェース情報 ACKC7 です。

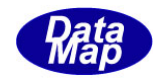

# 3. 2.34. 1 DSH\_EncodeS7F17() - S7F17 のエンコード

#### (1)呼出書式

#### $[C/C++]$

API int APIX DSH\_EncodeS7F17( BYTE \*buffer, int buff\_size, TPPID\_LIST \*list, int \*msg\_len );

## [VB.Net]

Function DSH\_EncodeS7F17( buffer As IntPtr, buff\_size As Integer, ByRef list As TPPID\_LIST, ByRef msg\_len As Integer ) As Integer

# [C#]

```
int DSH_EncodeS7F17(
        IntPtr buffer,
        int buff_size, 
        ref TPPID_LIST list,
        ref int msg_len 
        );
```
#### (2)引数

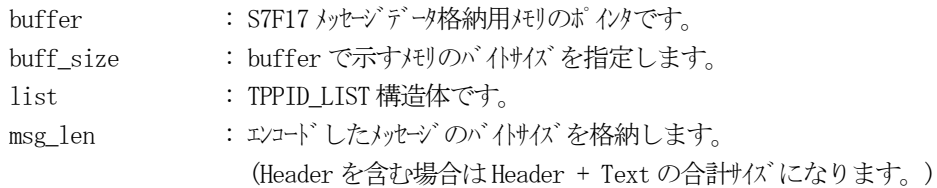

## (3)戻り値

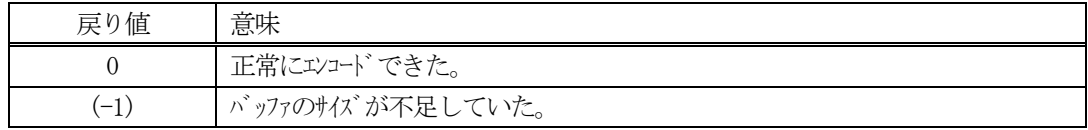

## (4) 説明

buffer で指定されたバッファにS7F17 メッセージを作成します。 list に設定されているPPID をメッセージにエンコードします。

作成したメッセージのバイトサイズをmsg\_len に設定し、返却します。 作成したメッセージのバイトサイズが buff size 以内であれば、0を返却します。 もし、メッセージが buff\_size に入りきらなかった場合は、(-1)を返却します。

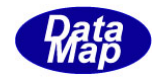

```
(5)例
    ①C/C++
      BYTE send_buffer[1000];
      int ei;
      int msg_len;
      char* ppid_list[32] = { "PPID100", "PPID200", "PPID300" };
      TPPID LIST list;
      DshInitTPPID_LIST( &list, 3 );
      DshPutTPPID_LIST( &list, ppid_list[0] );
      DshPutTPPID_LIST( &list, ppid_list[1] );
      DshPutTPPID_LIST( &list, ppid_list[2] );
      ei = DSH_EncodeS7F17( send_buffer, 1000, &list, &msg_len );
       .
       .
      DshFreeTPPID_LIST( &list );
    ②C#
      TPPID_LIST list = new TPPID_LIST();
      string ppbody = "PPB0DY100200300";
      IntPtr send_buffer = Marshal. AllocCoTaskMem(1000);
      int msg\_len = 0;int PP_COUNT = 3;
      string[] ppid_list = { "PPID100", "PPID200", "PPID300" };
      DshInitTPPID_LIST(ref list, PP_COUNT);
      for (int i = 0; i \lt P COUNT; i^{++})
      {
           DshGemPro.LIB.DshPutTPPID_LIST(ref list, ppid_list[i]);
      }
      int ei = DSH_EncodeS7F17( send_buffer, 1000, ref list, ref msg_len );
      .
       .
      DshFreeTPPID_LIST( ref list );
      Marshal.FreeCoTaskMem(send buff);
```
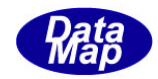

# 3. 2.34. 2 DSH\_DecodeS7F17() - S7F17 のデコード

#### (1)呼出書式

### $[C/C++]$

API int APIX DSH\_DecodeS7F17( BYTE \*buffer, int msg\_len, TPPID\_LIST \*list );

### [VB.Net]

Function DSH\_DecodeS7F17( buffer As IntPtr, msg\_len As Integer, ByRef list As TPPID\_LIST ) As Integer

# $\lceil$ C# $\rceil$

int DSH\_DecodeS7F17( IntPtr buffer, int msg\_len, ref TPPID\_LIST list );

### (2)引数

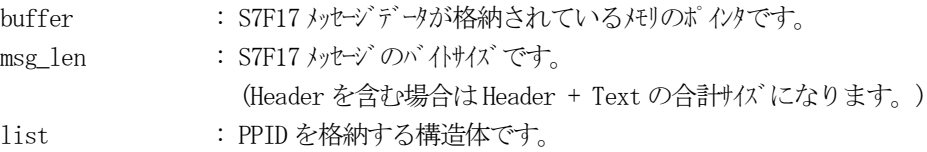

### (3)戻り値

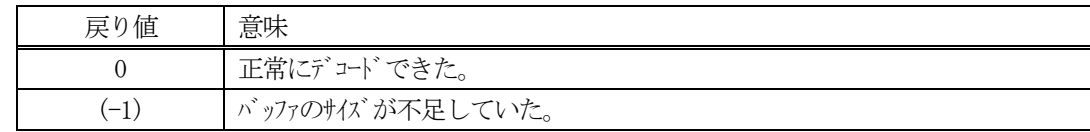

(4)説明

buffer で指定されたバッファに格納されているS7F17 メッセージのデコードを行います。 デコードしたPPID 情報はlist に格納します。

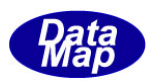

```
(5)例
   \mathbb{O}c, C+BYTE buff[1000]; インニにデュード対象のメッセージが格納されているとします。
     (S7F17 受信)
     int msg_len = 17; // 受信した S7F17 メッセージ のバイけイズ
     TPPID_LIST list;
     int ei;
     ei = DSH_DecodeS7F17( buff, msg_len, &list );
     .
     .
   ②C#
     IntPtr buff = Marshal. AllocCoTaskMem(1000); 
     (S7F17 受信)
     int msg_len = 17; // 受信した S7F17 メッセージ のバイトサイズ
     TPPID_LIST list = new TPPID_LIST();
     int ei = DSH_DecodeS7F17( buff, msg_len, ref list );
     string pp_id = Marshal. PtrToStringAnsi(ppid);
     .
      .
     Marshal.FreeCoTaskMem(list);
     Marshal.FreeCoTaskMem(buff);
```
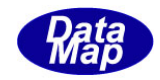

# 3. 2.34.3 DSH\_EncodeS7F18() - S7F18 のエンコード

#### (1)呼出書式

#### $[C/C++]$

API int APIX DSH\_EncodeS7F18( BYTE \*buffer, int buff\_size, int ack, int \*msg\_len );

## [VB.Net]

Function DSH\_EncodeS7F18( buffer As IntPtr, buff\_size As Integer, ack As Integer, ByRef msg\_len As Integer ) As Integer

## [C#]

int DSH\_EncodeS7F18( IntPtr buffer, int buff\_size, int ack, ref int msg\_len );

### (2)引数

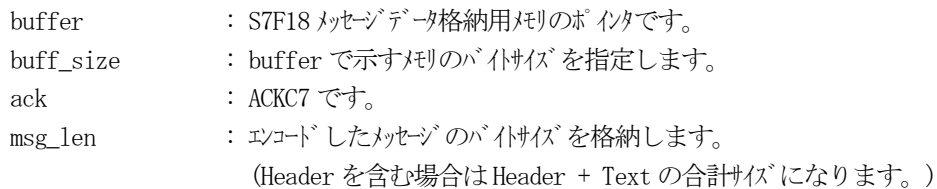

### (3)戻り値

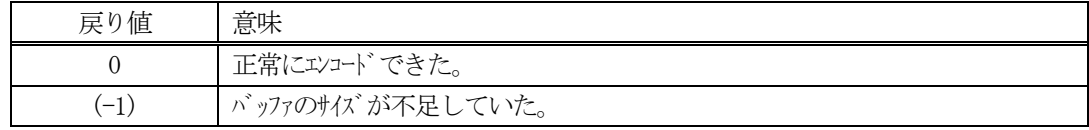

### (4) 説明

buffer で指定されたバッファにS7F18 メッセージを作成します。 S7F18 メッセージにack をエンコードします。

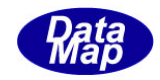

# 3. 2.34.4 DSH\_DecodeS7F18() - S7F18 のデコード

#### (1)呼出書式

### $[C/C++]$

API int APIX DSH\_DecodeS7F18( BYTE \*buffer, int msg\_len, int \*ack );

# [VB.Net]

Function DSH\_DecodeS7F18( buffer As IntPtr, msg\_len As Integer, ByRef ack As Integer ) As Integer

# $\lceil$ C# $\rceil$

int DSH\_DecodeS7F18( IntPtr buffer, int msg\_len, ref int ack );

### (2)引数

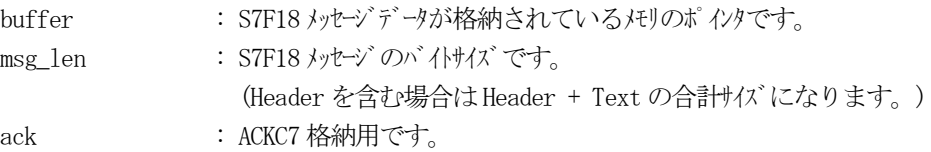

### (3)戻り値

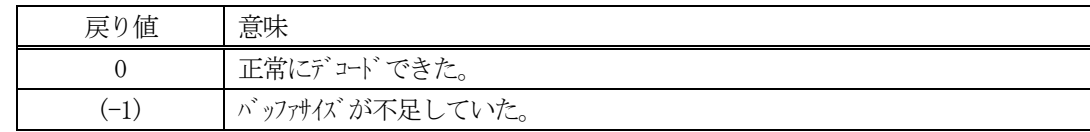

(4)説明

buffer で指定されたバッファに格納されているS7F18 メッセージのデコードを行います。 デコードし、ACKC7 をack に取得します。

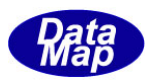

# 3.2.35 S7F19 メッセージ – 現在のプロセスプログラム要求

(1)下表に示す4種類の関数があります。

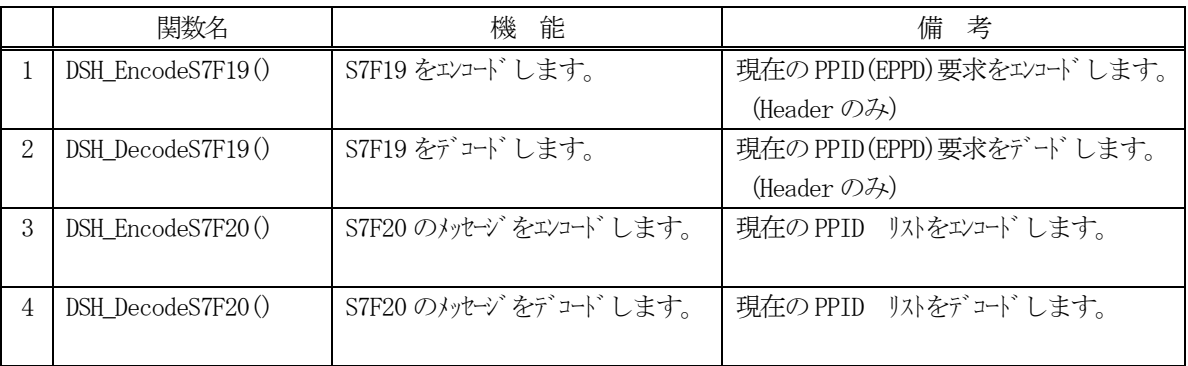

- (2) S7F19 のユーザインタフェース情報 Header のみです。
- (3) S7F20 のユーザインタフェース情報 TPPID\_LIST 構造体を使用します。構造体内にPPID を格納します。

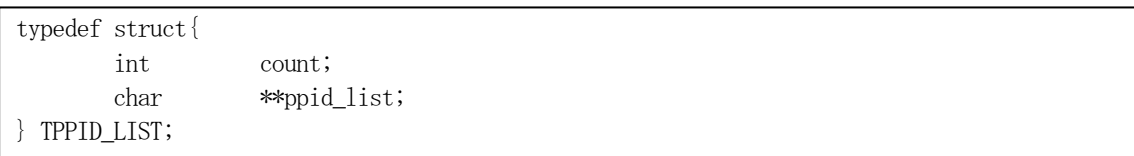

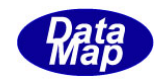

# 3. 2.35. 1 DSH\_EncodeS7F19() - S7F19 のエンコード

#### (1)呼出書式

#### $[C/C++]$

API int APIX DSH\_EncodeS7F19( BYTE \*buffer, int buff\_size, int \*msg\_len );

### [VB.Net]

Function DSH\_EncodeS7F19( buffer As IntPtr, buff\_size As Integer, ByRef msg\_len As Integer ) As Integer

# $\lceil$ C# $\rceil$

int DSH\_EncodeS7F19( IntPtr buffer, int buff\_size, ref int msg\_len );

### (2)引数

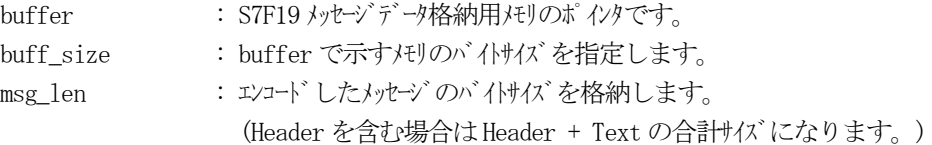

### (3)戻り値

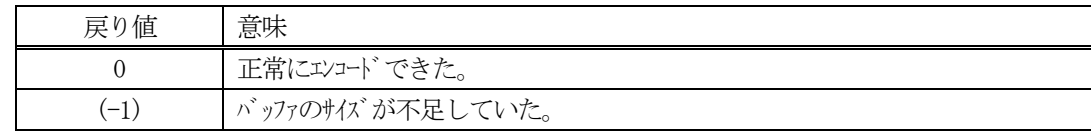

(4)説明

buffer で指定されたバッファにS7F19 メッセージを作成します。(Header のみです)

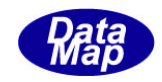

# 3. 2.35. 2 DSH\_DecodeS7F19() - S7F19のデコード

#### (1)呼出書式

### $[C/C++]$

API int APIX DSH\_DecodeS7F19( BYTE \*buffer, int msg\_len, );

### [VB.Net]

Function DSH\_DecodeS7F19( buffer As IntPtr, msg\_len As Integer, ) As Integer

# [C#]

int DSH\_DecodeS7F19( IntPtr buffer, int msg\_len, );

# (2)引数

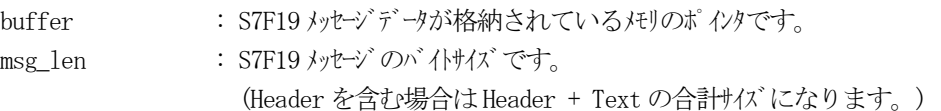

### (3)戻り値

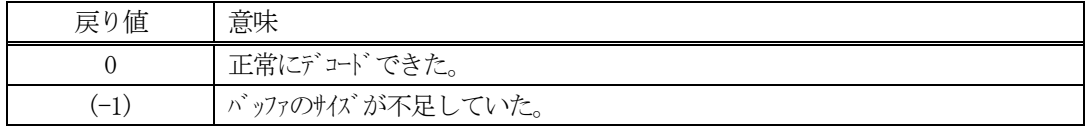

### (4)説明

buffer で指定されたバッファに格納されているS7F19 メッセージのデコードを行います。 (Header のみです。)

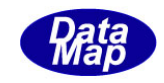

#### (1)呼出書式

### $[C/C++]$

API int APIX DSH\_EncodeS7F20( BYTE \*buffer, int buff\_size, TPPID\_LIST \*list, int \*msg\_len );

# [VB.Net]

Function DSH\_EncodeS7F20( buffer As IntPtr, buff\_size As Integer, ByRef list As TPPID\_LIST, ByRef msg\_len As Integer ) As Integer

# [C#]

```
int DSH_EncodeS7F20(
        IntPtr buffer,
        int buff_size, 
        ref TPPID_LIST list,
        ref int msg_len 
        );
```
### (2)引数

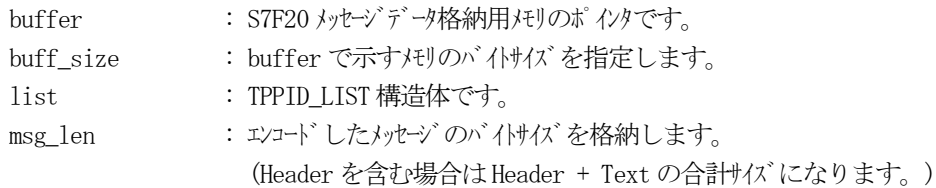

### (3)戻り値

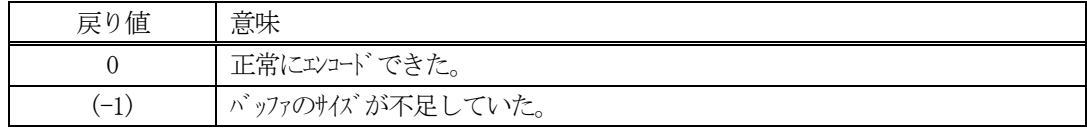

### (4) 説明

buffer で指定されたバッファにS7F20 メッセージを作成します。 list に設定されているPPID をメッセージにエンコードします。

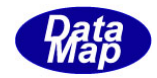

```
(5)例
    ①C/C++
      BYTE send_buffer[1000];
      int ei;
      int msg_len;
      char* ppid_list[32] = { "PPID100", "PPID200", "PPID300" };
      TPPID LIST list;
      DshInitTPPID_LIST( &list, 3 );
      DshPutTPPID_LIST( &list, ppid_list[0] );
      DshPutTPPID_LIST( &list, ppid_list[1] );
      DshPutTPPID_LIST( &list, ppid_list[2] );
      ei = DSH_EncodeS7F20( send_buffer, 1000, &list, &msg_len );
       .
       .
      DshFreeTPPID_LIST( &list );
    ②C#
      TPPID_LIST list = new TPPID_LIST();
      string ppbody = "PPB0DY100200300";
      IntPtr send_buffer = Marshal. AllocCoTaskMem(1000);
      int msg\_len = 0;int PP_COUNT = 3;
      string[] ppid_list = { "PPID100", "PPID200", "PPID300" };
      DshInitTPPID_LIST(ref list, PP_COUNT);
      for (int i = 0; i \lt P COUNT; i^{++})
      {
           DshGemPro.LIB.DshPutTPPID_LIST(ref list, ppid_list[i]);
      }
      int ei = DSH_EncodeS7F20( send_buffer, 1000, ref list, ref msg_len );
      .
       .
      DshFreeTPPID_LIST( ref list );
      Marshal.FreeCoTaskMem(send buff);
```
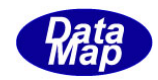

# 3. 2.35.4 DSH\_DecodeS7F20() - S7F20のデコード

#### (1)呼出書式

### $[C/C++]$

API int APIX DSH\_DecodeS7F20( BYTE \*buffer, int msg\_len, TPPID\_LIST \*list );

### [VB.Net]

Function DSH\_DecodeS7F20( buffer As IntPtr, msg\_len As Integer, ByRef list As TPPID\_LIST ) As Integer

# $\lceil$ C# $\rceil$

int DSH\_DecodeS7F20( IntPtr buffer, int msg\_len, ref TPPID\_LIST list );

### (2)引数

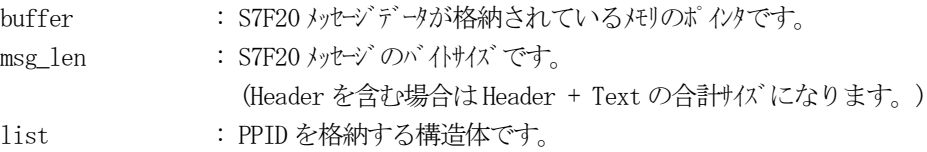

### (3)戻り値

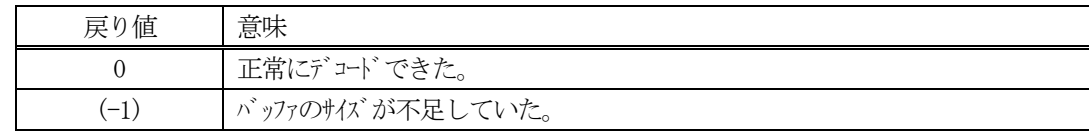

(4)説明

buffer で指定されたバッファに格納されているS7F20 メッセージのデコードを行います。 デコードしたPPID 情報はlist に格納します。

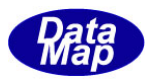

# 3.2.36 S7F23 メッセージ – FPP 書式付プロセスプログラム送信

(1)下表に示す4種類の関数があります。

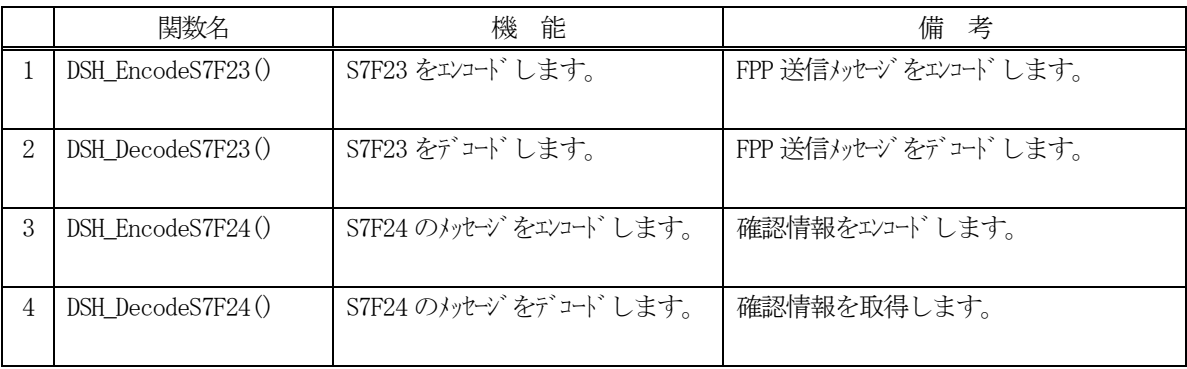

(2) S7F23 のユーザインタフェース情報 情報の引き渡しは、TS7F23\_INFO 構造体を使って行います。

①FPP 情報を格納する構造体です。API の引数に使用します。

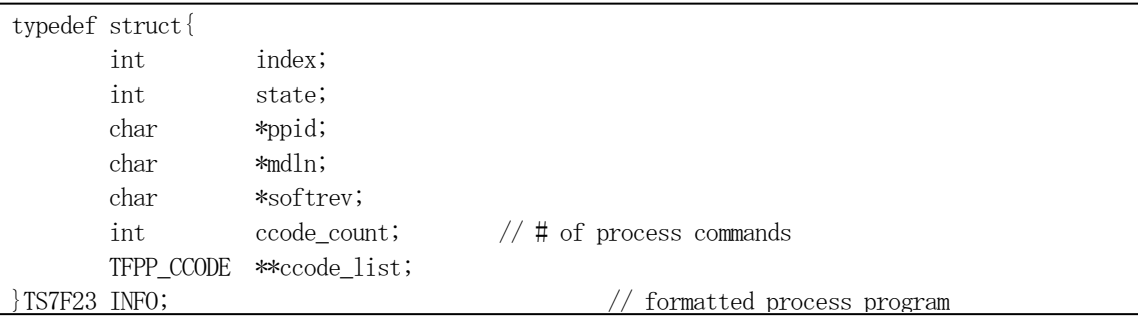

②FPP に付属するセクション情報を格納する構造体です。

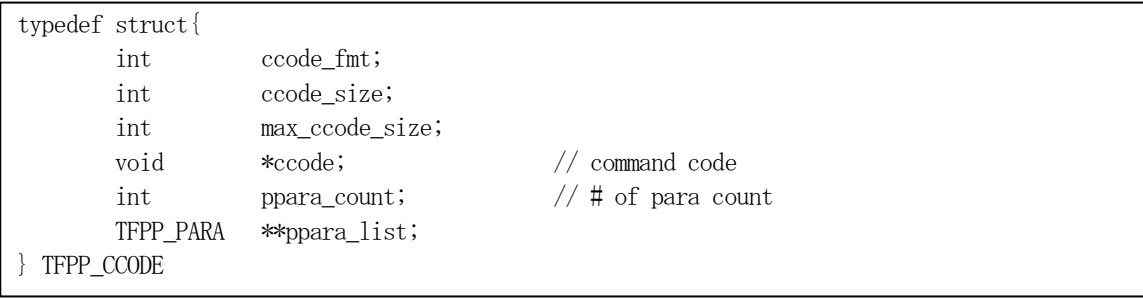

③FPP のセクション情報に付属する1 個分のパラメータを格納する構造体です。

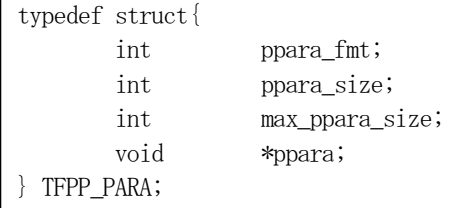

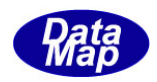

(3)TS7F23\_INFO 構造体への情報設定処理関連関数 C/C++ 言語用ヘダーファイルは、DshGemProLib.h でプロトタイプが定義されています。 .Net 言語では、DshGemProLib.cs, DshGemProLib.vb

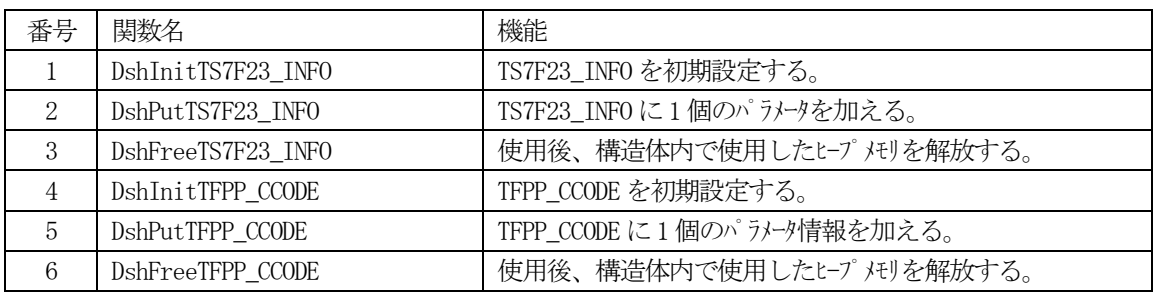

(3)S7F24 のユーザインタフェース情報 情報の引き渡しはプロセスプログラム送信確認ACK です。

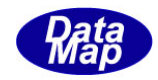

# 3. 2.36. 1 DSH\_EncodeS7F23() - S7F23 のエンコード

#### (1)呼出書式

### $[C/C++]$

API int APIX DSH\_EncodeS7F23( BYTE \*buffer, int buff\_size, TS7F23\_INFO \*info, int \*msg\_len );

## [VB.Net]

Function DSH\_EncodeS7F23( buffer As IntPtr, buff\_size As Integer, ByRef info As TS7F23\_INFO, ByRef msg\_len As Integer ) As Integer

# [C#]

```
int DSH_EncodeS7F23(
        IntPtr buffer,
        int buff_size, 
        ref TS7F23_INFO info, 
        ref int msg_len 
        );
```
### (2)引数

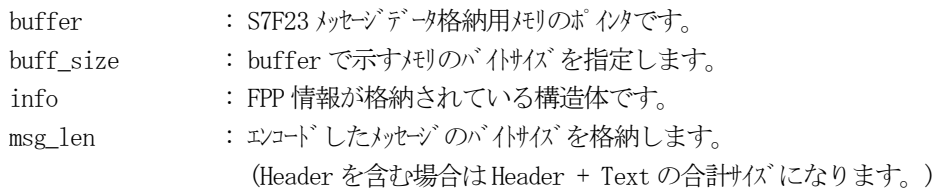

### (3)戻り値

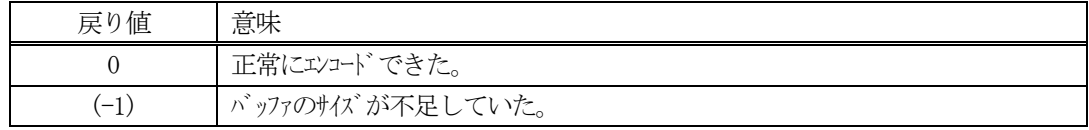

### (4) 説明

buffer で指定されたバッファにS7F23 メッセージを作成します。 info に格納されている FPP 情報をメッセージにエンコードします。

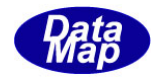

```
(5)例
    ①C/C++
      char* PPID = "PPID100";
      char* MDLN = MDLN100";
      char* SOFTREV = "SOFT100";
      char* CCODE1 = CCODE1";
      char* PARA11 = "PARA_1"; // A
      uint PARA12 = 1234; // U4char* CCODE2 = CCODE2;
      char* PARA21 = "PARA 2"; // A
      int msg_len;
      TS7F23_INFO info;
      TFPP CCODE cinfo;
      DshInitTS7F23_INFO( &info, PPID, MDLN, SOFTREV, 2 );
      DshInitTFPP_CCODE( &cinfo, ICODE_A, CCODE1, 2 );
      DshPutTFPP_CCODE( &cinfo, ICODE_A, (void*)PARA11 );
      DshPutTFPP_CCODE( &cinfo, ICODE_U4, (void*)&PARA12 );
      DshPutTS7F23_INFO( &info, &cinfo );
      DshFreeTFPP_CCODE( &cinfo );
      DshInitTFPP_CCODE( &cinfo, ICODE_A, CCODE2, 2 );
      DshPutTFPP_CCODE( &cinfo, ICODE_A, (void*)PARA21 );
      DshPutTFPP_CCODE(&cinfo, ICODE_U4, (void*)&PARA22);
      DshPutTS7F23_INFO( &info, &cinfo );
      DshFreeTFPP_CCODE( &cinfo );
      ei = DSH_EncodeS7F23( buff, SND_BUFF_SIZE, &info, &msg_len );
      .
      .
      DshFreeTS7F23_INFO( &info );
    ②C#
      string PPID = "PPID100";string MDLN = \n<sup>m</sup>MDLN100";
      string SOFTREV = "SOFT100";
      string CCODE1 = "CCODE_1";
      string PARA11 = "PARA_1"; // A
      uint PARA12 = 1234; // U4
      string CCODE2 = "CCODE2";string PARA21 = "PARA_2"; // A
```
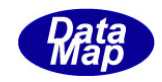

```
uint PARA22 = 2345; // U4int ei;
int msg_len = 0;
IntPtr buff = Marshal.AllocCoTaskMem(BUFF_SIZE);
TS7F23_INFO info = new TS7F23_INFO();
TFPP_CCODE cinfo = new TFPP_CCODE();
DshInitTS7F23_INFO( ref info, PPID, MDLN, SOFTREV, 2 );
DshInitTFPP_CCODE( ref cinfo, ICODE_A, CCODE1, 2 );
DshPutTFPP_CCODE(ref cinfo, ICODE_A, PARA11);
copy_int_to_ptr(int_ptr, (int)PARA12);
DshPutTFPP_CCODE(ref cinfo, ICODE_U4, int_ptr);
DshPutTS7F23_INFO( ref info, ref cinfo );
DshFreeTFPP_CCODE( ref cinfo );
DshInitTFPP_CCODE(ref cinfo, ICODE_A, CCODE2, 2);
DshPutTFPP_CCODE(ref cinfo, ICODE_A, PARA21);
copy_int_to_ptr(int_ptr, (int)PARA22);
DshPutTFPP_CCODE(ref cinfo, ICODE_U4, int_ptr);
DshPutTS7F23_INFO( ref info, ref cinfo );
DshFreeTFPP_CCODE( ref cinfo );
ei = DSH_EncodeS7F23(buff, BUFF_SIZE, ref info, ref msg_len); // encode S7F23
.
.
DshFreeTS7F23_INFO(ref info);
Marshal.FreeCoTaskMem(buff);
      (注) copy_int_to_ptr()については、3.2.2.3-(5)-② を参照ください。
```
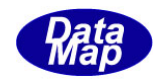

# 3. 2.36. 2 DSH\_DecodeS7F23() - S7F23 のデコード

#### (1)呼出書式

### $[C/C++]$

API int APIX DSH\_DecodeS7F23( BYTE \*buffer, int msg\_len, TS7F23\_INFO \*info );

### [VB.Net]

Function DSH\_DecodeS7F23( buffer As IntPtr, msg\_len As Integer, ByRef info As TS7F23\_INFO, ) As Integer

# $\lceil$ C# $\rceil$

int DSH\_DecodeS7F23( IntPtr buffer, int msg\_len, ref TS7F23\_INFO info, );

### (2)引数

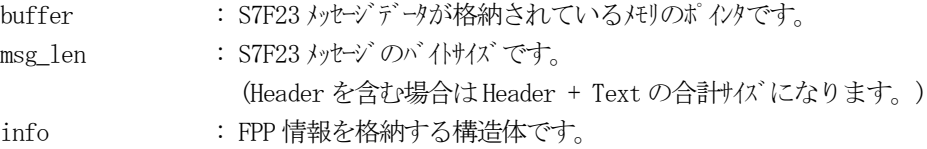

### (3)戻り値

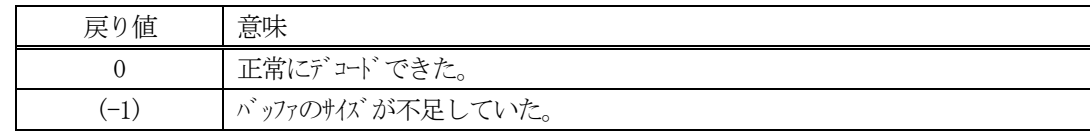

(4)説明

buffer で指定されたバッファに格納されているS7F23 メッセージのデコードを行います。 デコードしたFPP 情報は info に格納します。

```
(5)例
    \mathbb{O}c, C+BYTE buff[1000]; インニにデュード対象のメッセージが格納されているとします。
      (S7F23 受信)
      int msg len = 63; \frac{1}{2} 受信した S7F23 メッセージのバイトサイズ
      TS7F23_INFO info;
     int ei;
      ei = DSH_DecodeS7F23( buff, msg_len, &info);
      .
     .
    ②C#
      IntPtr buff = Marshal. AllocCoTaskMem(1000); 
      (S7F23 受信)
      int msg_len = 63; <br> // 受信した S7F23 メッセージのバイトサイズ
      <code>TS7F23_INFO</code> info = new <code>TS7F23_INFO()</code>;
      int ei = DSH_DecodeS7F23( buff, msg_len, ref info);
      .
      .
      DshFreeTS7F23_INFO( ref info );
      Marshal.FreeCoTaskMem(buff);
```
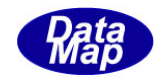

# 3. 2.36.3 DSH\_EncodeS7F24() - S7F24 のエンコード

#### (1)呼出書式

### $[C/C++]$

API int APIX DSH\_EncodeS7F24( BYTE \*buffer, int buff\_size, int ack, int \*msg\_len );

# [VB.Net]

Function DSH\_EncodeS7F24( buffer As IntPtr, buff\_size As Integer, ack As Integer, ByRef msg\_len As Integer ) As Integer

# [C#]

```
int DSH_EncodeS7F24(
        IntPtr buffer,
        int buff_size, 
        int ack,
        ref int msg_len 
        );
```
### (2)引数

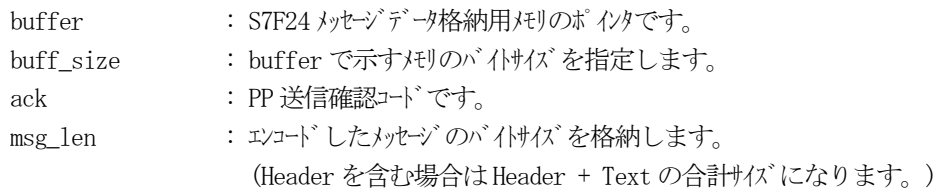

### (3)戻り値

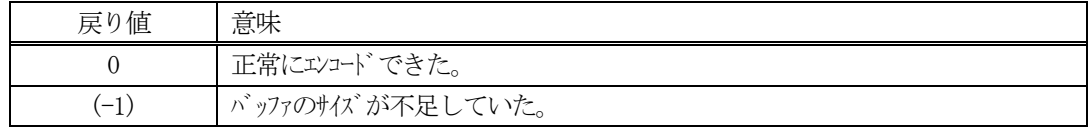

(4)説明

buffer で指定されたバッファにS7F24 メッセージを作成します。 ack をS7F24 メッセージにエンコードします。

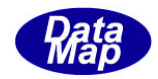

```
(5)例
    \textcircled{\scriptsize 1}int ack = 0;int ei;
      BYTE buff<sup>[100;</sup>
       int msg_len;
      ei = DSH_EncodeS7F24( buff, 100, ack, \&msg_{len}); //
       .
      .
     ②c#
       int ack = 0int ei;
       IntPtr buff = Marshal. AllocCoTaskMem(1000);
       int msg_len = 0;
       ei = DSH_EncodeS7F24( buff, 100, ack, ref msg_len ); //.
       .
      Marshal.FreeCoTaskMem(buff);
```
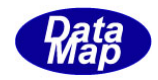

# 3. 2.36.4 DSH\_DecodeS7F24 $()$  - S7F24 のデコード

#### (1)呼出書式

### $[C/C++]$

API int APIX DSH\_DecodeS7F24( BYTE \*buffer, int msg\_len, int \*ack );

# [VB.Net]

Function DSH\_DecodeS7F24( buffer As IntPtr, msg\_len As Integer, ByRef ack As Integer ) As Integer

# $\lceil$ C# $\rceil$

int DSH\_DecodeS7F24( IntPtr buffer, int msg\_len, ref int ack );

### (2)引数

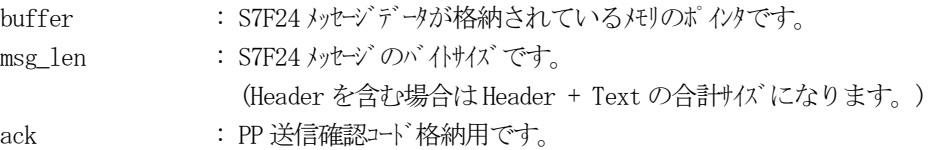

### (3)戻り値

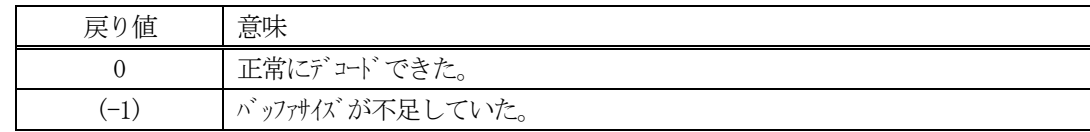

(4)説明

buffer で指定されたバッファに格納されているS7F24 メッセージのデコードを行います。 デコード結果は、ack に格納されます。

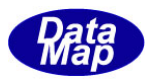

# 3.2.37 S7F25 メッセージ – 書式付プロセスプログラム送信

(1)下表に示す4種類の関数があります。

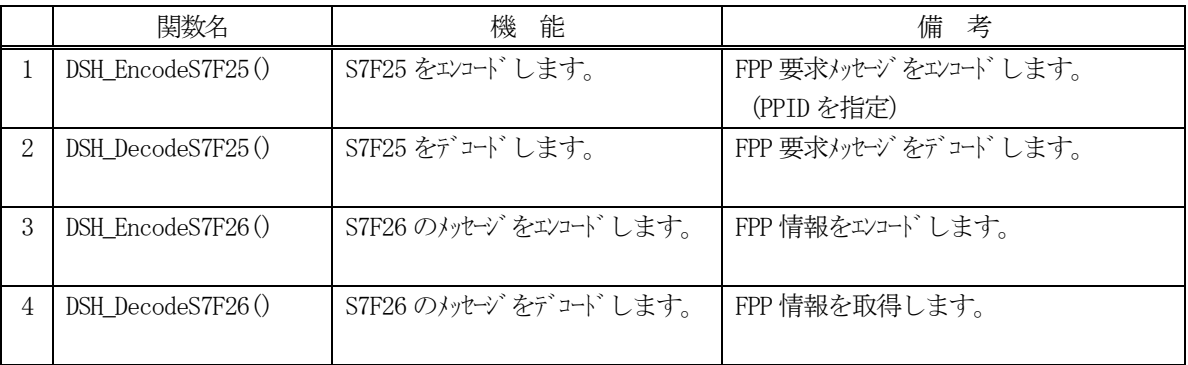

- (2) S7F25 のユーザインタフェース情報 情報の引き渡しは、PPID です。
- (3) S7F26 のユーザインタフェース情報 情報の引き渡しは、TS7F23\_INFO 構造体を使って行います。

①FPP 情報を格納する構造体です。API の引数に使用します。

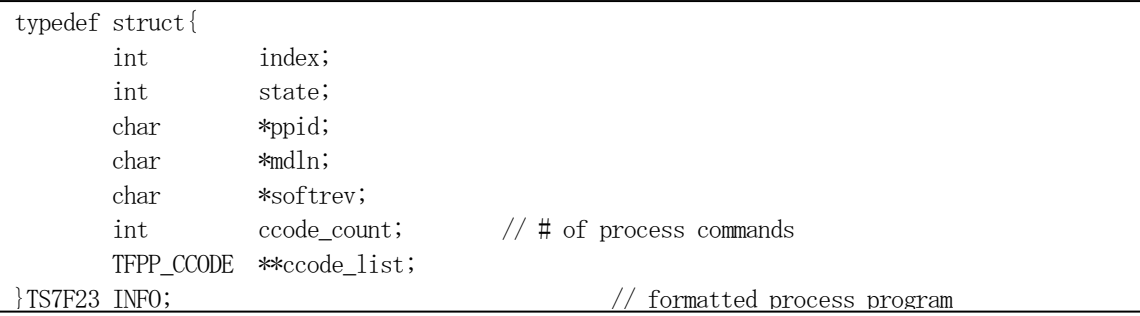

②FPP に付属するセクション情報を格納する構造体です。

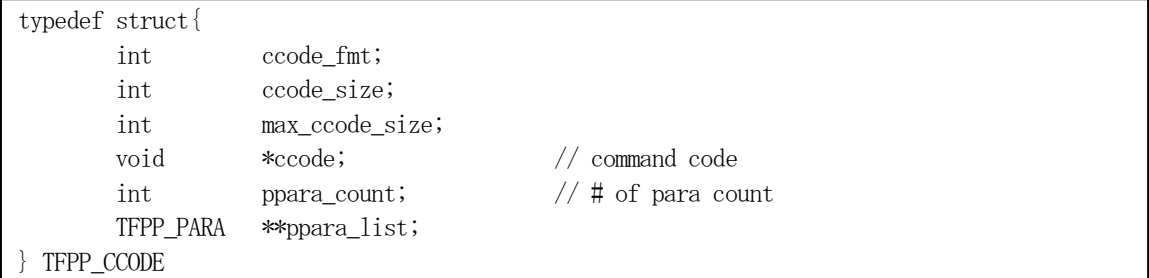

③FPP のセクション情報に付属する1 個分のパラメータを格納する構造体です。

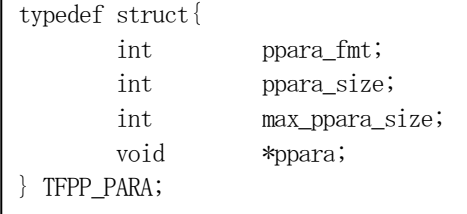

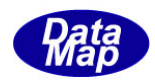

(4)TS7F23\_INFO 構造体への情報設定処理関連関数 C/C++ 言語用ヘダーファイルは、DshGemProLib.h でプロトタイプが定義されています。

.Net 言語では、DshGemProLib.cs, DshGemProLib.vb

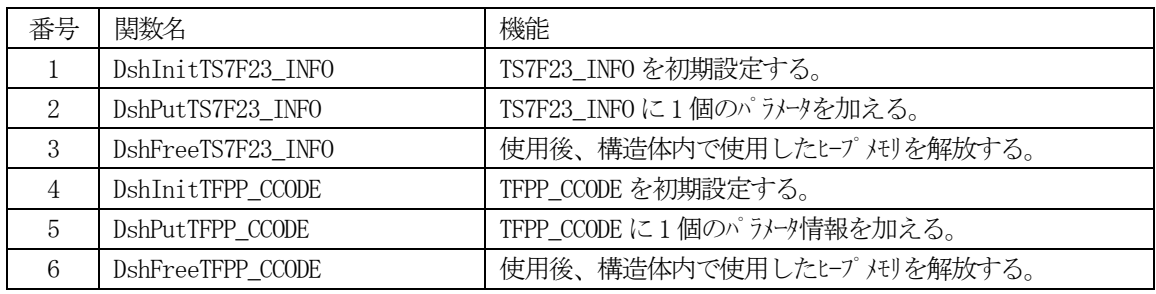

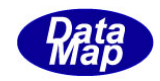

# 3. 2.37. 1 DSH\_EncodeS7F25() - S7F25 のエンコード

#### (1)呼出書式

### $[C/C++]$

API int APIX DSH\_EncodeS7F25( BYTE \*buffer, int buff\_size, char \*ppid, int \*msg\_len );

## [VB.Net]

Function DSH\_EncodeS7F25( buffer As IntPtr, buff\_size As Integer, ppid As String, ByRef msg\_len As Integer ) As Integer

# [C#]

int DSH\_EncodeS7F25( IntPtr buffer, int buff\_size, string ppid, ref int msg\_len );

### (2)引数

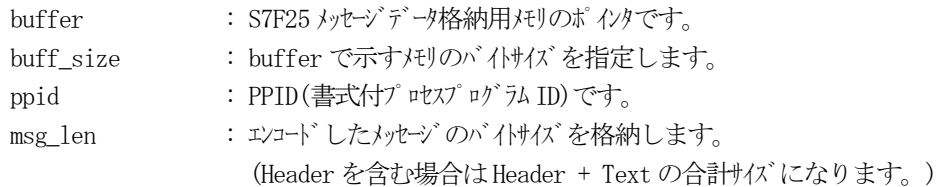

### (3)戻り値

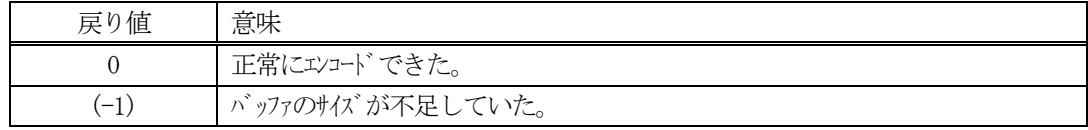

### (4)説明

buffer で指定されたバッファにS7F25 メッセージを作成します。 ppid をメッセージにエンコードします。

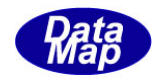

```
(5)例
    ①C/C++
      char *ppid = "PPID1000";
      BYTE send_buffer[128];
      int ei;
      int msg_len;
      ei = DSH_EncodeS7F25( send_buffer, 128, ppid, &msg_len );
      .
      .
    ②C#
      string ppid = "PPID1000";
      IntPtr send_buffer = Marshal. AllocCoTaskMem(128);
      int msg_len = 0;
      int ei = DSH_EncodeS7F25( send_buffer, 128, ppid, ref msg_len );
      .
       .
```

```
Marshal.FreeCoTaskMem(send_buff);
```
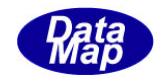

# 3. 2.37. 2 DSH\_DecodeS7F25() - S7F25 のデコード

#### (1)呼出書式

### $[C/C++]$

API int APIX DSH\_DecodeS7F25( BYTE \*buffer, int msg\_len, char \*ppid );

# [VB.Net]

Function DSH\_DecodeS7F25( buffer As IntPtr, msg\_len As Integer, ByRef ppid As String ) As Integer

# $\lceil$ C# $\rceil$

int DSH\_DecodeS7F25( IntPtr buffer, int msg\_len, ref IntPtr ppid );

### (2)引数

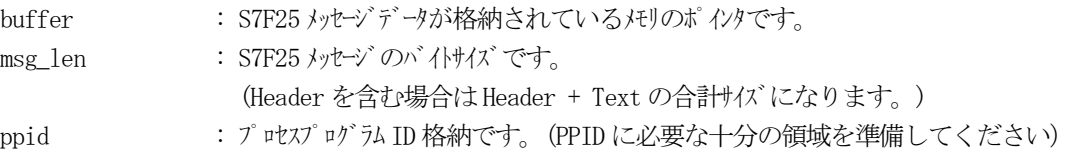

### (3)戻り値

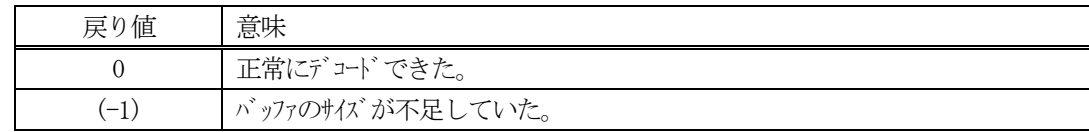

(4)説明

buffer で指定されたバッファに格納されているS7F25 メッセージのデコードを行います。 デコードしたPPID はppid に格納します。

```
(5)例
    \mathbb{O}c, C++
     BYTE buff<sup>[1000];</sup> // ここにデュード対象のメッセージが格納されているとします。
      (S7F25 受信)
      int msg_len = 17; // 受信した S7F25 メッセージ のバイけイズ
      char ppid[128];
      int ei;
      ei = DSH_DecodeS7F25( buff, msg_len, ppid );
      .
     .
    ②C#
      IntPtr buff = Marshal. AllocCoTaskMem(1000); 
      (S7F25 受信)
      int msg_len = 17; // 受信した S7F25 メッセージ のバイけイズ
      IntPtr ppid = Marshal.AllocCoTasmMem(128);
      int ei = DSH_DecodeS7F25( buff, msg_len, ppid );
      string pp_id = Marshal. PtrToStringAnsi(ppid);
      .
      .
      Marshal.FreeCoTaskMem(ppid);
      Marshal.FreeCoTaskMem(buff);
```
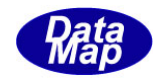

# 3. 2.37.3 DSH\_EncodeS7F26() - S7F26 のエンコード

#### (1)呼出書式

### $[C/C++]$

API int APIX DSH\_EncodeS7F26( BYTE \*buffer, int buff\_size, TS7F23\_INFO \*info, int \*msg\_len );

# [VB.Net]

Function DSH\_EncodeS7F26( buffer As IntPtr, buff\_size As Integer, ByRef info As TS7F23\_INFO, ByRef msg\_len As Integer ) As Integer

# [C#]

```
int DSH_EncodeS7F26(
        IntPtr buffer,
        int buff_size, 
        ref TS7F23_INFO info,
        ref int msg_len 
        );
```
### (2)引数

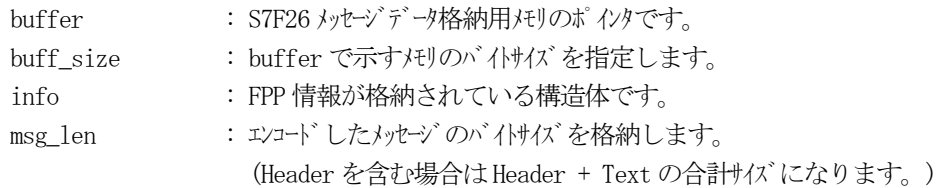

### (3)戻り値

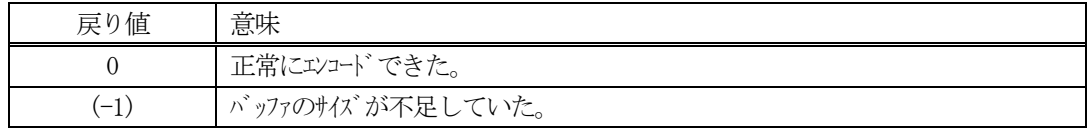

### (4) 説明

buffer で指定されたバッファにS7F26 メッセージを作成します。 info に格納されているFPP 情報をS7F26 メッセージにエンコードします。

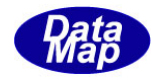

```
(5)例
    \OmegaC/C++
      char* PPID = "PPID100";
      char* MDLN = MDLN100";
      char* SOFTREV = "SOFT100";
      char* CCODE1 = CCODE1";
      char* PARA11 = "PARA_1"; // Auint PARA12 = 1234; // U4char* CCODE2 = CCODE2;
      char* PARA21 = "PARA 2"; // A
      int msg_len;
      TS7F23_INFO info;
      TFPP CCODE cinfo;
      DshInitTS7F23_INFO( &info, PPID, MDLN, SOFTREV, 2 );
      DshInitTFPP_CCODE( &cinfo, ICODE_A, CCODE1, 2 );
      DshPutTFPP_CCODE( &cinfo, ICODE_A, (void*)PARA11 );
      DshPutTFPP_CCODE( &cinfo, ICODE_U4, (void*)&PARA12 );
      DshPutTS7F23_INFO( &info, &cinfo );
      DshFreeTFPP_CCODE( &cinfo );
      DshInitTFPP_CCODE( &cinfo, ICODE_A, CCODE2, 2 );
      DshPutTFPP_CCODE( &cinfo, ICODE_A, (void*)PARA21 );
      DshPutTFPP_CCODE(&cinfo, ICODE_U4, (void*)&PARA22);
      DshPutTS7F23_INFO( &info, &cinfo );
      DshFreeTFPP_CCODE( &cinfo );
      ei = DSH_EncodeS7F26( buff, SND_BUFF_SIZE, &info, &msg_len );
      .
      .
      DshFreeTS7F23_INFO( &info );
    ②c#
      string PPID = "PPID100";string MDLN = \n<sup>m</sup>MDLN100";
      string SOFTREV = "SOFT100";
      string CCODE1 = "CCODE_1";
      string PARA11 = "PARA_1"; // A
      uint PARA12 = 1234; // U4
      string CCODE2 = "CCODE2";string PARA21 = "PARA_2"; // A
```
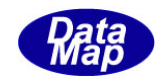

```
uint PARA22 = 2345; // U4int ei;
int msg_len = 0;
IntPtr buff = Marshal.AllocCoTaskMem(BUFF_SIZE);
TS7F23_INFO info = new TS7F23_INFO();
TFPP_CCODE cinfo = new TFPP_CCODE();
DshInitTS7F23_INFO( ref info, PPID, MDLN, SOFTREV, 2 );
DshInitTFPP_CCODE( ref cinfo, ICODE_A, CCODE1, 2 );
DshPutTFPP_CCODE(ref cinfo, ICODE_A, PARA11);
copy_int_to_ptr(int_ptr, (int)PARA12);
DshPutTFPP_CCODE(ref cinfo, ICODE_U4, int_ptr);
DshPutTS7F23_INFO( ref info, ref cinfo );
DshFreeTFPP_CCODE( ref cinfo );
DshInitTFPP_CCODE(ref cinfo, ICODE_A, CCODE2, 2);
DshPutTFPP_CCODE(ref cinfo, ICODE_A, PARA21);
copy_int_to_ptr(int_ptr, (int)PARA22);
DshPutTFPP_CCODE(ref cinfo, ICODE U4, int ptr);
DshPutTS7F23_INFO( ref info, ref cinfo );
DshFreeTFPP_CCODE( ref cinfo );
ei = DSH_EncodeS7F26(buff, BUFF_SIZE, ref info, ref msg_len); // encode S7F23
.
.
DshFreeTS7F23_INFO(ref info);
Marshal.FreeCoTaskMem(buff);
      (注) copy_int_to_ptr()については、3.2.2.3-(5)-② を参照ください。
```
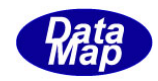

# 3. 2.37. 4 DSH\_DecodeS7F26() - S7F26 のデコード

#### (1)呼出書式

### $[C/C++]$

API int APIX DSH\_DecodeS7F26( BYTE \*buffer, int msg\_len, TS7F23\_INFO \*info );

### [VB.Net]

Function DSH\_DecodeS7F26( buffer As IntPtr, msg\_len As Integer, ByRef info As TS7F23\_INFO ) As Integer

# $\lceil$ C# $\rceil$

int DSH\_DecodeS7F26( IntPtr buffer, int msg\_len, ref TS7F23\_INFO info, ref IntPtr ppbody );

### (2)引数

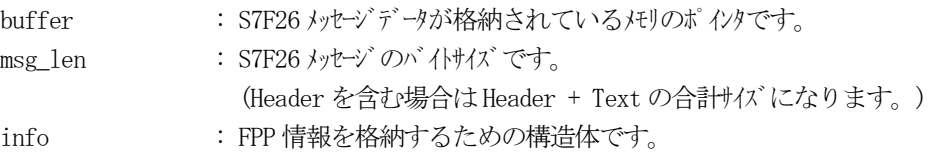

### (3)戻り値

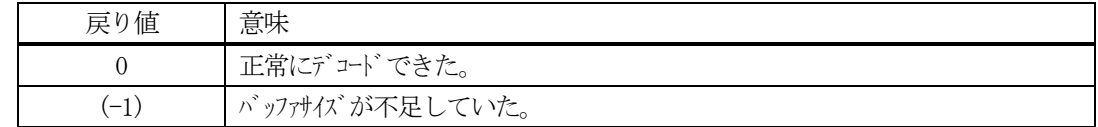

(4)説明

buffer で指定されたバッファに格納されているS7F26 メッセージのデコードを行います。 デコードしたPPID、PPBODY はそれぞれ、ppid, ppbody に格納します。

```
(5)例
   \mathbb{O}c, C+BYTE buff[1000]; <br>
// ここにデコード対象のメッセージが格納されているとします。
     (S7F23 受信)
     int msg len = 63; \frac{1}{2} 受信した S7F23 メッセージのバイトサイズ
     TS7F23_INFO info;
     int ei;
     ei = DSH_DecodeS7F23( buff, msg_len, &info);
     .
     .
    ②C#
     IntPtr buff = Marshal. AllocCoTaskMem(1000); 
      (S7F23 受信)
     int msg_len = 63; // 受信した S7F23 メッセージのバイトサイズ
     TS7F23_INFO info = new TS7F23_INFO();
     int ei = DSH_DecodeS7F23( buff, msg_len, ref info);
     .
      .
     DshFreeTS7F23_INFO( ref info );
     Marshal.FreeCoTaskMem(buff);
```
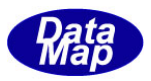

# 3.2.38 S7F29 メッセージ – プロセスプログラム妥当性の問合せ

(1)下表に示す4種類の関数があります。

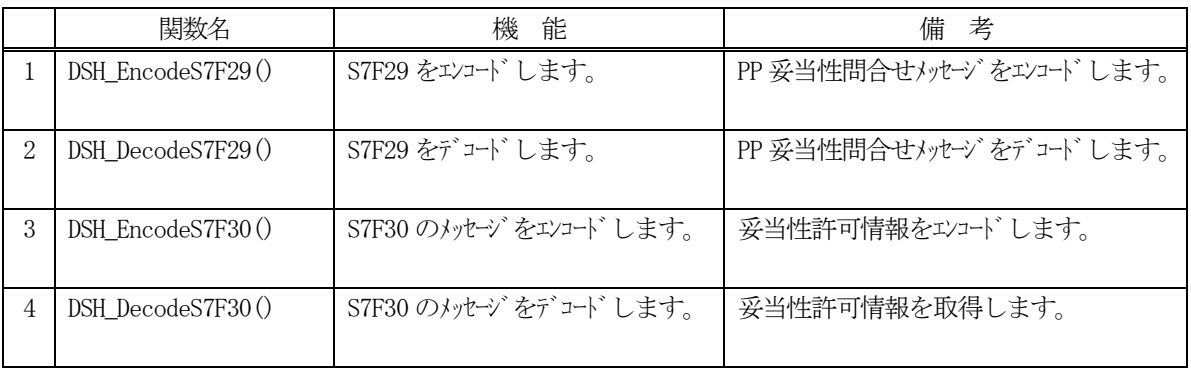

- (2) S7F29 のユーザインタフェース情報 情報の引き渡しは、LENGTH 長さ情報です。
- (3) S7F30 のユーザインタフェース情報 情報の引き渡しはPPGNT 妥当性コードです。(=ACK の意味)

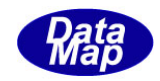

# 3. 2.38. 1 DSH\_EncodeS7F29() - S7F29のエンコード

#### (1)呼出書式

### $[C/C++]$

API int APIX DSH\_EncodeS7F29( BYTE \*buffer, int buff\_size, int length, int \*msg\_len );

## [VB.Net]

Function DSH\_EncodeS7F29( buffer As IntPtr, buff\_size As Integer, length As Integer, ByRef msg\_len As Integer ) As Integer

# [C#]

int DSH\_EncodeS7F29( IntPtr buffer, int buff\_size, int length, ref int msg\_len );

### (2)引数

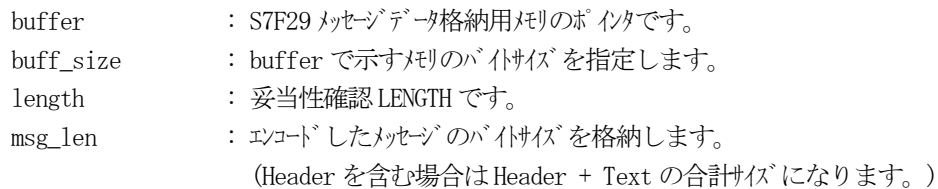

# (3)戻り値

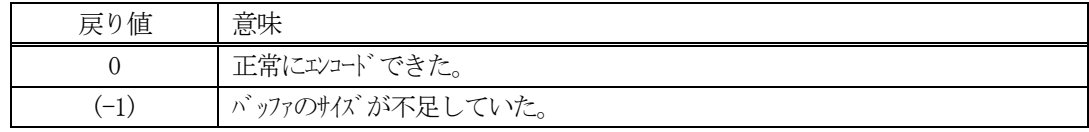

### (4) 説明

buffer で指定されたバッファにS7F29 メッセージを作成します。 length をメッセージにエンコードします。

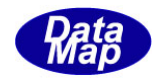

```
(5)例
    ①C/C++
      int length = 64;
      BYTE buff[100];
      int ei;
      int msg_len;
      ei = DSH_EncodeS7F29( buff, 100, length, &msg_len );
      .
      .
    ②C#
      string ppid = "PPID1000";
      int length = 64;
      IntPtr buff = Marshal. AllocCoTaskMem(100);
      int msg\_len = 0;int ei = DSH_EncodeS7F29( buff, 100, length, ref msg_len );
      .
      .
```
Marshal.FreeCoTaskMem(buff);

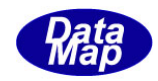

# 3. 2.38. 2 DSH\_DecodeS7F29() - S7F29のデコード

#### (1)呼出書式

### $[C/C++]$

API int APIX DSH\_DecodeS7F29( BYTE \*buffer, int msg\_len, int \*length );

# [VB.Net]

Function DSH\_DecodeS7F29( buffer As IntPtr, msg\_len As Integer, ByRef length As Integer ) As Integer

# $\lceil$ C# $\rceil$

int DSH\_DecodeS7F29( IntPtr buffer, int msg\_len, ref int length );

### (2)引数

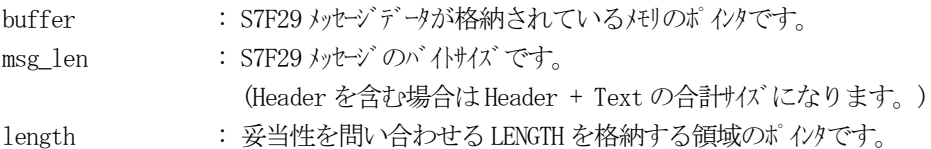

### (3)戻り値

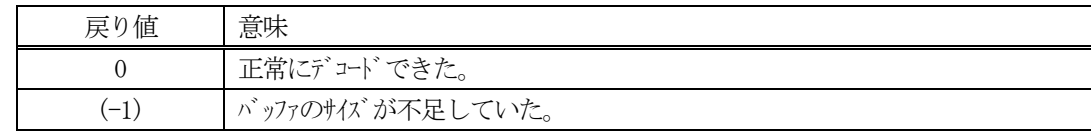

(4)説明

buffer で指定されたバッファに格納されているS7F29 メッセージのデコードを行います。 デコードしたLENGTH 値はlength に格納します。

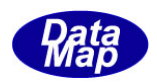

```
(5)例
   \mathbb{O}c, C+BYTE buff[1000]; インニにデュード対象のメッセージが格納されているとします。
     (S7F29 受信)
     int msg_len = 6; <br>// 受信した S7F29 メッセージ のバイトサイズ
     int length;
     int ei;
     ei = DSH_DecodeS7F29( buff, msg_len, ppid, &length );
     .
     .
    ②C#
     IntPtr buff = Marshal. AllocCoTaskMem(1000); 
     (S7F29 受信)
     int msg_len = 6; <br>// 受信した S7F29 メッセージのバイトサイズ
     uint length = 0;
     int ei = DSH_DecodeS7F29( buff, msg_len, ref length);
     .
      .
```
Marshal.FreeCoTaskMem(buff);
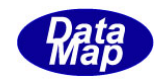

# 3. 2.38.3 DSH\_EncodeS7F30() - S7F30 のエンコード

#### (1)呼出書式

#### $[C/C++]$

API int APIX DSH\_EncodeS7F30( BYTE \*buffer, int buff\_size, int ppgnt, int \*msg\_len );

# [VB.Net]

Function DSH\_EncodeS7F30( buffer As IntPtr, buff\_size As Integer, ppgnt As Integer, ByRef msg\_len As Integer ) As Integer

# [C#]

int DSH\_EncodeS7F30( IntPtr buffer, int buff\_size, int ppgnt, ref int msg\_len );

## (2)引数

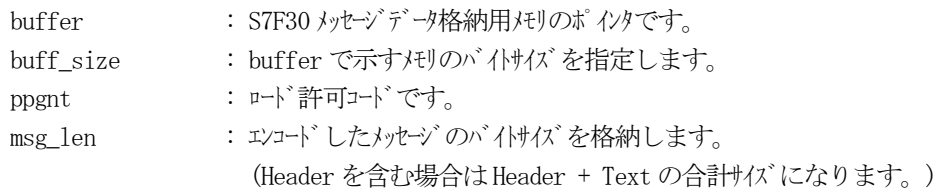

## (3)戻り値

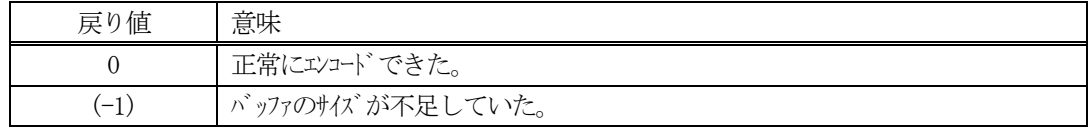

## (4) 説明

buffer で指定されたバッファにS7F30 メッセージを作成します。 ppgnt をS7F30 メッセージにエンコードします。

作成したメッセージのバイトサイズをmsg\_len に設定し、返却します。 作成したメッセージのバイトサイズが buff\_size 以内であれば、0を返却します。 もし、メッセージが buff\_size に入りきらなかった場合は、(-1)を返却します。

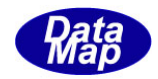

```
(5)例
 ①C/C++
   \text{int} ppgnt = 0;
   int ei;
   BYTE buff<sup>[1000;</sup>
   int msg_len;
   ei = DSH_EncodeS7F30( buff, 100, ppgnt, \&msg_{len}); //
   .
   .
 ②c#
   \text{int} ppgnt = 0
   int ei;
   int msg_len = 0;
   ei = DSH_EncodeS7F30( buff, 1000, ppgnt, ref msg_len ); //.
    .
   Marshal.FreeCoTaskMem(buff);
```
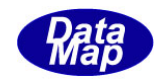

# 3. 2.38.4 DSH\_DecodeS7F30() - S7F30のデコード

#### (1)呼出書式

# $[C/C++]$

API int APIX DSH\_DecodeS7F30( BYTE \*buffer, int msg\_len, int \*ppgnt );

# [VB.Net]

Function DSH\_DecodeS7F30( buffer As IntPtr, msg\_len As Integer, ByRef ppgnt As Integer ) As Integer

# $\lceil$ C# $\rceil$

int DSH\_DecodeS7F30( IntPtr buffer, int msg\_len, ref int ppgnt );

## (2)引数

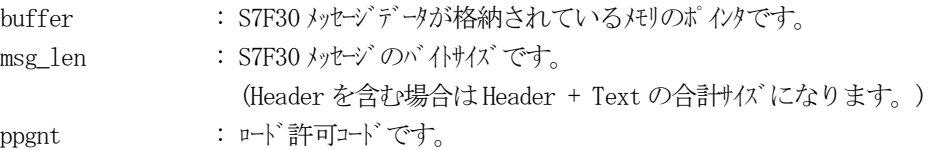

## (3)戻り値

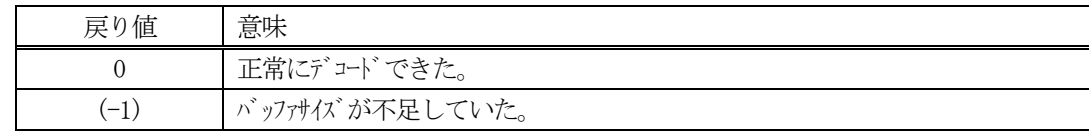

(4)説明

buffer で指定されたバッファに格納されているS7F30 メッセージのデコードを行います。 デコード結果は、ppgnt に格納されます。

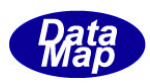

```
(5)例
\mathbb{O}c, C^{++}BYTE buffer[100]; インニにデュード対象のメッセージが格納されているとします。
  (S7F30 受信)
  int msg_len = 3; // 受信した S7F30 メッセージ のバイけイズ
  int ppgnt;
  int ei;
  ei = DSH_DecodeS7F30( buffer, msg_len, &ppgnt );
  .
  .
 (2)c#
  IntPtr buff = Marshal. AllocCoTaskMem(2000); 
  (S7F30 受信)
  int msg_len = 3; // 受信した S7F30 メッセージ のバイトサイズ
  int ppgnt =0 ;
  int ei = DSH_DecodeS7F30( buff, msg_len, ref ppgnt );
  .
  .
  Marshal.FreeCoTaskMem(buff);
```